# westermann

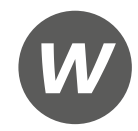

Dipl.-Kfm. Dipl.-Hdl. Manfred Deitermann, Dipl.-Hdl. Wolf-Dieter Rückwart, Diplom-Ökonomin Prof. Dr. Susanne Stobbe, Oberstudiendirektor Björn Flader

# **Rechnungswesen für Industriekaufleute** Rechnungswesen für Industriekaufleute<br>Arbeitsheft<br>BA-Malagentum der Westermann Gruppe<br>Hull ful Printfulledder

Arbeitsheft

13. Auflage

Die in diesem Produkt gemachten Angaben zu Unternehmen (Namen, Internet- und E-Mail-Adressen, Handelsregistereintragungen, Bankverbindungen, Steuer-, Telefon- und Faxnummern und alle weiteren Angaben) sind i.d.R. fiktiv, d.h., sie stehen in keinem Zusammenhang mit einem real existierenden Unternehmen in der dargestellten oder einer ähnlichen Form. Dies gilt auch für alle Kunden, Lieferanten und sonstigen Geschäftspartner der Unternehmen wie z.B. Kreditinstitute, Versicherungsunternehmen und andere Dienstleistungsunternehmen. Ausschließlich zum Zwecke der Authentizität werden die Namen real existierender Unternehmen und z.B. im Fall von Kreditinstituten auch deren IBANs und BICs verwendet.

# **Bildquellenverzeichnis**

**iStockphoto.com, Calgary:** hoodesigns Titel. **Roman Bold & Black, Köln:** 1.1. **stock.adobe.com, Dublin:** rod5150 1.2; stockyimages Titel. **Claudia Hild, Angelburg:** 36; 37; 38; 39; 40; 41; 42; 43; 44; 45; 46. Nur zur Prüfzung Fire – Eigentum Fire – Eigentum der Westermann Gruppe Controller – Eigentum der Westermann Gruppe Controller – Eigentum der Westermann Gruppe Controller – Eigentum der Westermann Gruppe Controller – Eigent

© 2024 Westermann Berufliche Bildung GmbH, Ettore-Bugatti-Straße 6-14, 51149 Köln www.westermann.de

Das Werk und seine Teile sind urheberrechtlich geschützt. Jede Nutzung in anderen als den gesetzlich zugelassenen bzw. vertraglich zugestandenen Fällen bedarf der vorherigen schriftlichen Einwilligung des Verlages. Nähere Informationen zur vertraglich gestatteten Anzahl von Kopien finden Sie auf www.schulbuchkopie.de.

Für Verweise (Links) auf Internet-Adressen gilt folgender Haftungshinweis: Trotz sorgfältiger inhaltlicher Kontrolle wird die Haftung für die Inhalte der externen Seiten ausgeschlossen. Für den Inhalt dieser externen Seiten sind ausschließlich deren Betreiber verantwortlich. Sollten Sie daher auf kostenpflichtige, illegale oder anstößige Inhalte treffen, so bedauern wir dies ausdrücklich und bitten Sie, uns umgehend per E-Mail davon in Kenntnis zu setzen, damit beim Nachdruck der Verweis gelöscht wird.

Druck und Bindung: Westermann Druck GmbH, Georg-Westermann-Allee 66, 38104 Braunschweig

ISBN 978-3-427-**37265**-3

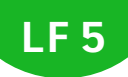

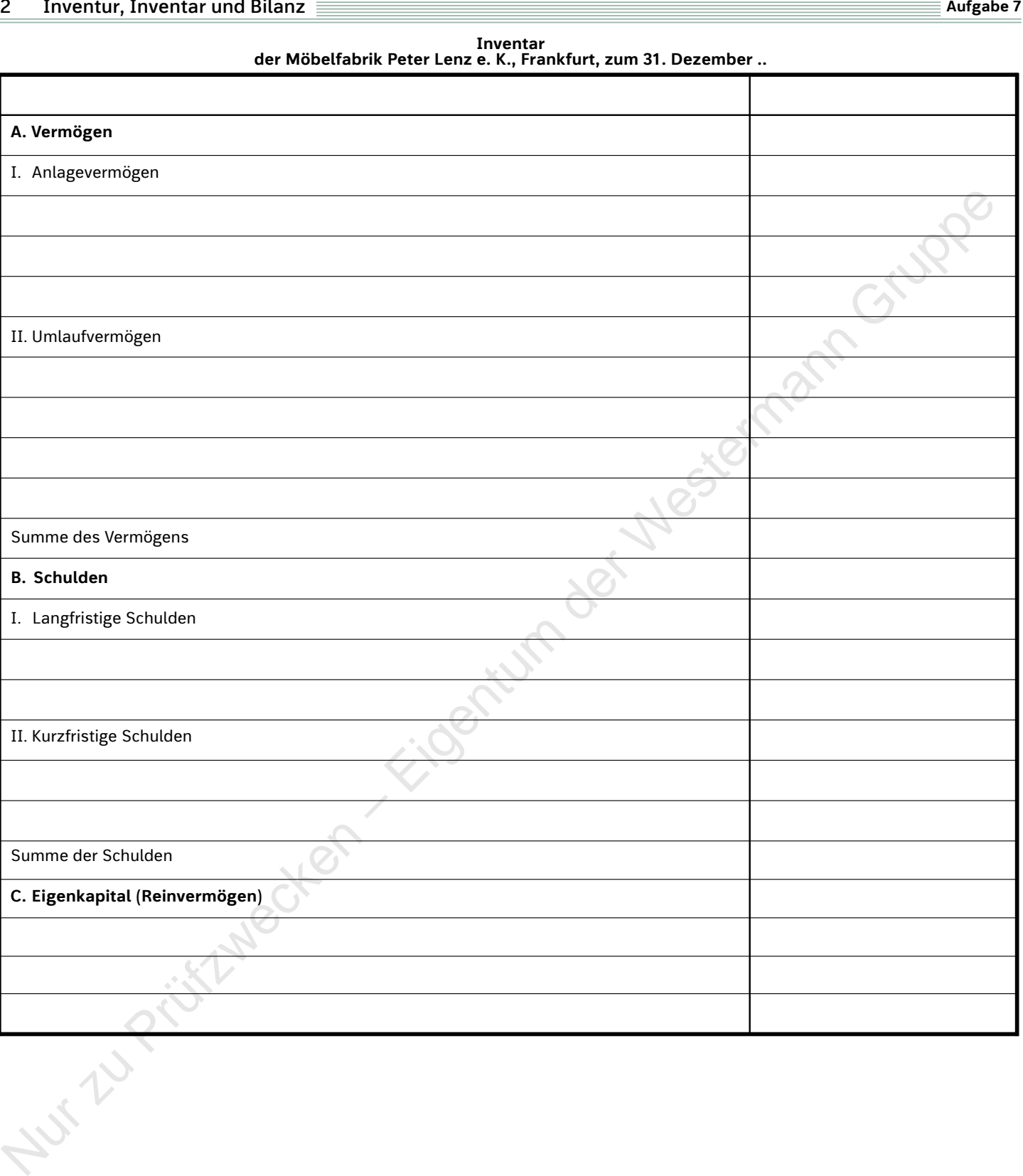

# **2 Inventur, Inventar und Bilanz Aufgabe 10 Aufgabe 10**

# **Inventare**

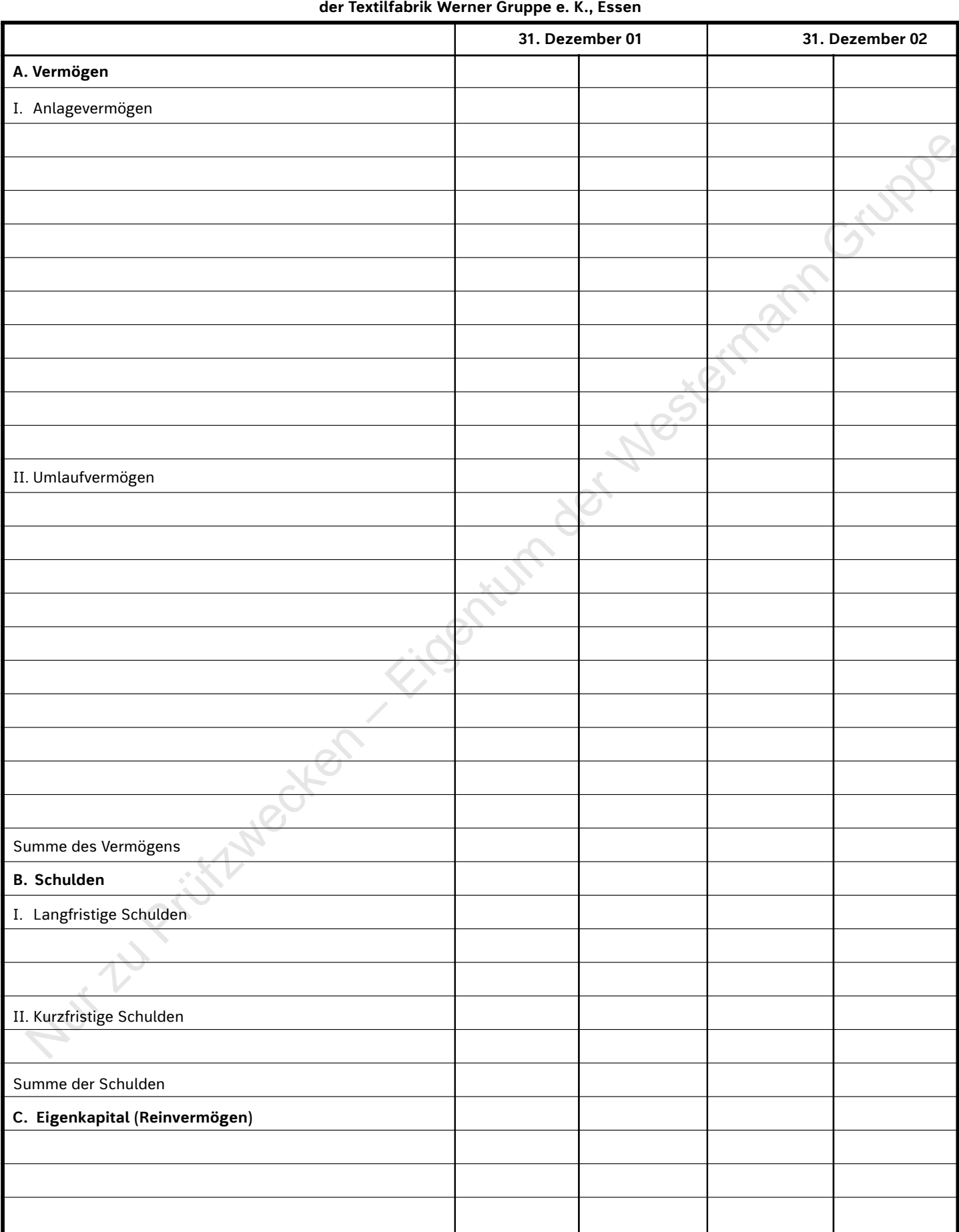

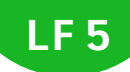

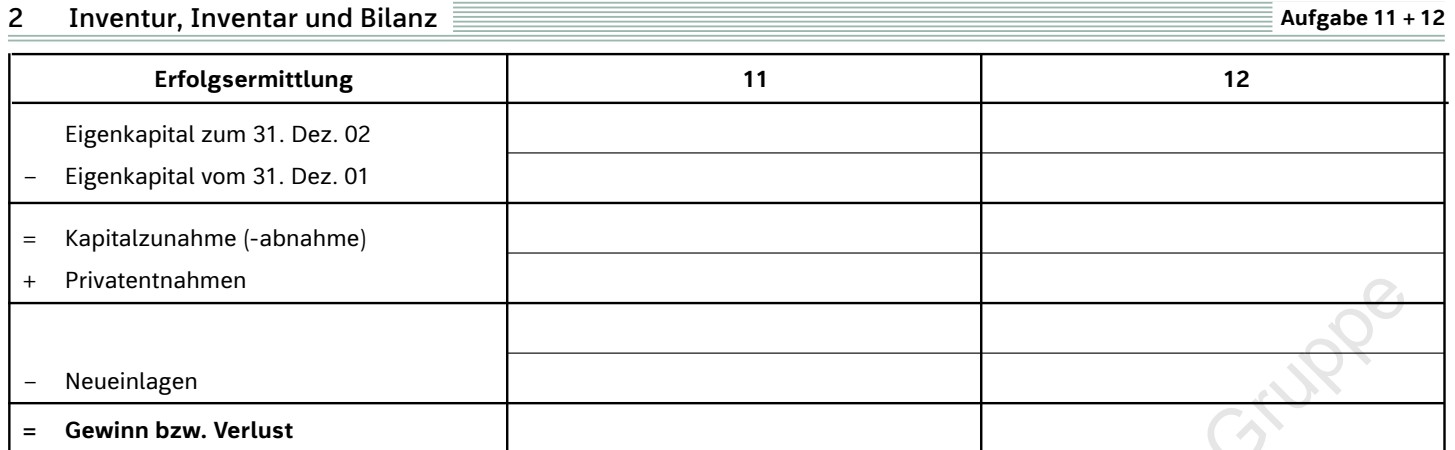

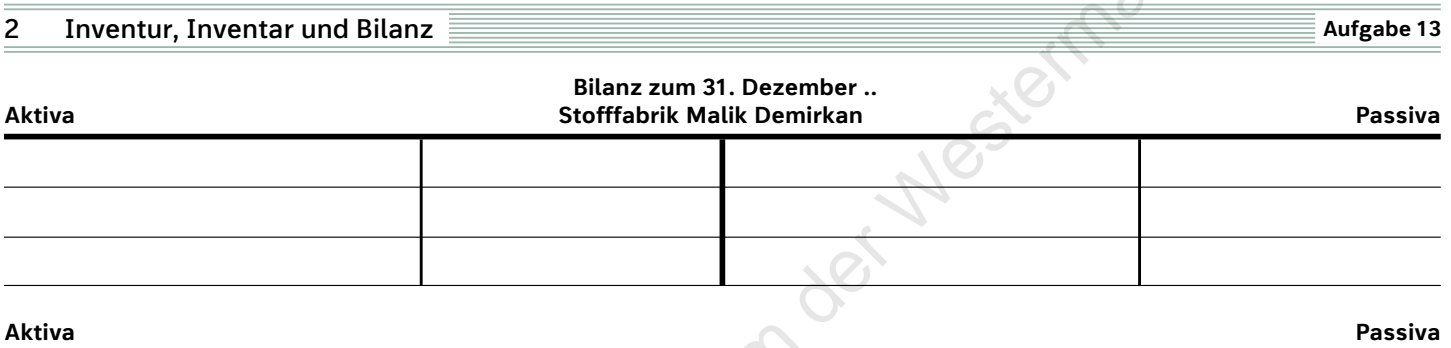

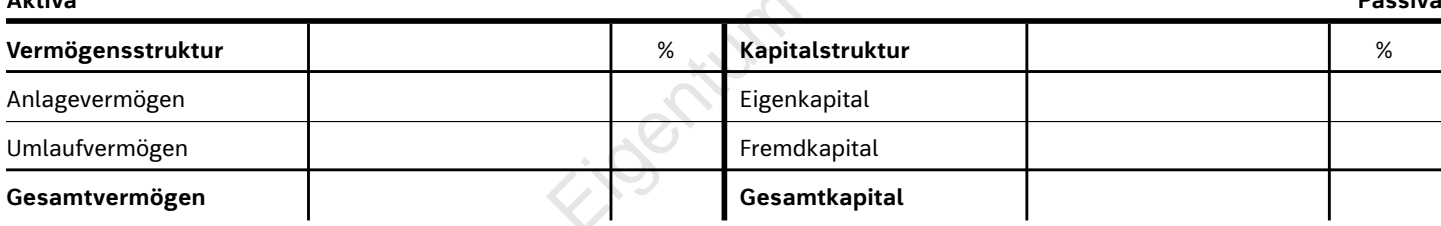

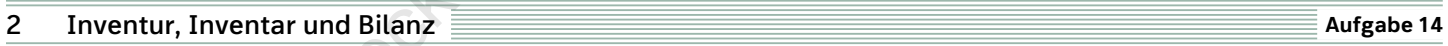

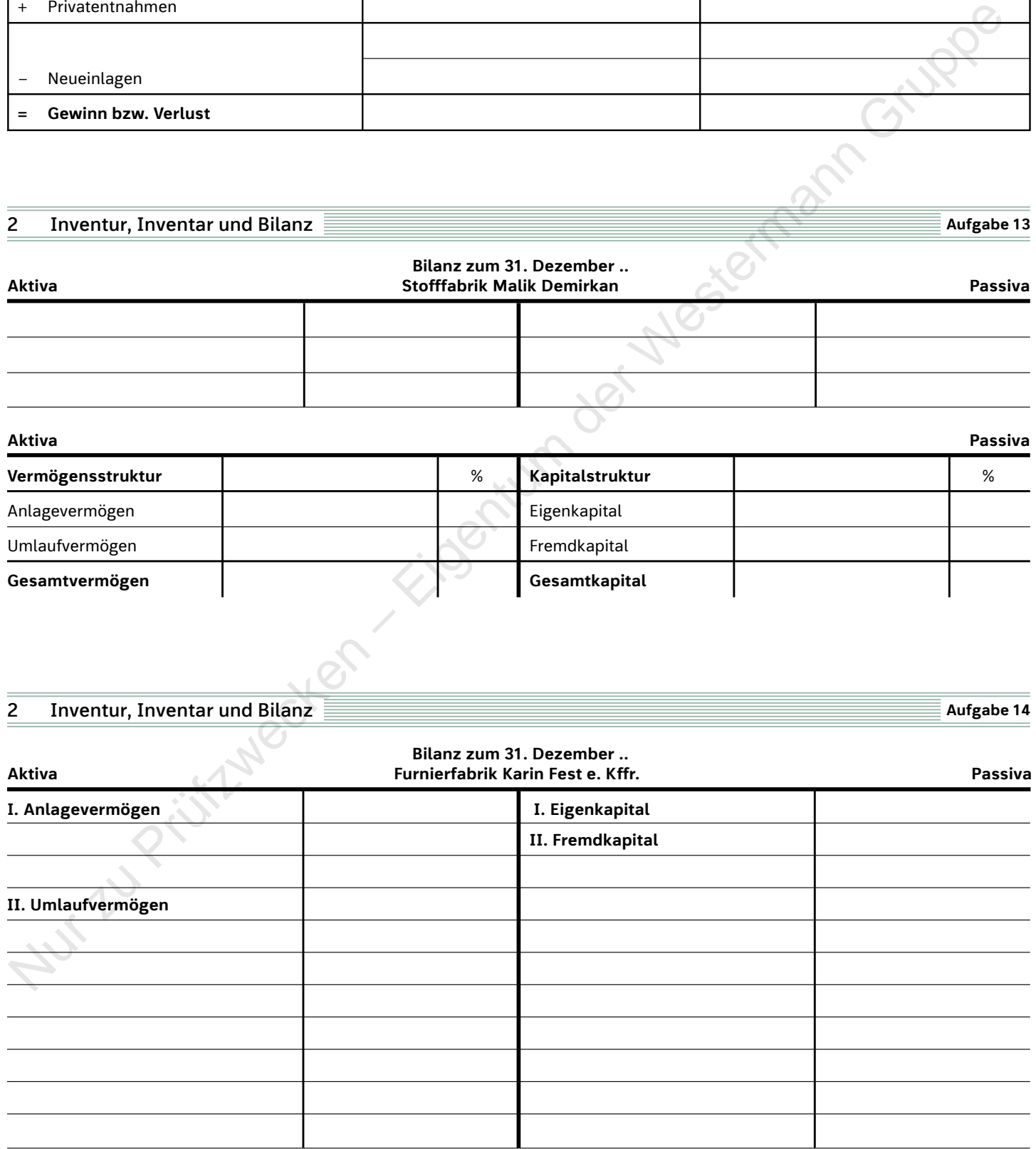

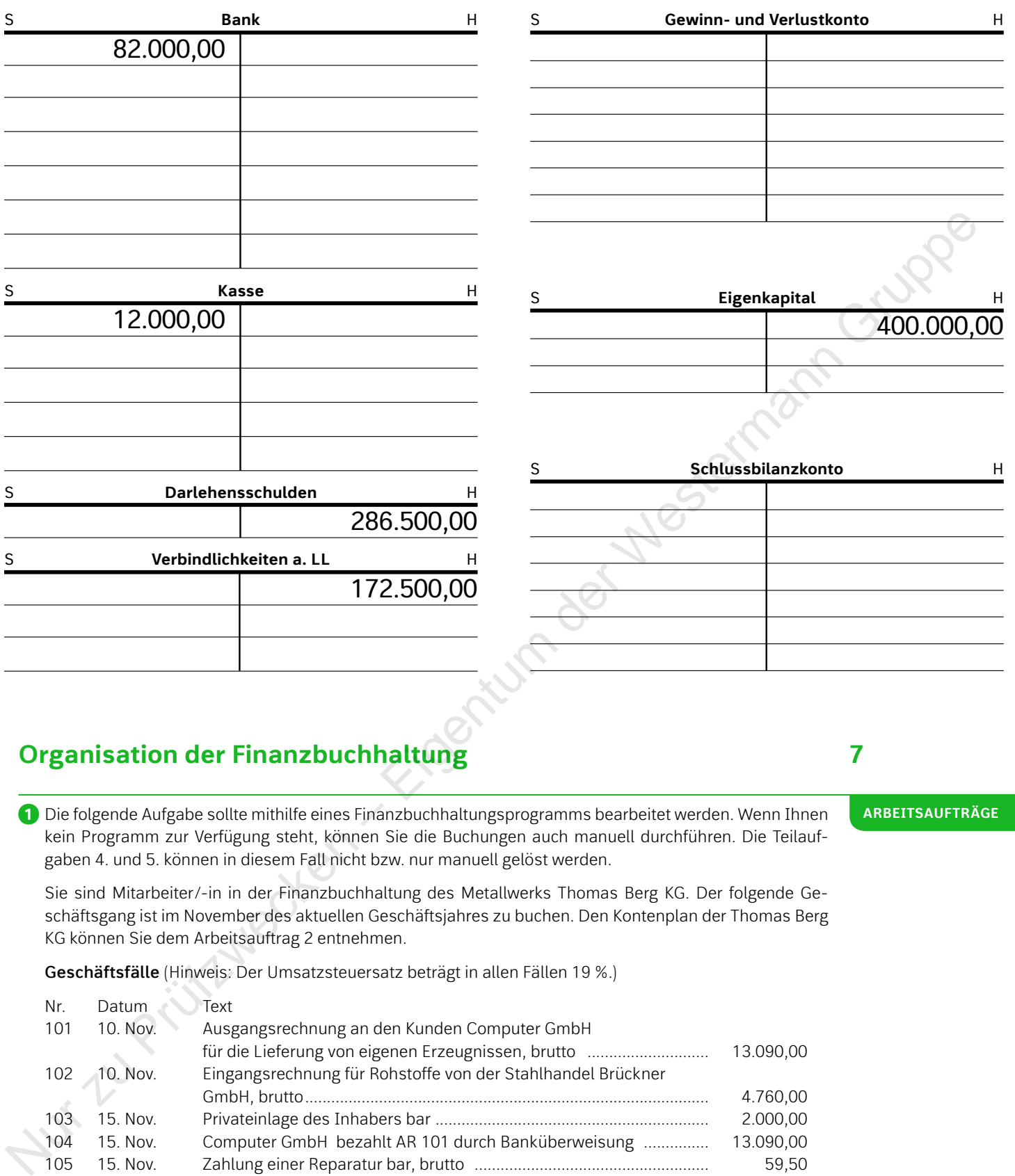

# **Organisation der Finanzbuchhaltung 7**

**ArbeitsauftrÄge**

**❶** Die folgende Aufgabe sollte mithilfe eines Finanzbuchhaltungsprogramms bearbeitet werden. Wenn Ihnen kein Programm zur Verfügung steht, können Sie die Buchungen auch manuell durchführen. Die Teilaufgaben 4. und 5. können in diesem Fall nicht bzw. nur manuell gelöst werden.

Sie sind Mitarbeiter/-in in der Finanzbuchhaltung des Metallwerks Thomas Berg KG. Der folgende Geschäftsgang ist im November des aktuellen Geschäftsjahres zu buchen. Den Kontenplan der Thomas Berg KG können Sie dem Arbeitsauftrag 2 entnehmen.

**Geschäftsfälle** (Hinweis: Der Umsatzsteuersatz beträgt in allen Fällen 19 %.)

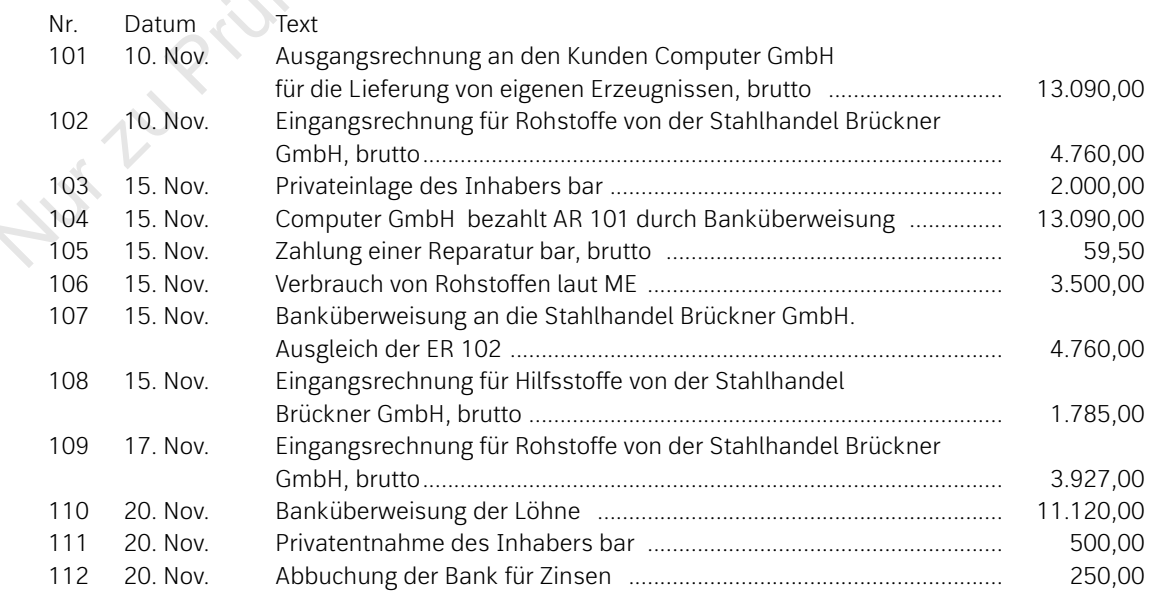

## **Arbeitsanweisungen**

- 1. Buchen Sie die Geschäftsfälle im Grundbuch.
- 2. Führen Sie die Konten "4800 Umsatzsteuer" und "2600 Vorsteuer" und ermitteln Sie die Umsatzsteuer-Zahllast.
- 3. Tragen Sie die Buchungen in einen Kontierungsbogen ein. Die Struktur des Kontierungsbogens ist abhängig von der Software, die Ihnen zur Verfügung steht.
- 4. Erfassen Sie die Buchungen mithilfe eines kommerziellen Finanzbuchhaltungsprogramms.
- 5. Erstellen Sie folgende Auswertungen:
	- a) Grundbuch des Monats November,
	- b) Saldenliste Sachkonten zum 30. November,
	- c) Saldenliste Kreditoren zum 30. November,
- d) Offene-Posten-Liste Kreditoren zum 30. November, Nur der Konstantier en Konstantier verwendet en aan der Nuwernberg<br>en aalomster van der Nur verwenden en aan de Nuwernberg<br>en der Gestermann der Nur der Westermann<br>en der Gestermannen Westermannen Gruppe (Er Nuwernberg)<br>en
	- e) Umsatzsteuer-Voranmeldung für November.:

**❷** In der **Thomas Berg KG** entspricht das Geschäftsjahr dem Kalenderjahr. Der Geschäftsinhaber möchte jedoch monatlich über die Lage des Unternehmens informiert werden. Deshalb werden in der Finanzbuchhaltung regelmäßig **Monatsabschlüsse** gemacht. In dem folgenden Beleggeschäftsgang soll der **Abschluss zum 31. Januar** erfolgen. Die **Sach- und Personenkonten** weisen die **Salden zum 27. Januar ..** aus. Für die Zeit vom 28. Januar bis 31. Januar sind noch die **Belege 1–21** zu buchen.

Die Beträge der Sach-, Kunden- und Lieferantenkonten werden bei **konventioneller Buchführung** einfach auf die genannten Konten, also ohne Gegenbuchung, übertragen. Im **Arbeitsheft** sind die Konten entsprechend vorbereitet.

Der Beleggeschäftsgang kann auch mit einem Finanzbuchhaltungsprogramm (z.B. Sage, Lexware u.a.) gebucht werden. In diesem Fall erfolgen jedoch die Eröffnungsbuchungen nach dem System der Doppik über das Gegenkonto **"8050 Saldenvorträge".** Da alle Geschäftsfälle, die Kunden und Lieferanten betreffen, **direkt** auf den entsprechenden Personenkonten gebucht werden, sind auch nur die **Personenkonten** mit ihren Daten zu eröffnen, nicht dagegen die zugehörigen Sachkonten 2400 und 4400. Die auf den Personenkonten erfassten Beträge werden **automatisch** auf den Sachkonten 2400 und 4400 ausgewiesen.

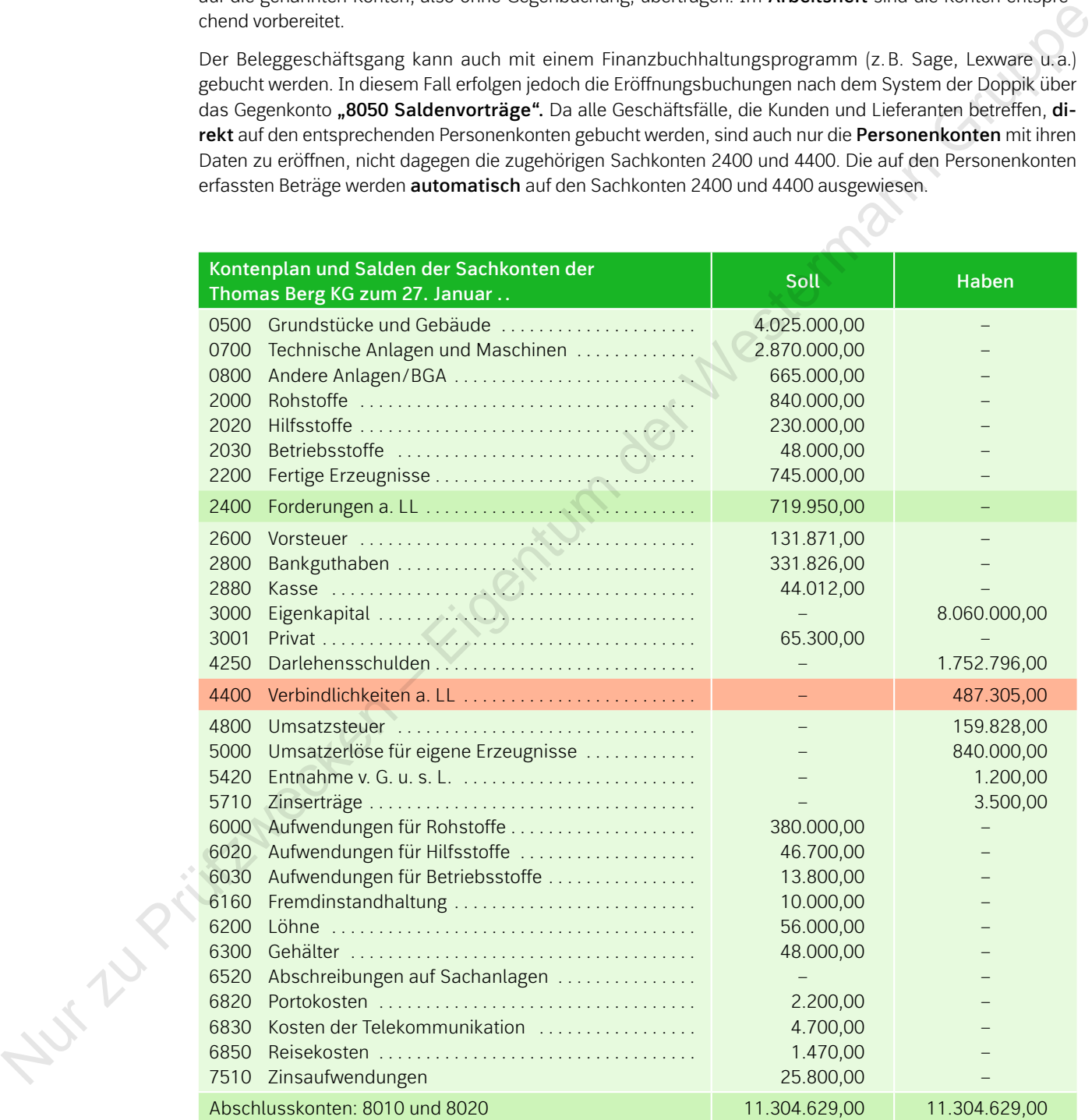

Die Personenkonten weisen zum 27. Januar .. im Einzelnen die unten stehenden offenen Posten (unbezahlte Rechnungen) und Salden aus:

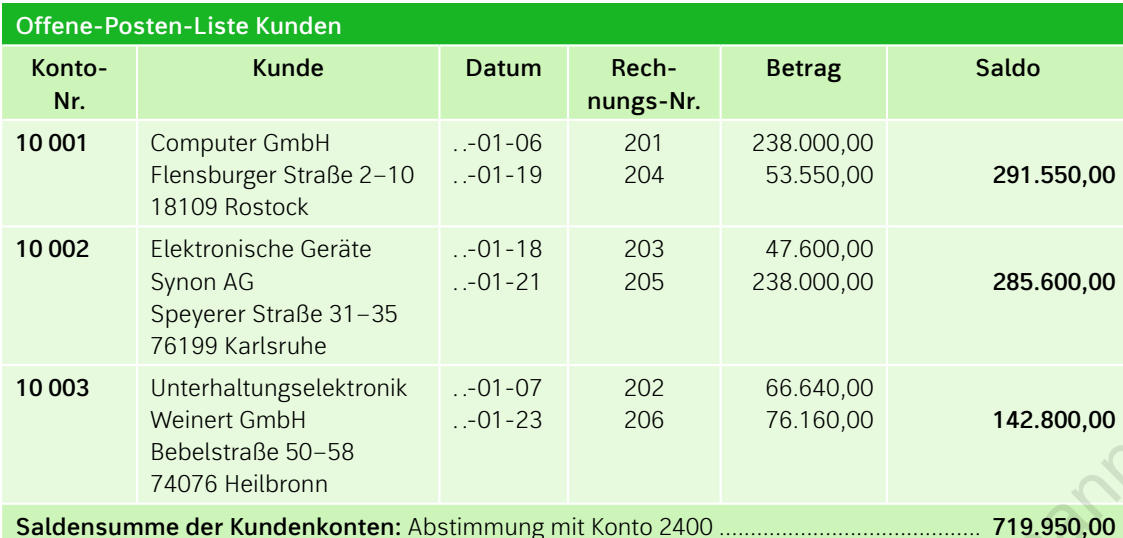

**Offene-Posten-Liste Lieferanten Konto-Nr. Lieferanten Datum Rechnungs-Nr. Betrag Saldo 60 001** Walzwerke Sauerland AG Gewerbestraße 40–52 58730 Fröndenberg  $-01-04$  $. -01 - 10$ 25 190 25 340 85.680,00 107.100,00 **192.780,00 60 002** Stahlhandel Brückner GmbH Saarstraße 83–87 66953 Pirmasens ..-01-21 4 403 245.140,00 **245.140,00 60 003** Industriebedarf Glöckner GmbH Geislinger Straße 62–64 73033 Göppingen ..-01-19 ..-01-22 45 115 45 317 29.750,00 19.635,00 **49.385,00 60 004** Verschiedene Lieferanten **Saldensumme der Lieferantenkonten:** Abstimmung mit Konto 4400 ................................... **487.305,00** Nur variable and the state of the state of the state of the state of the state of the state of the state of the state of the state of the state of the state of the state of the state of the state of the state of the state

a) Eröffnen Sie die Sach- und Personenkonten mit den Salden zum 27. Januar ..

b) Führen Sie die Vorkontierung der Belege im Grundbuch durch:

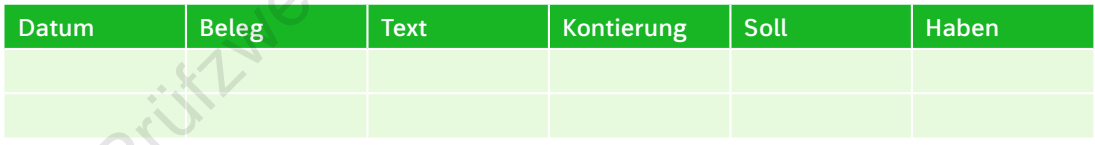

c) Beleg 20: Buchen Sie Privatentnahmen und Vorsteuer um.

d) Beleg 21: Schreiben Sie die Sachanlagen planmäßig ab.

e) Erstellen Sie die Saldenlisten für die Debitoren und Kreditoren und stimmen Sie diese mit den Sachkonten 2400 und 4400 ab.

f) Erstellen Sie den Monatsabschluss für die Thomas Berg KG in Form der Bilanz und Gewinn- und Verlustrechnung konventionell oder IT-gestützt.

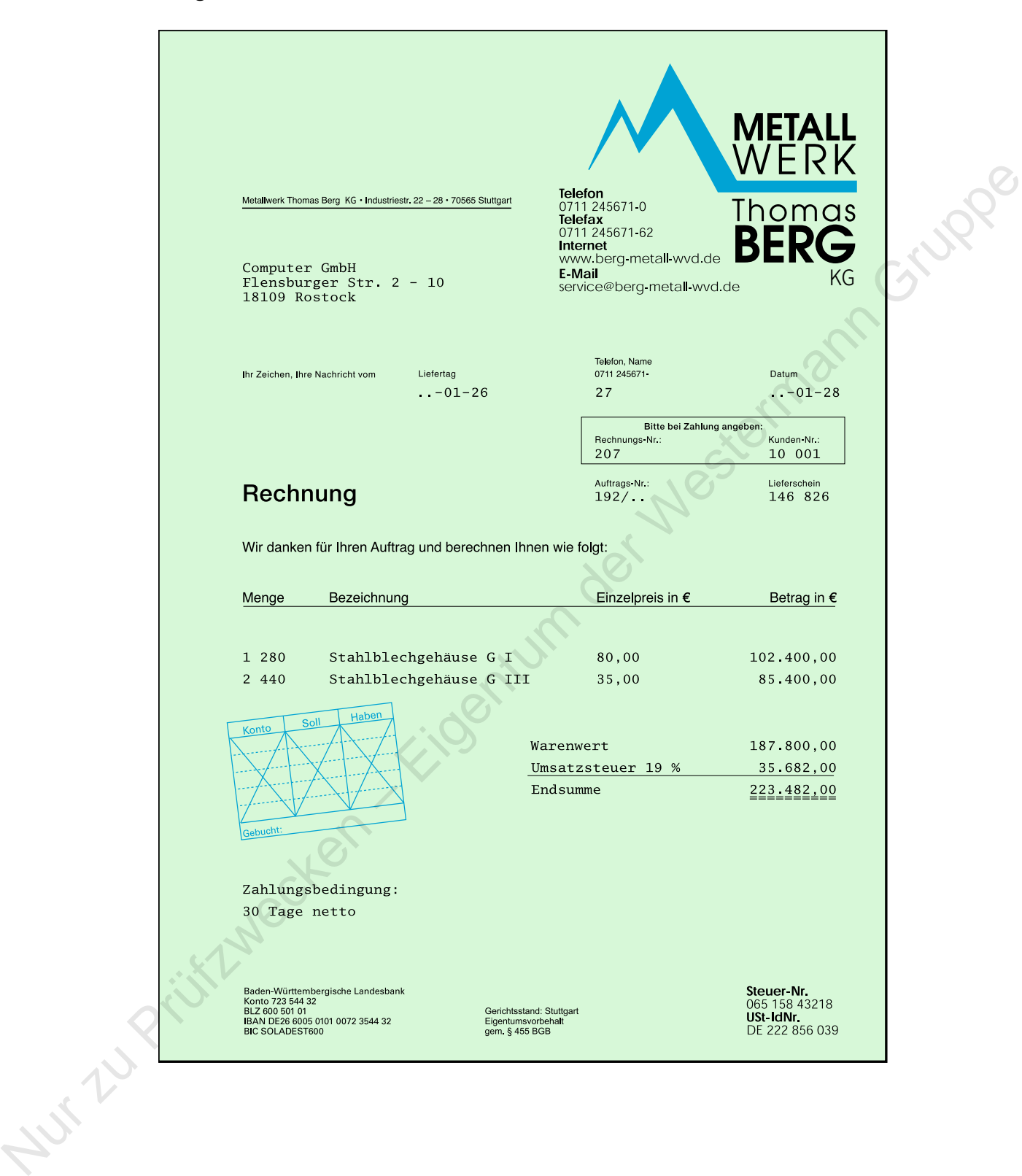

# **<sup>7</sup> Organisation der Finanzbuchhaltung LF 5**

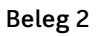

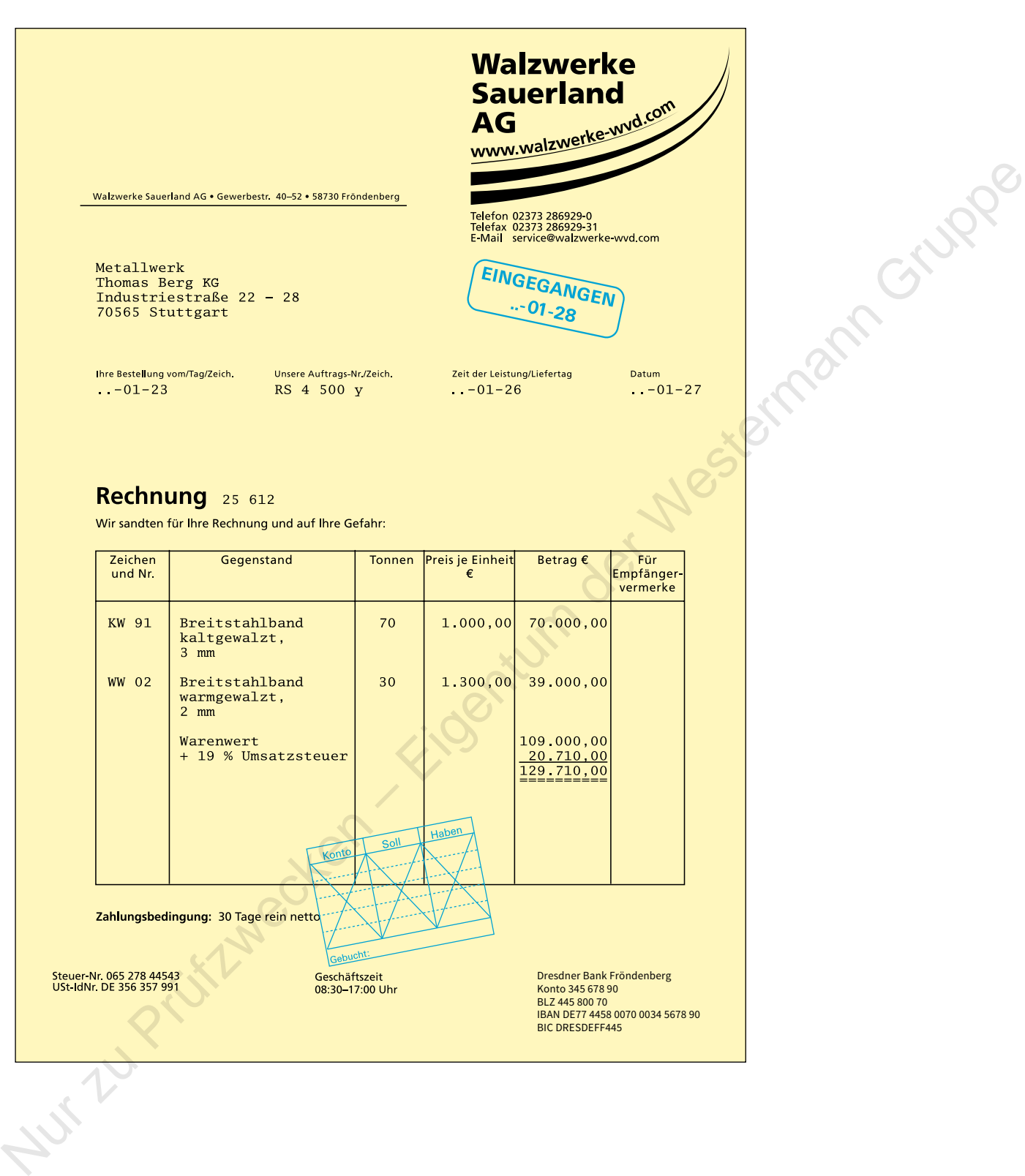

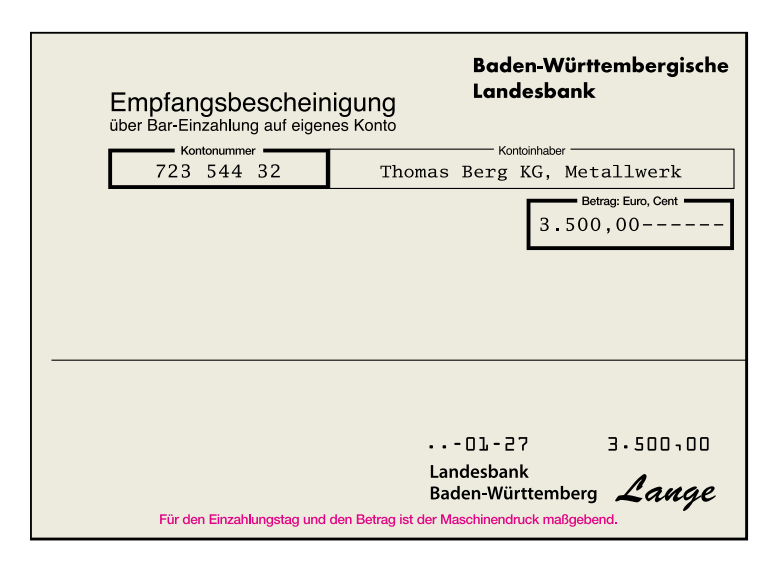

# **Kontoauszug zu Beleg 3**

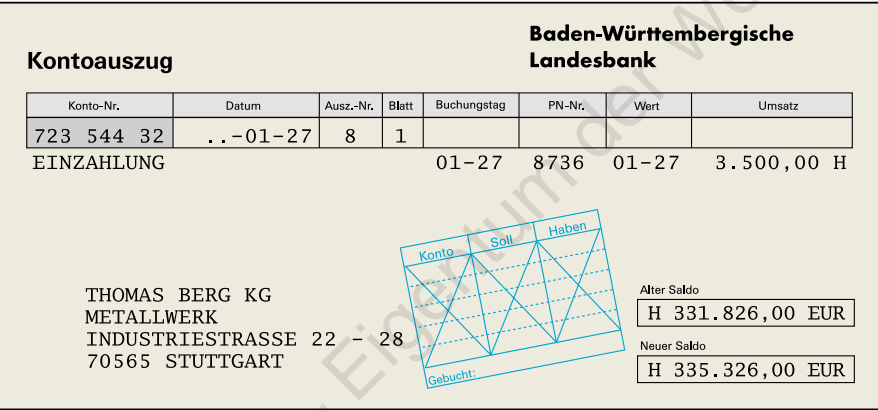

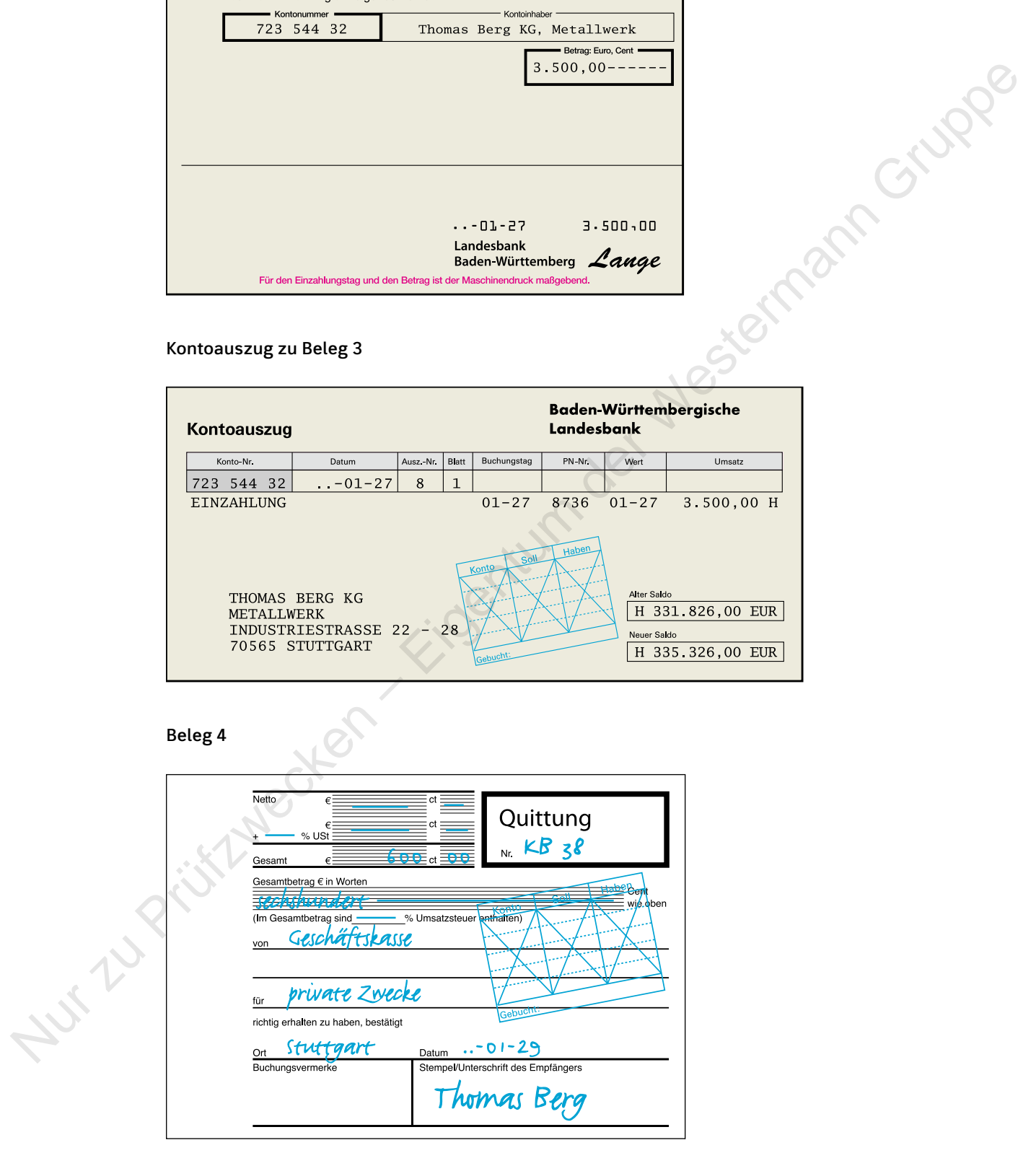

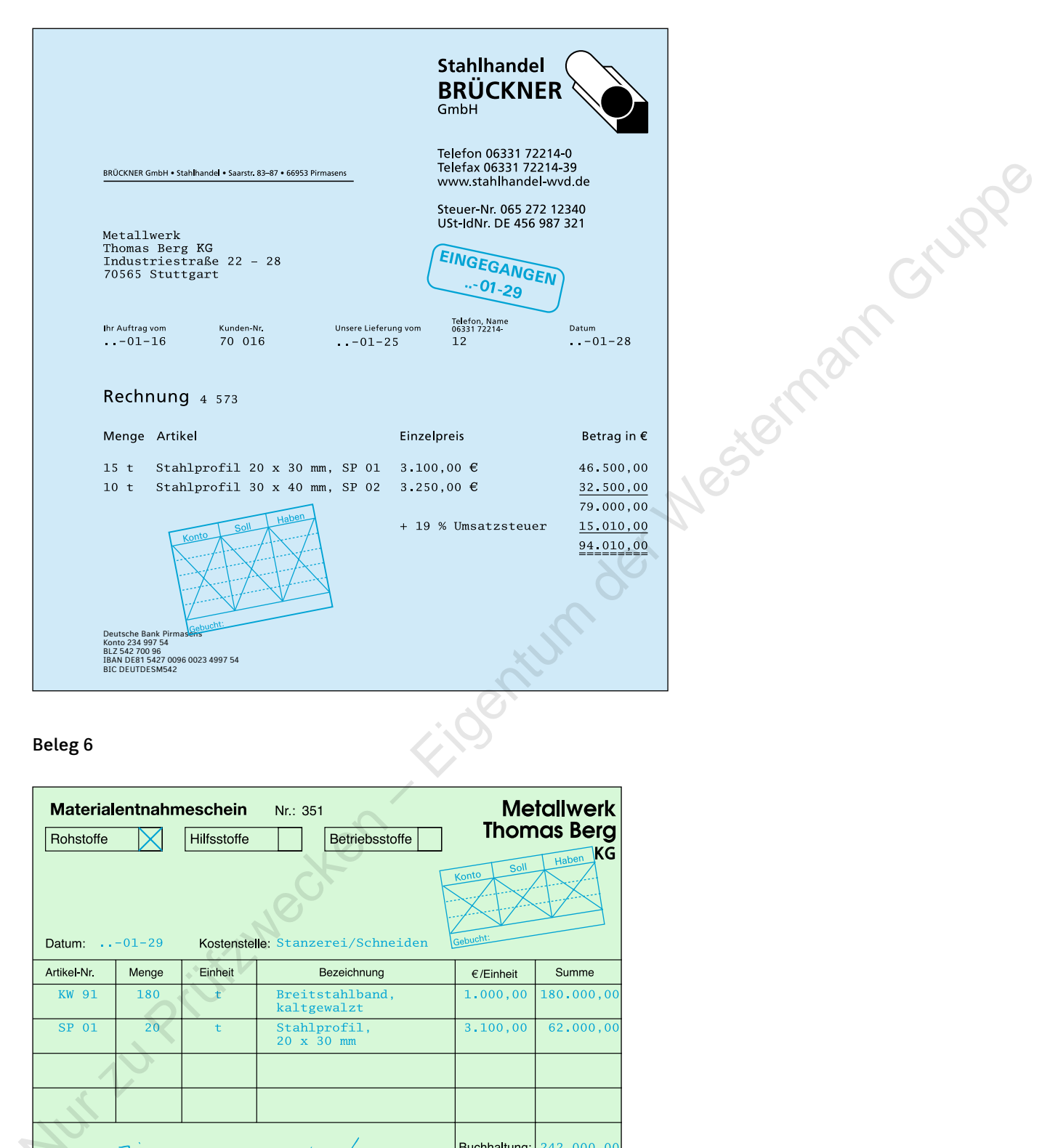

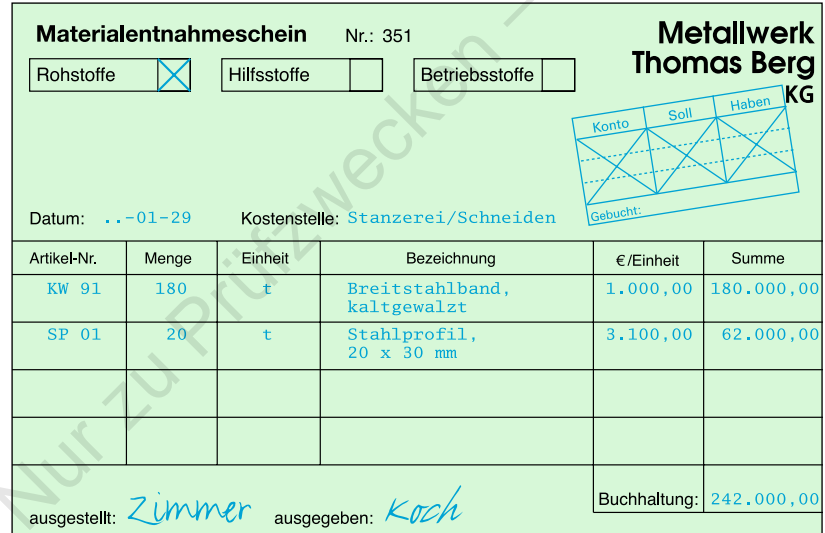

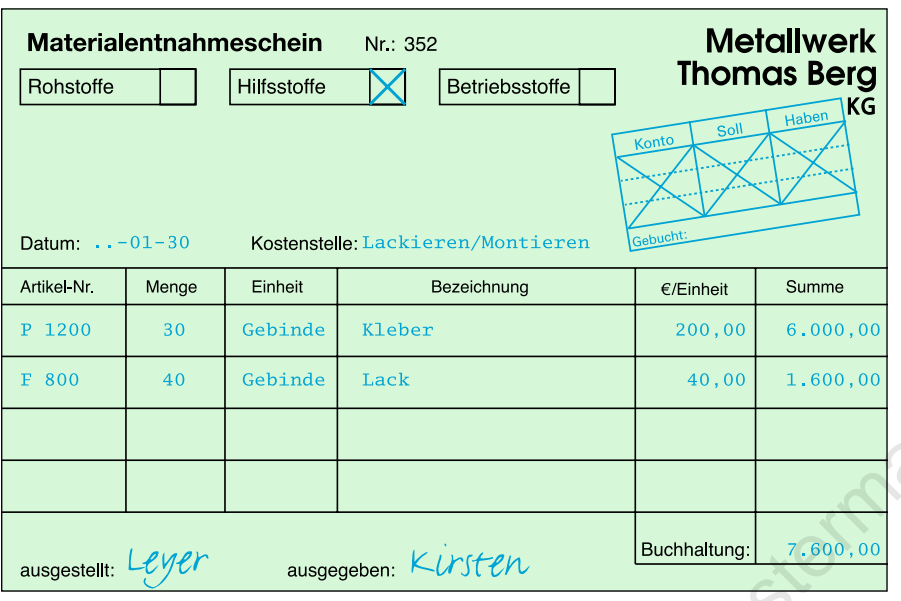

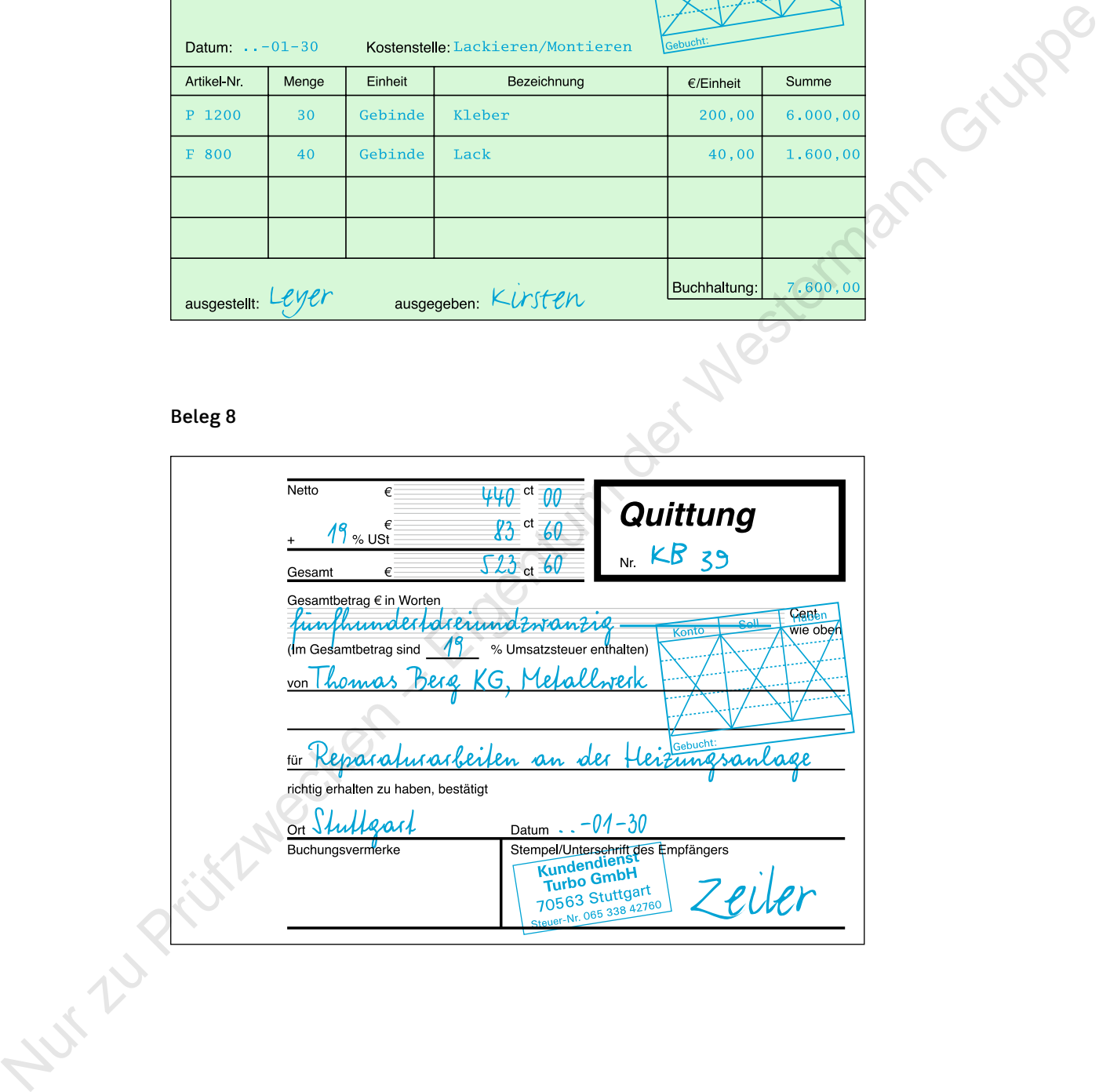

# **Belege 9 und 10**

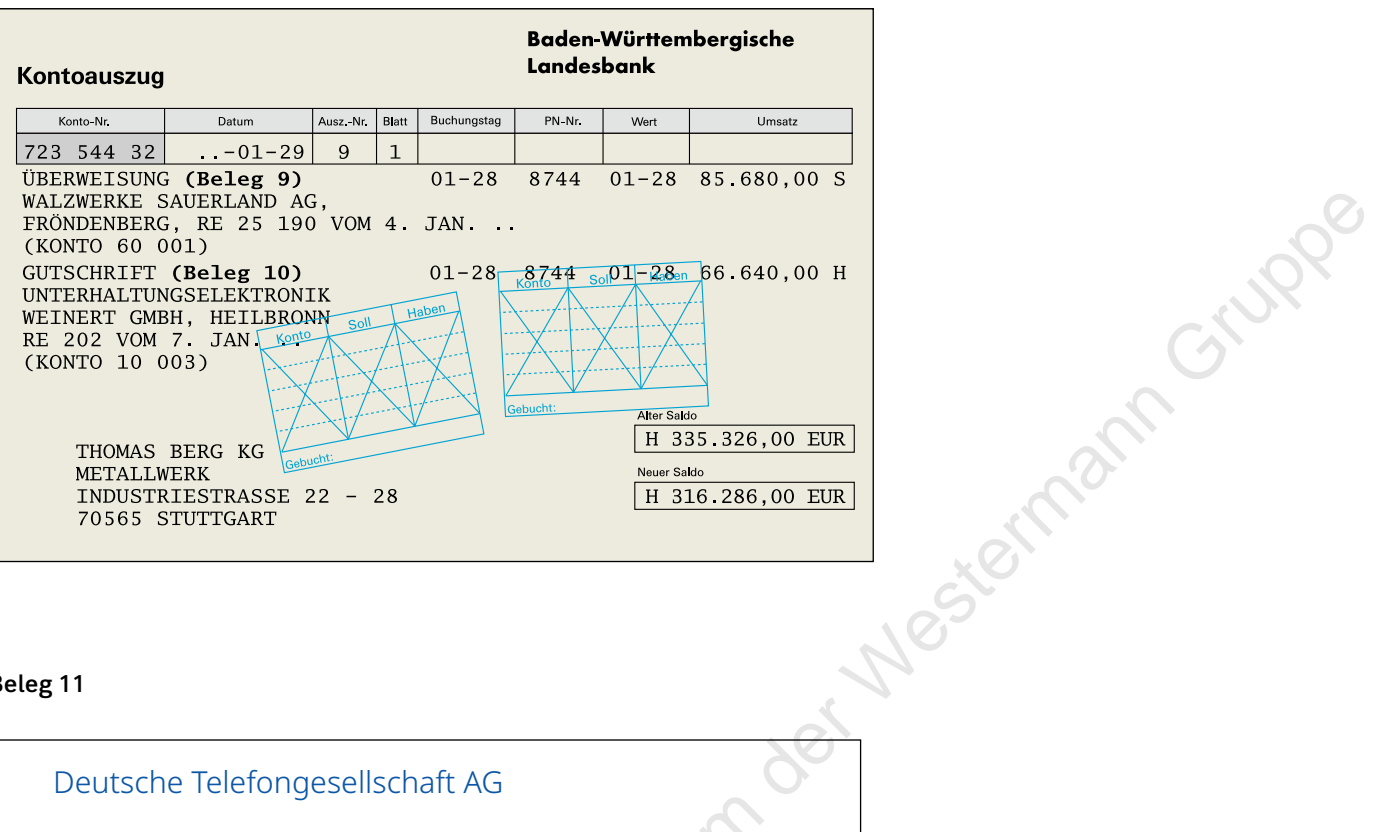

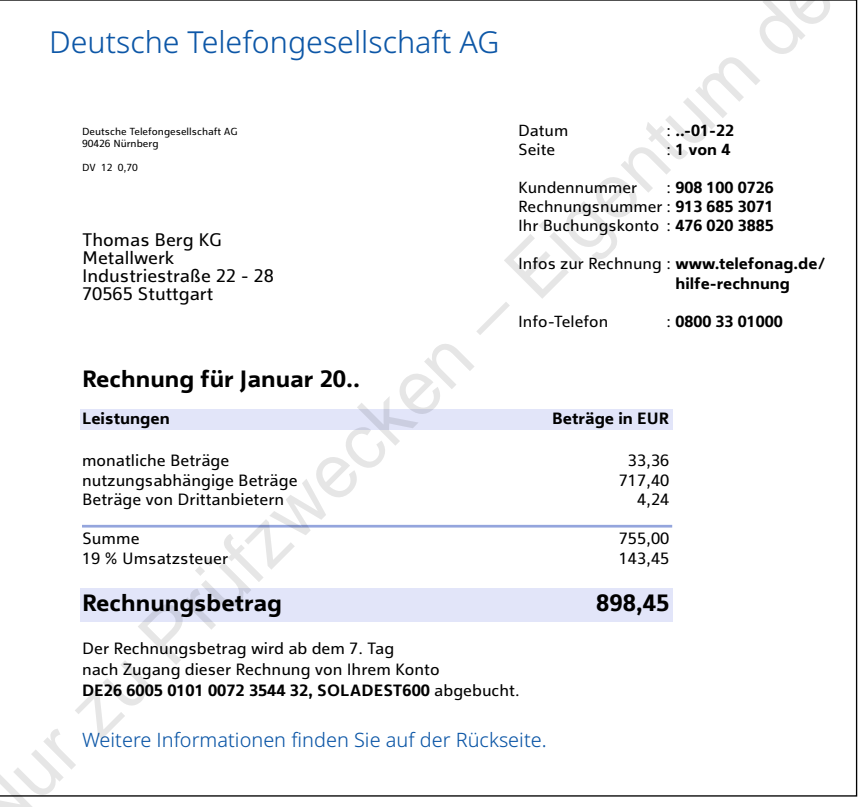

# **Kontoauszug zu Beleg 11 und Beleg 12**

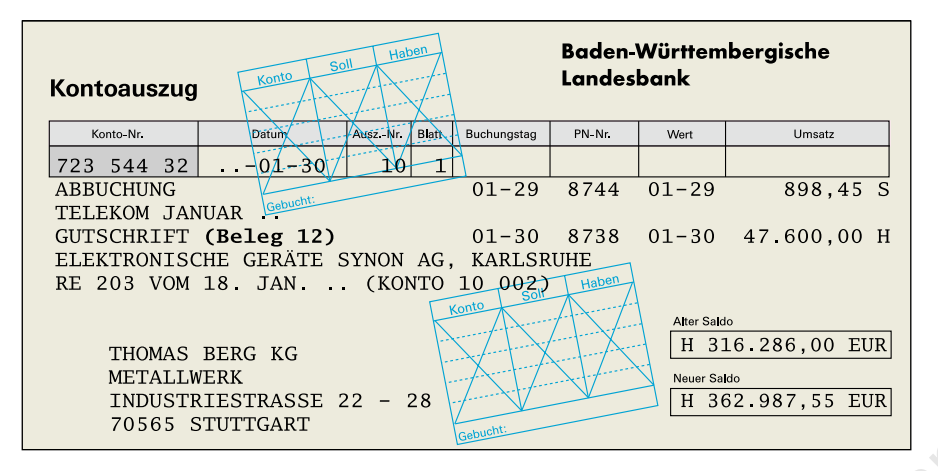

# **Beleg 13**

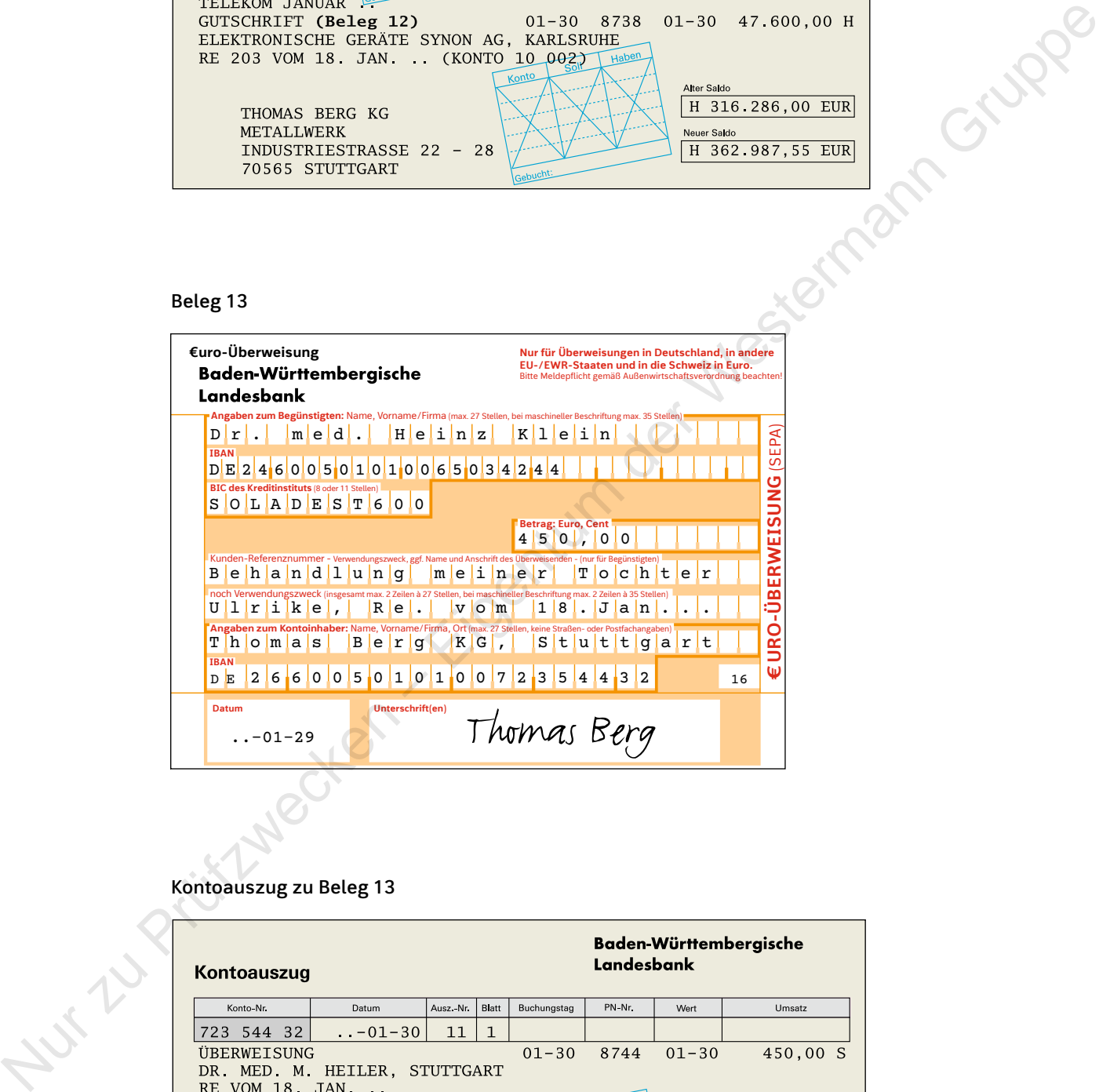

# **Kontoauszug zu Beleg 13**

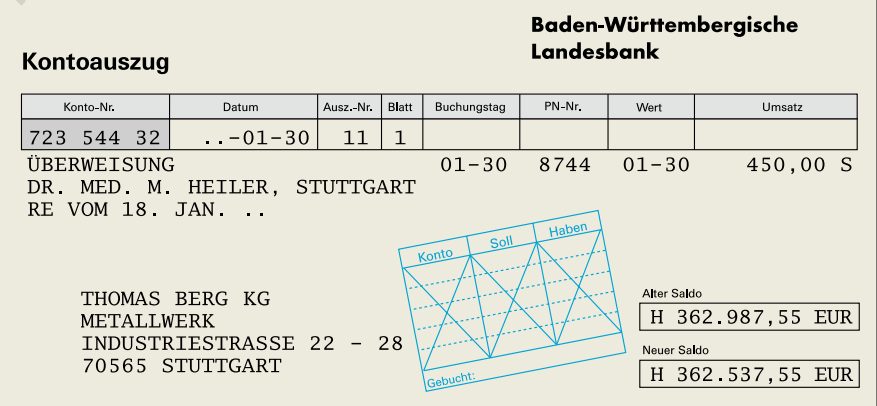

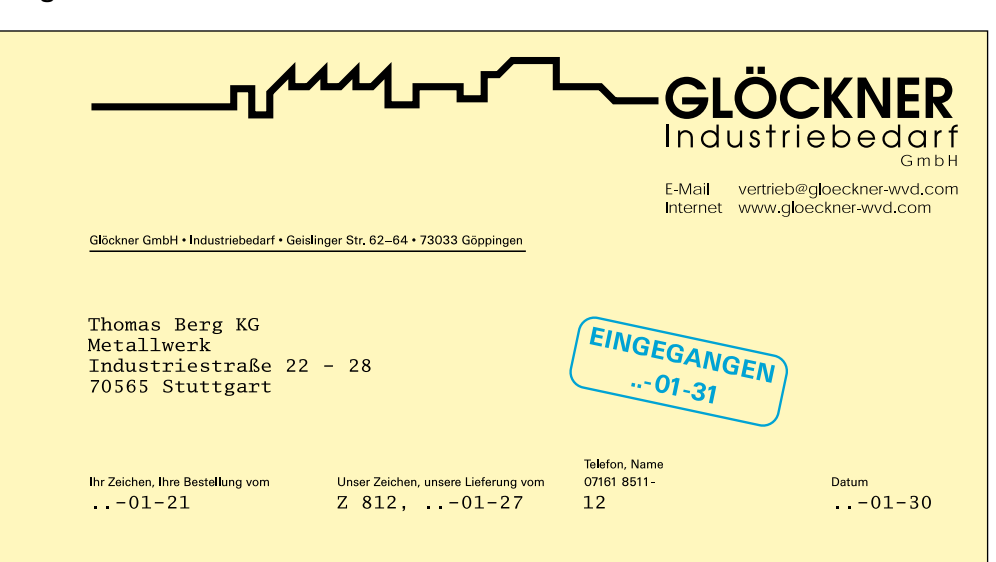

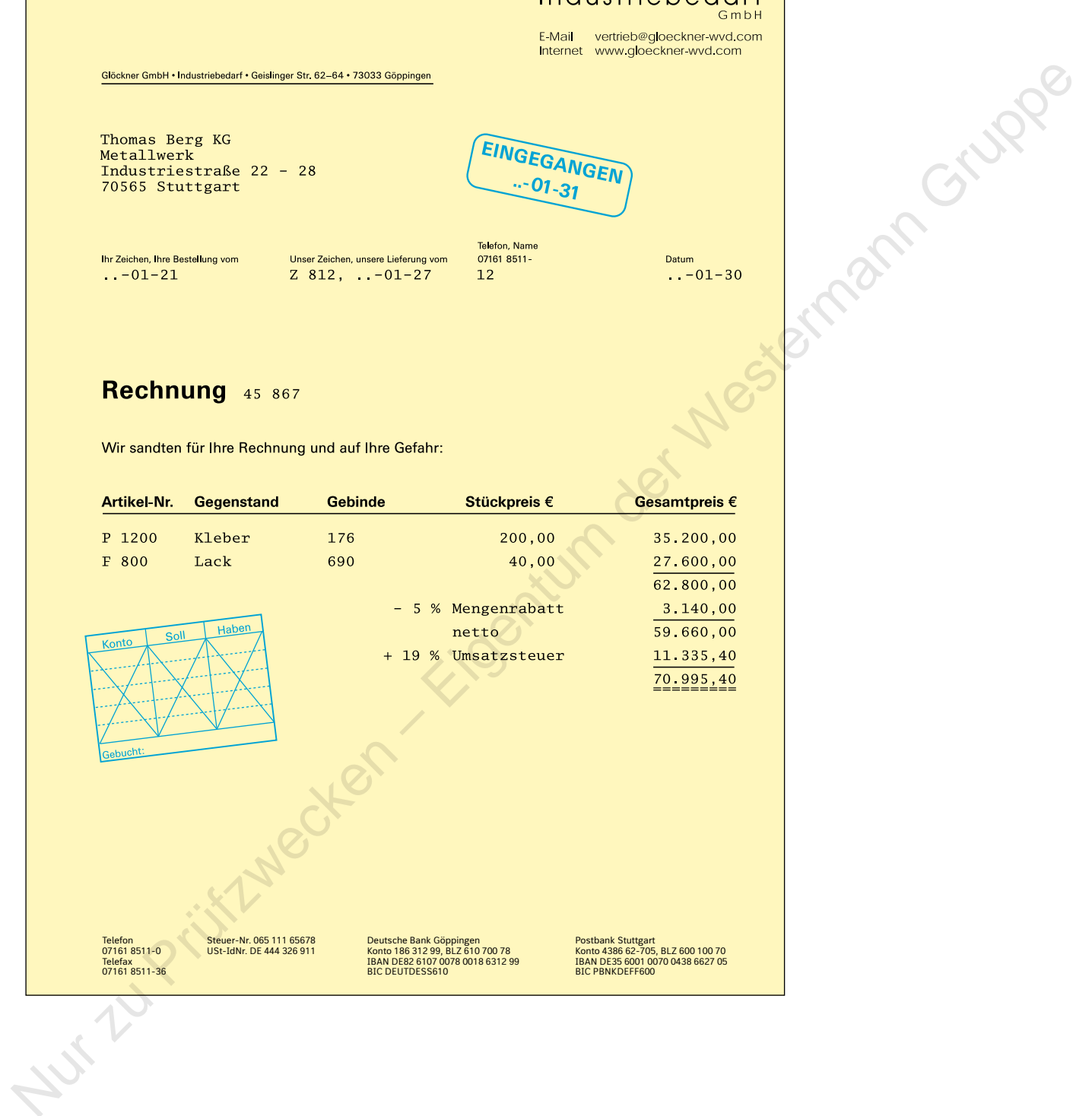

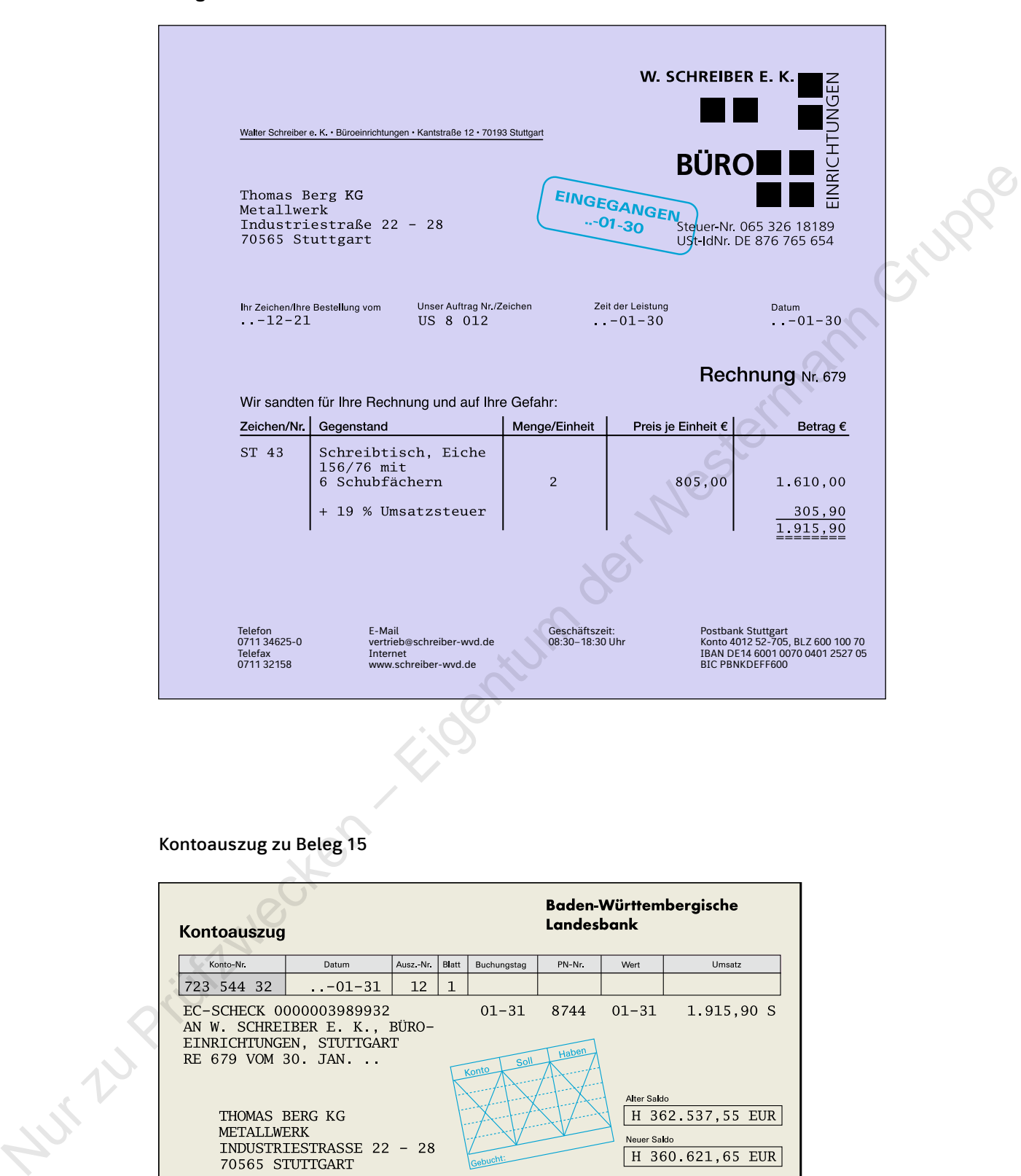

# **Kontoauszug zu Beleg 15**

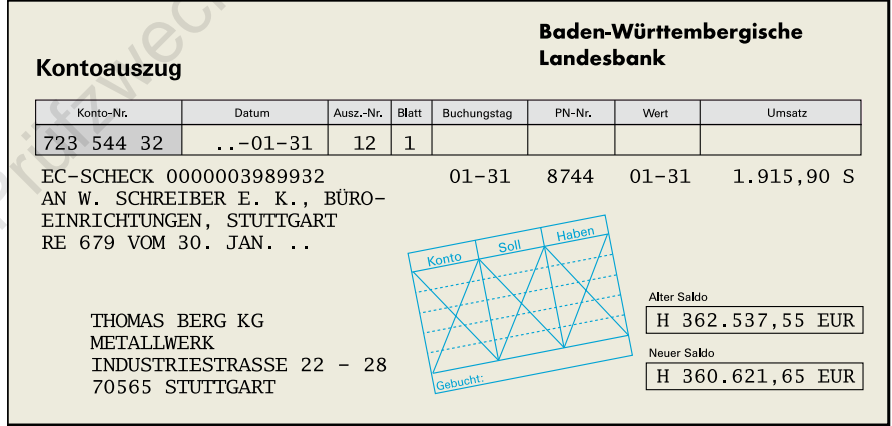

44

**META** 

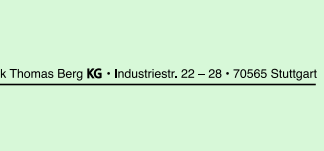

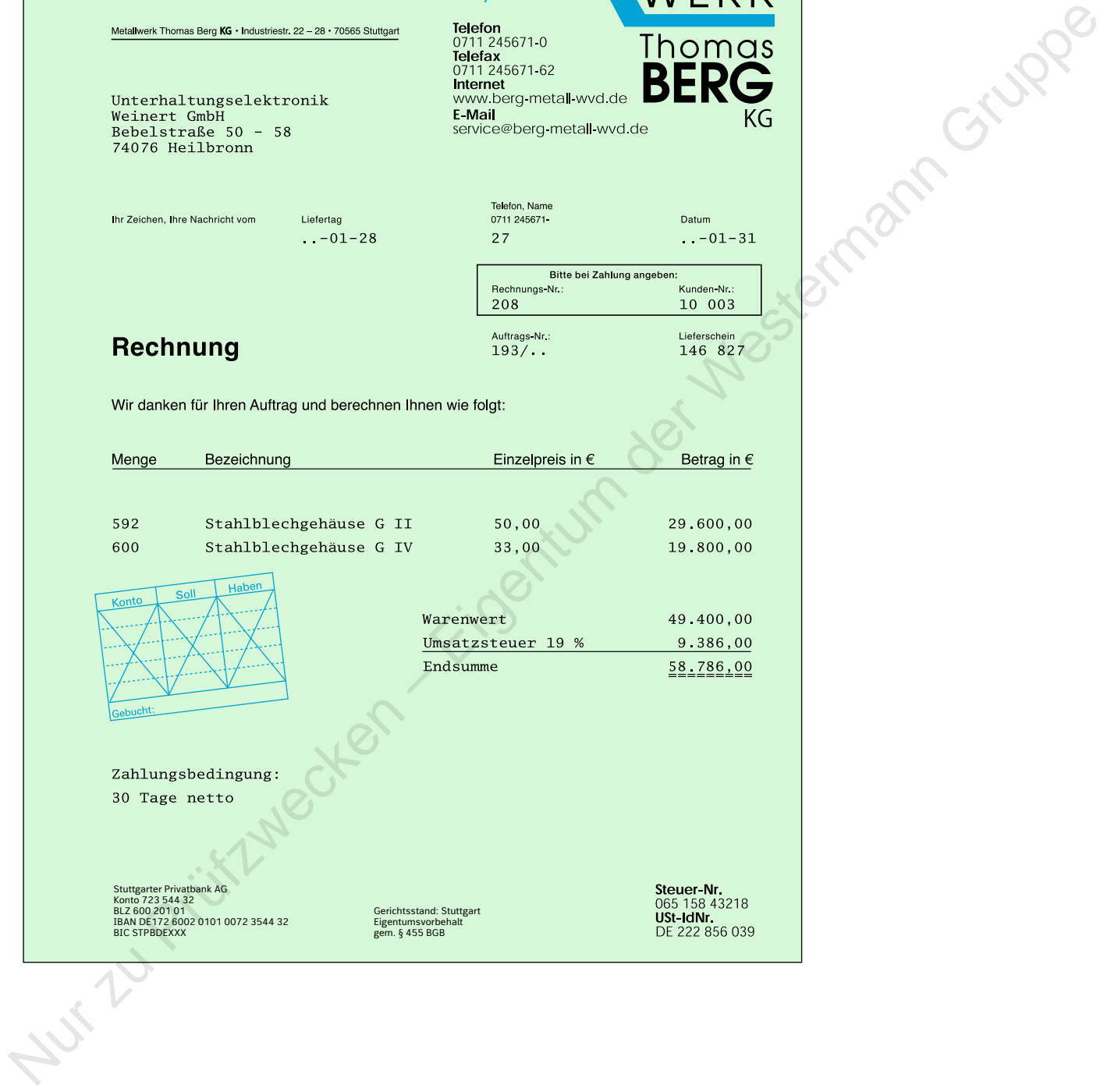

# **Beleg 17 Beleg 18**

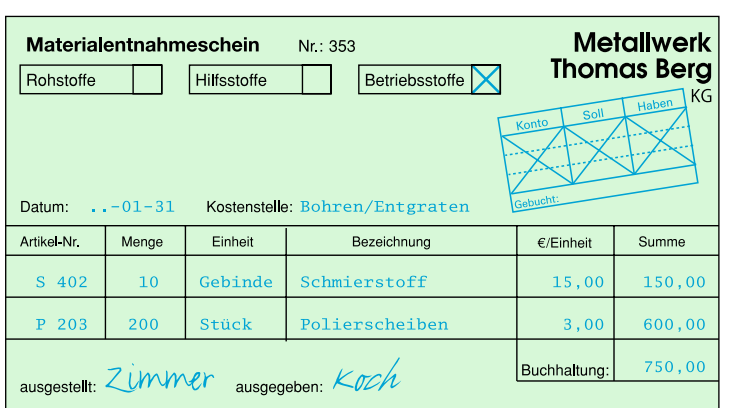

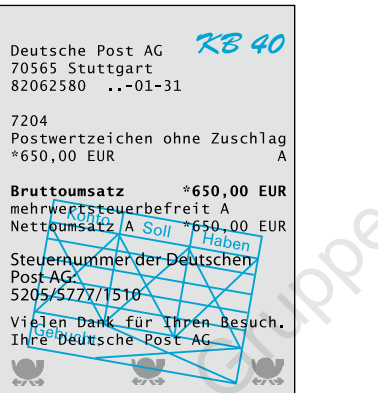

# **Beleg 19**

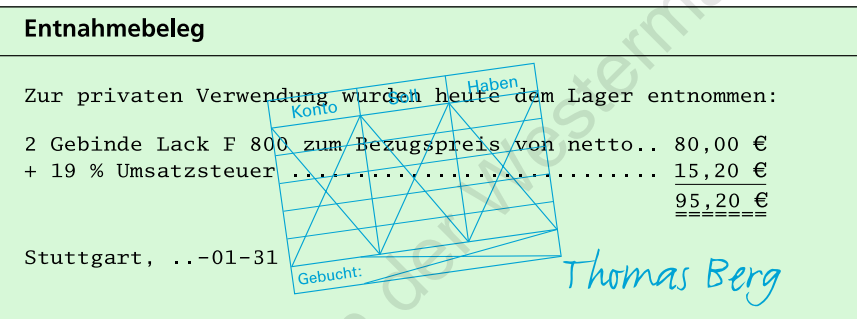

# **Beleg 20**

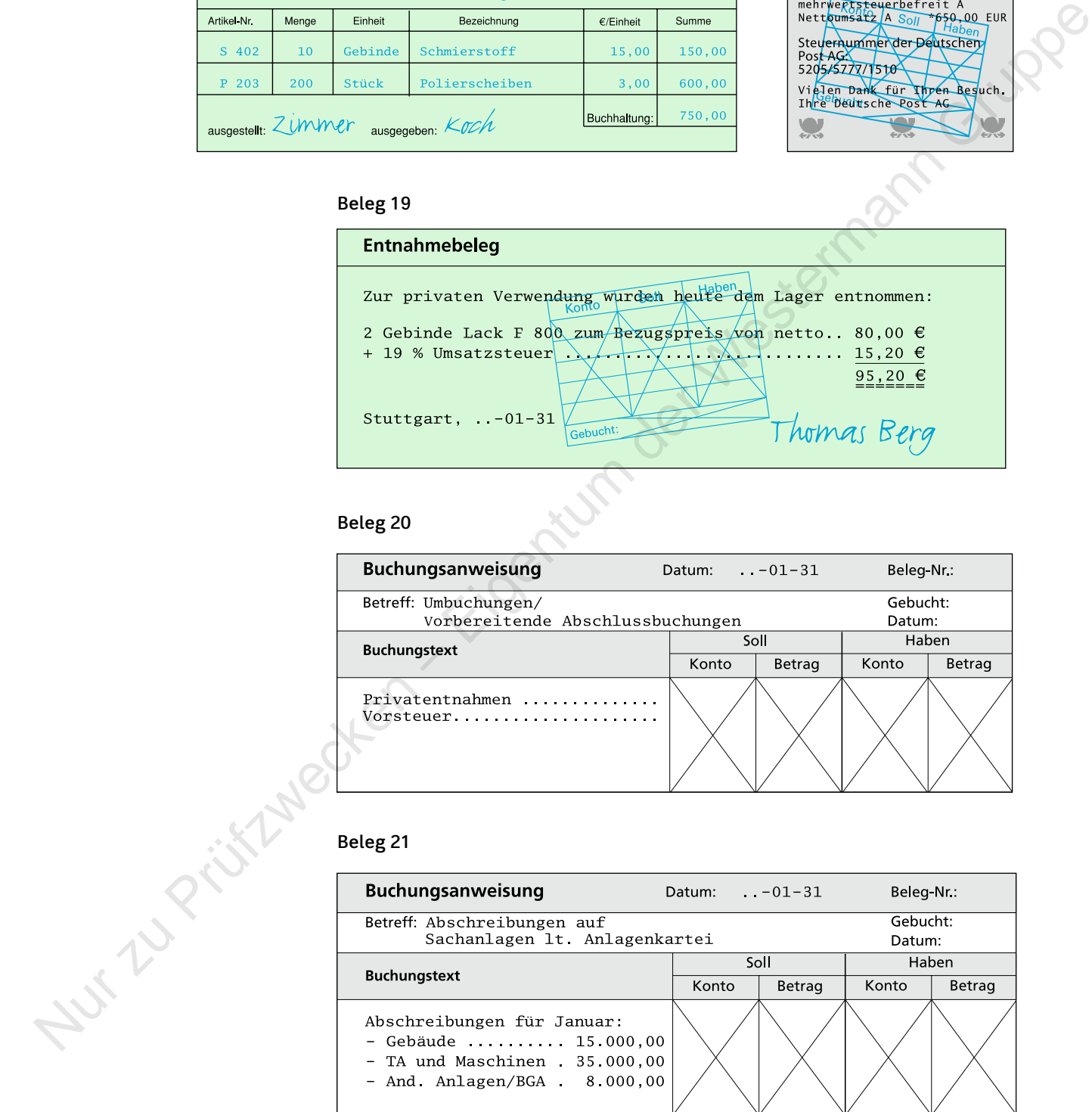

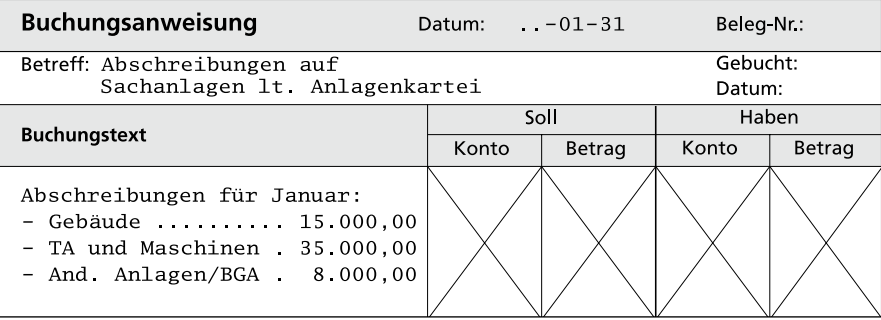

# **Grundbuch (Journal)**

- AR (Ausgangsrechnung) ER (Eingangsrechnung)
- BA (Bankauszug) PA (Postbankauszug)
- $ME$  (Materialentnahmeschein)
- ER (Eingangsrechnung)<br>
PA (Postbankauszug)<br>
PE (Privatentnahmebeleg)<br>
SB (Sonstige Belege)
- 
- 

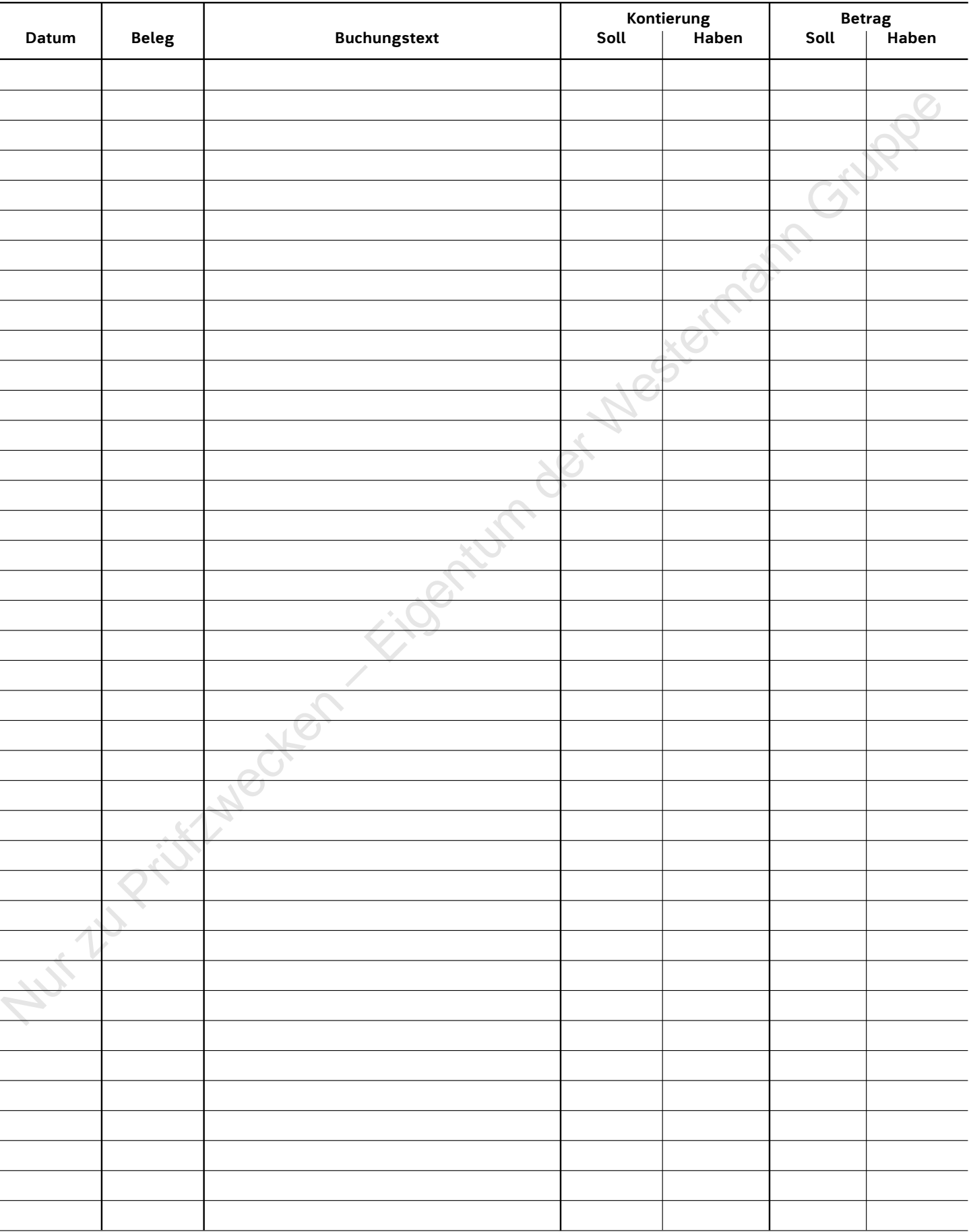

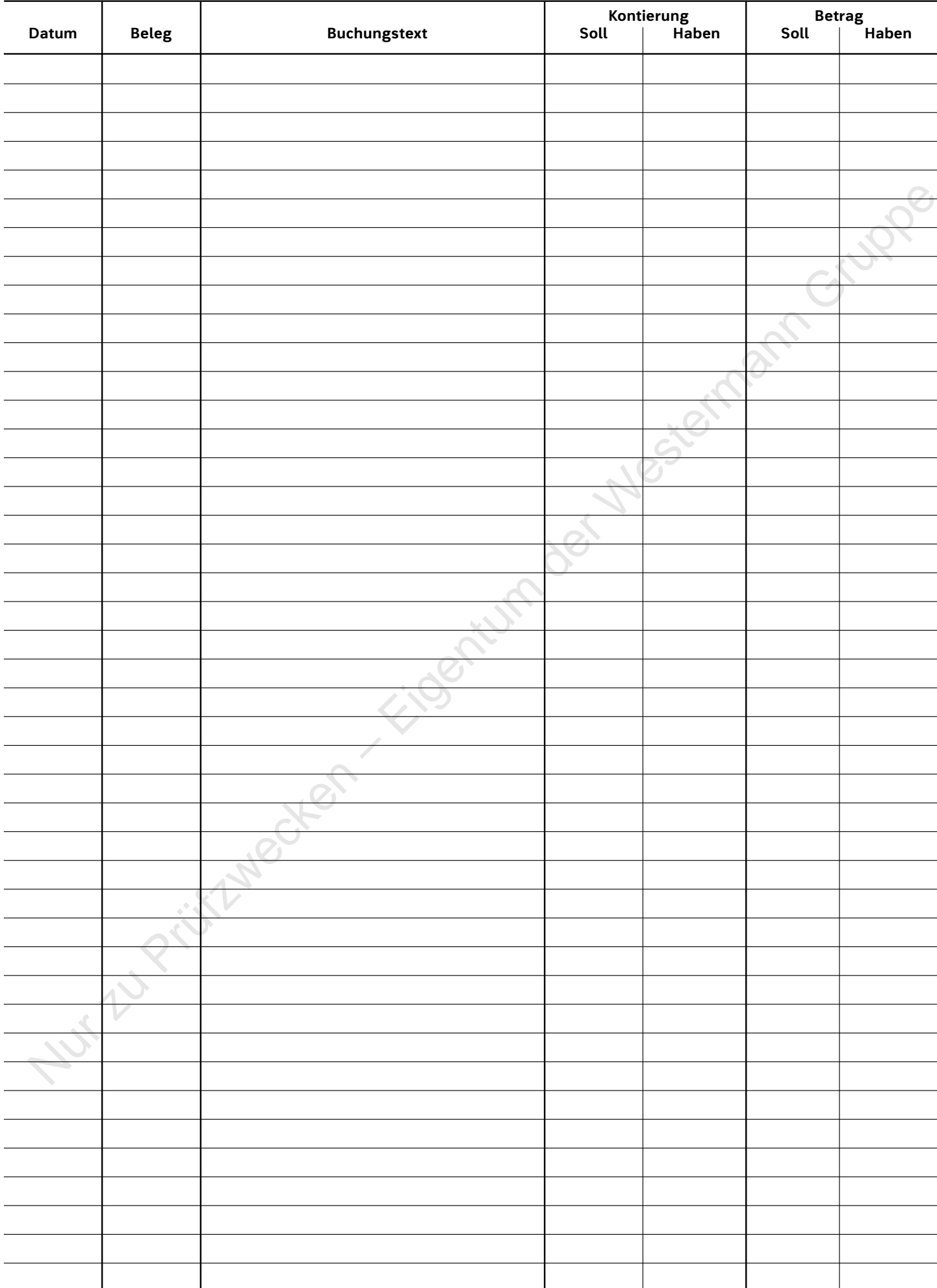

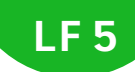

# **Hauptbuch**

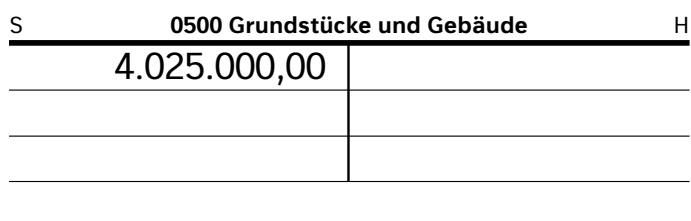

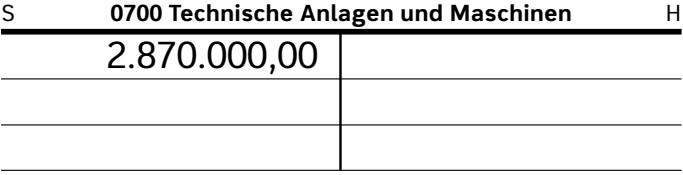

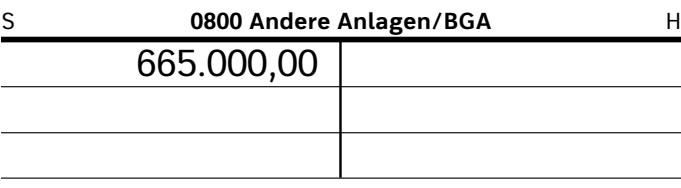

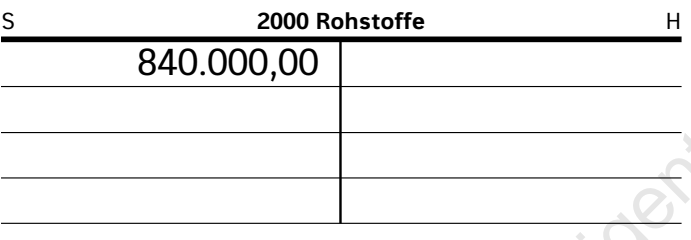

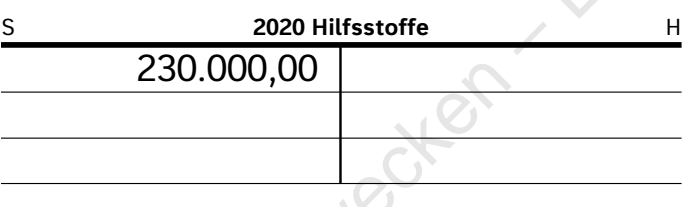

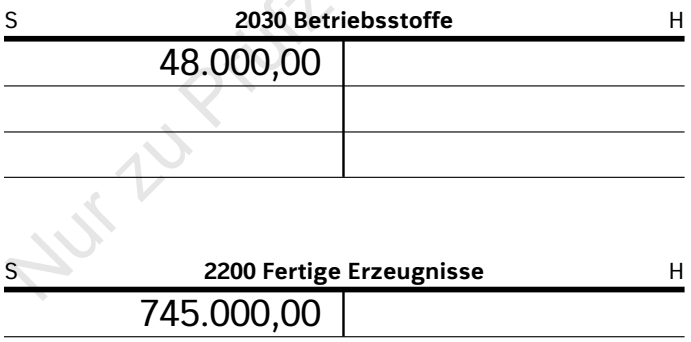

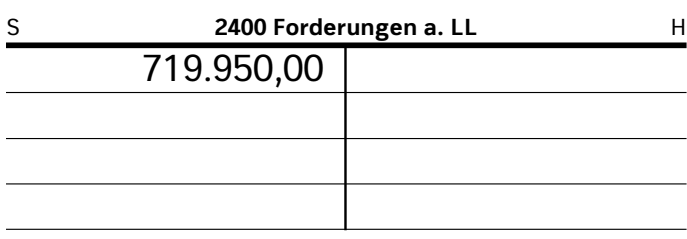

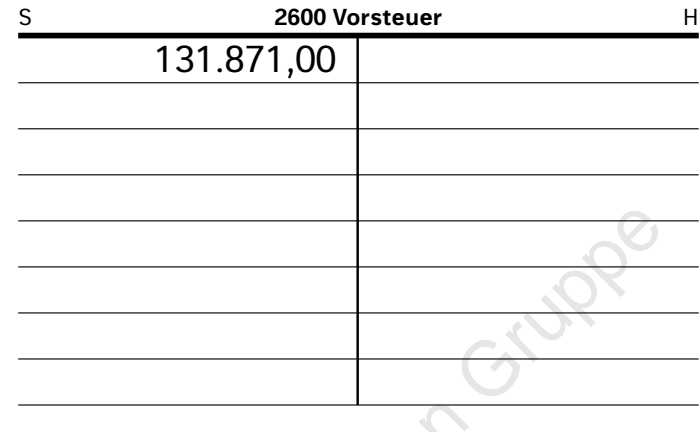

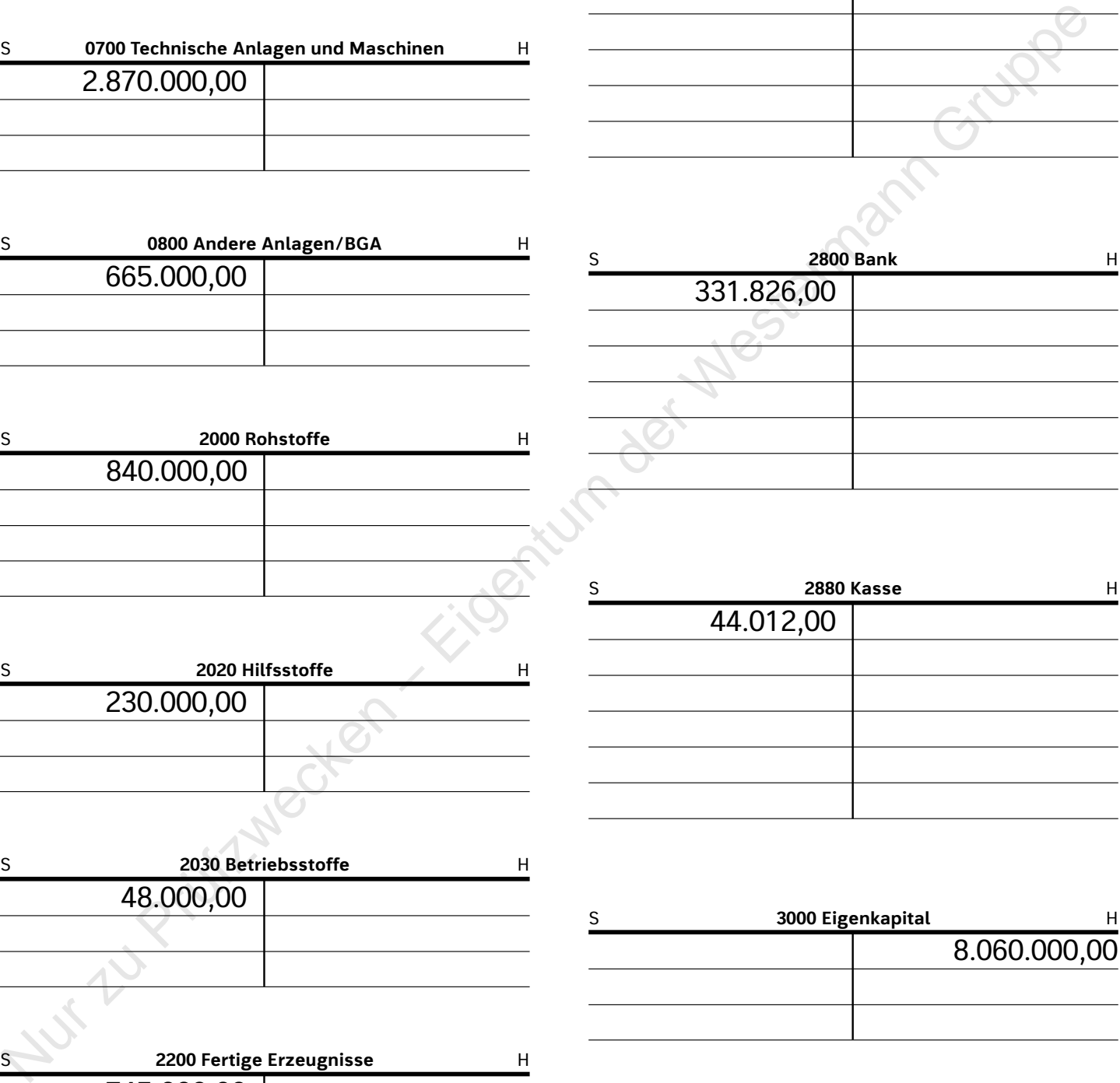

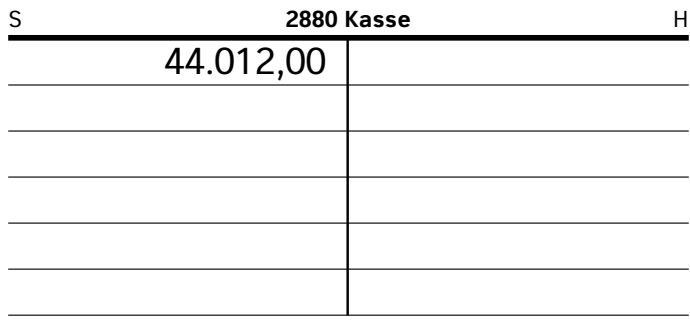

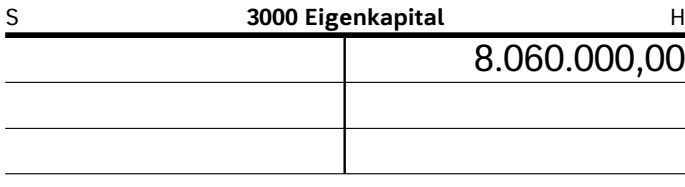

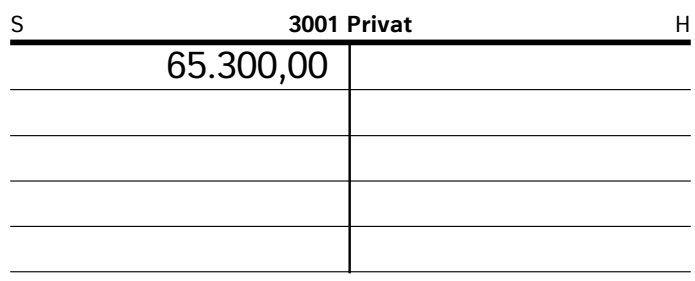

S **4250 Darlehensschulden** 

 $\frac{1}{1.752.796,00}$ 

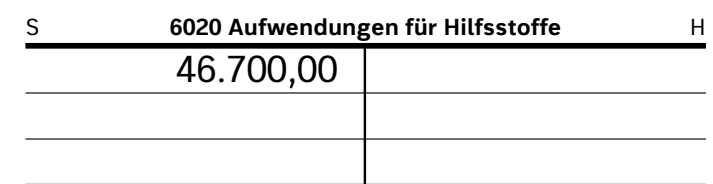

S **6030 Aufwendungen für Betriebsstoffe** H

13.800,00

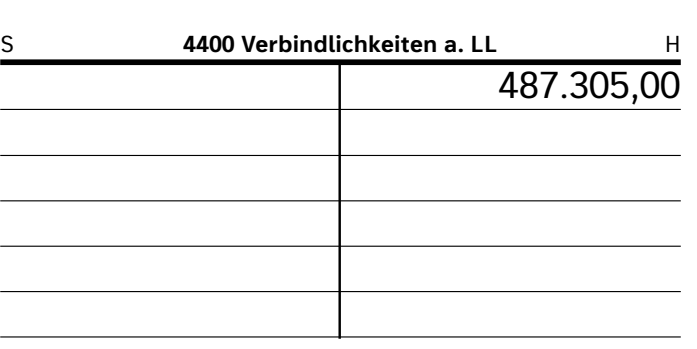

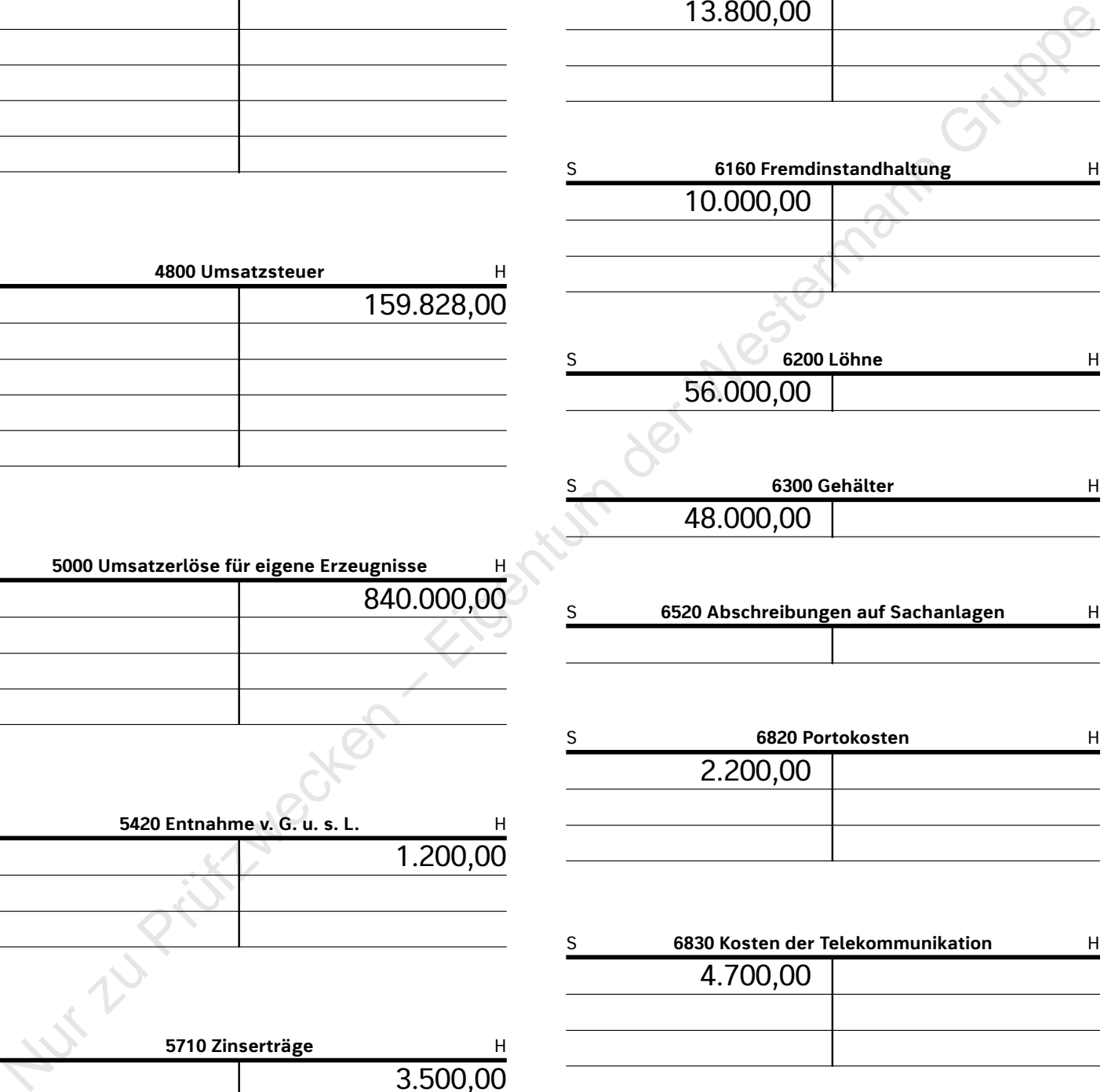

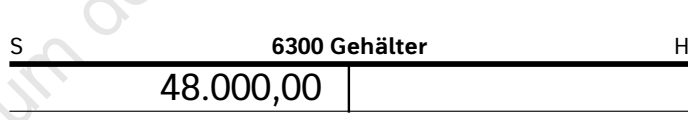

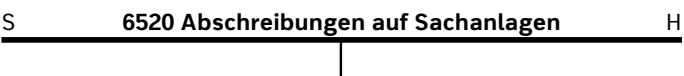

L

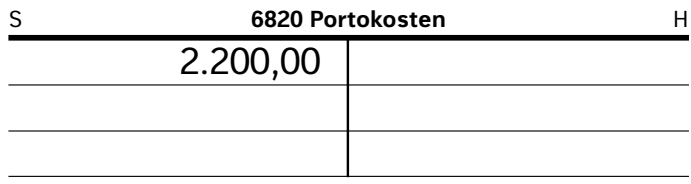

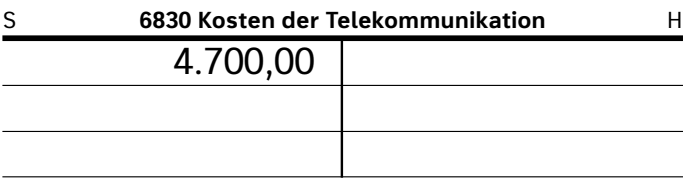

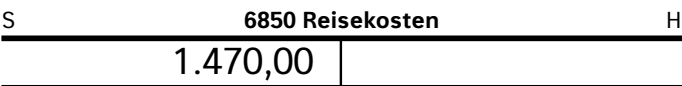

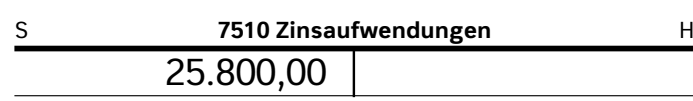

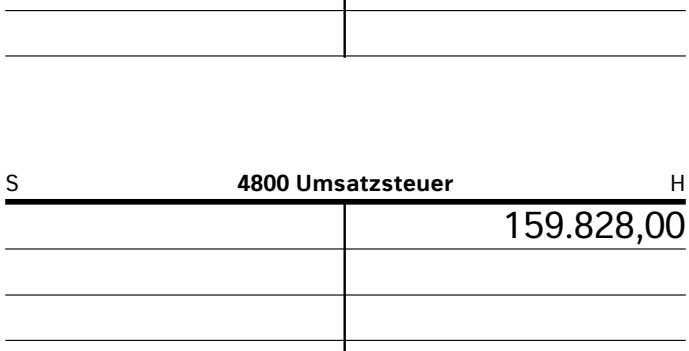

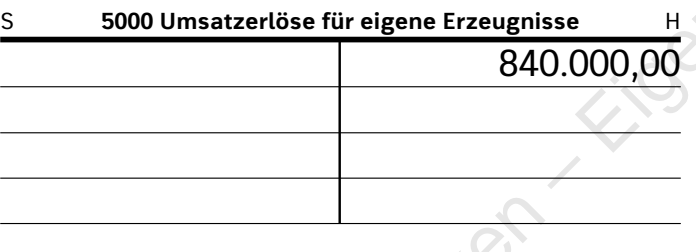

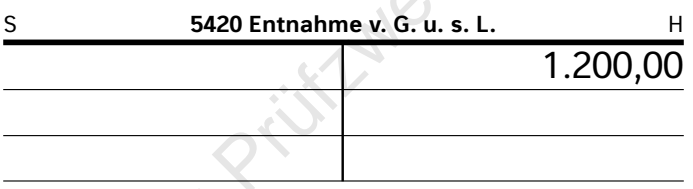

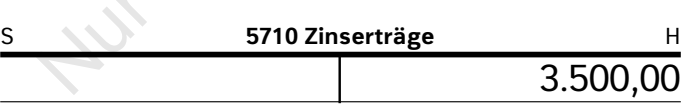

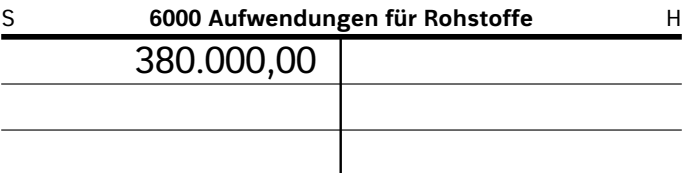

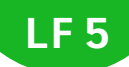

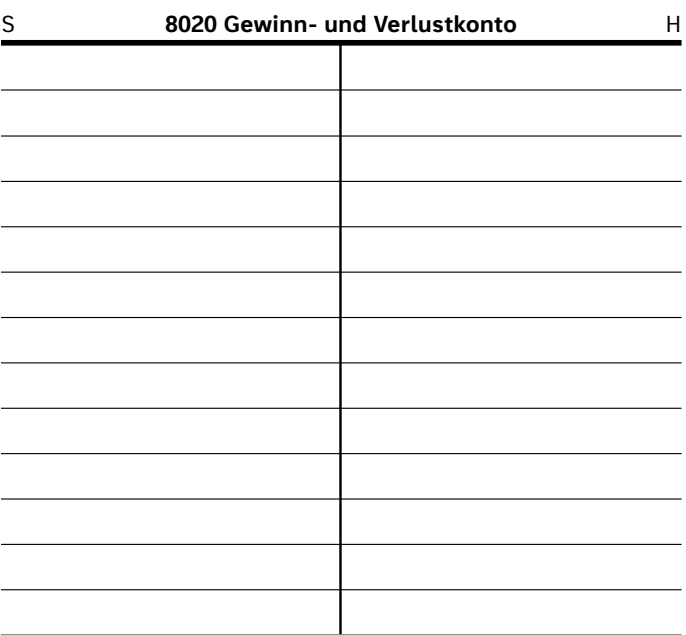

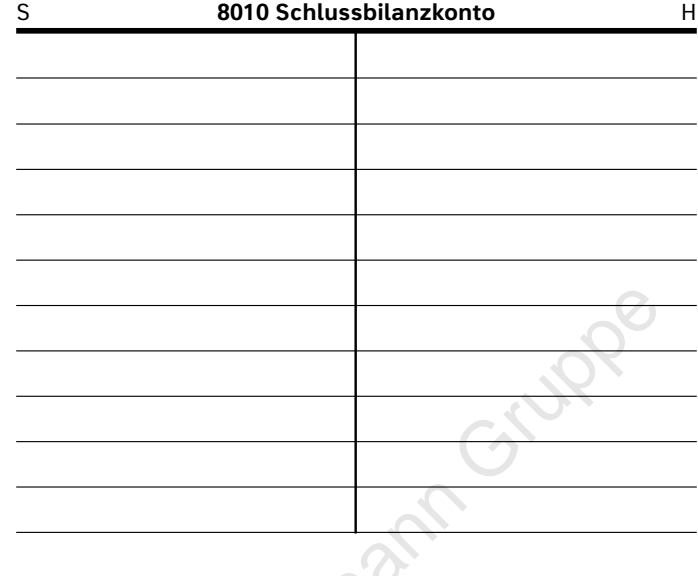

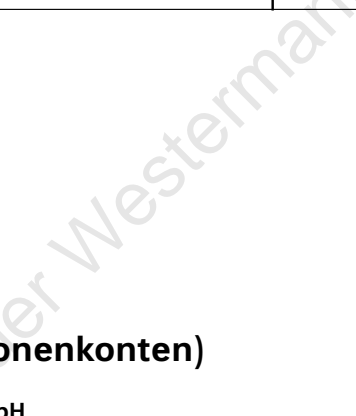

# **Kontokorrentbuch (Personenkonten) Kundenkonten (Debitoren):**

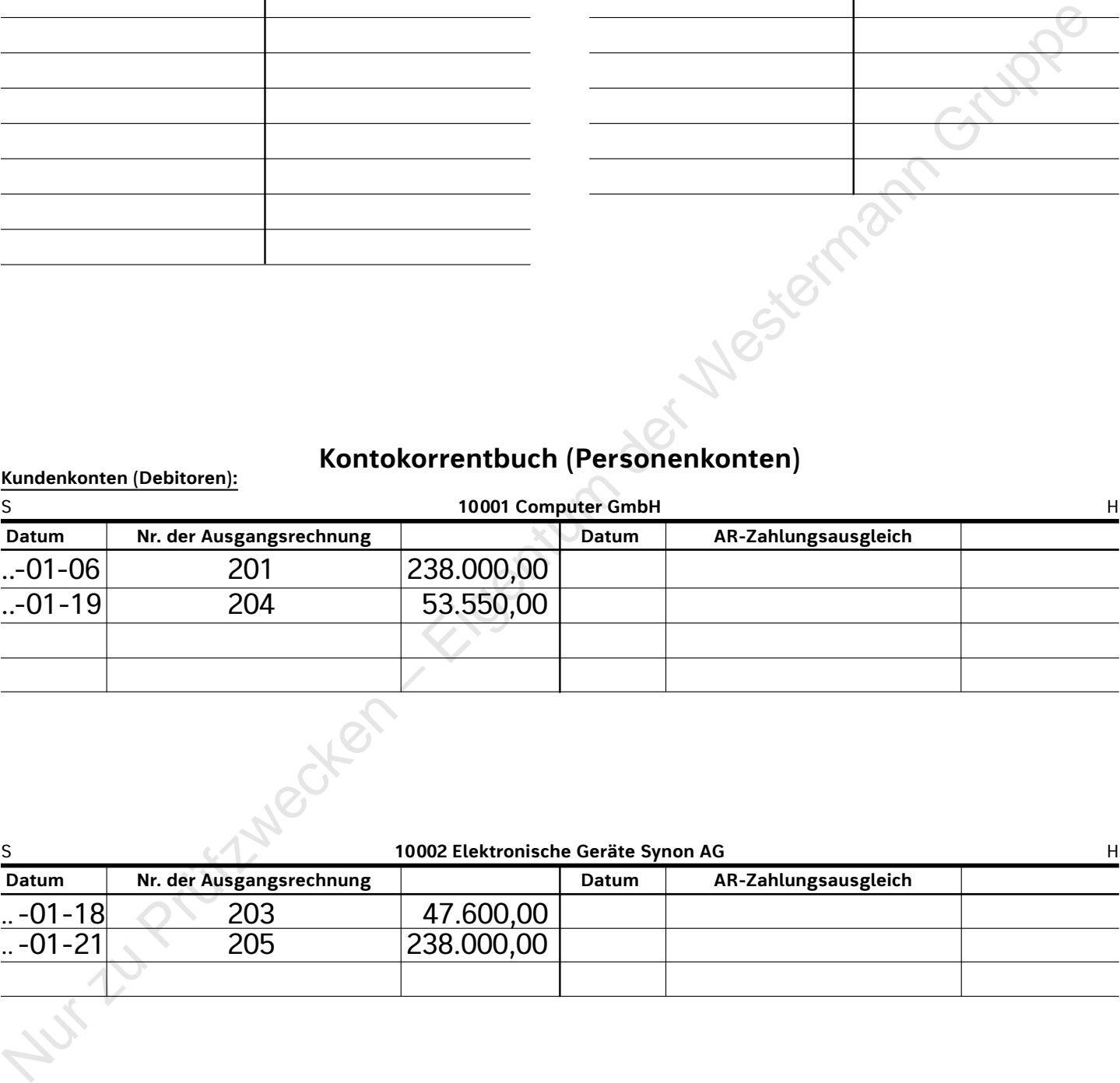

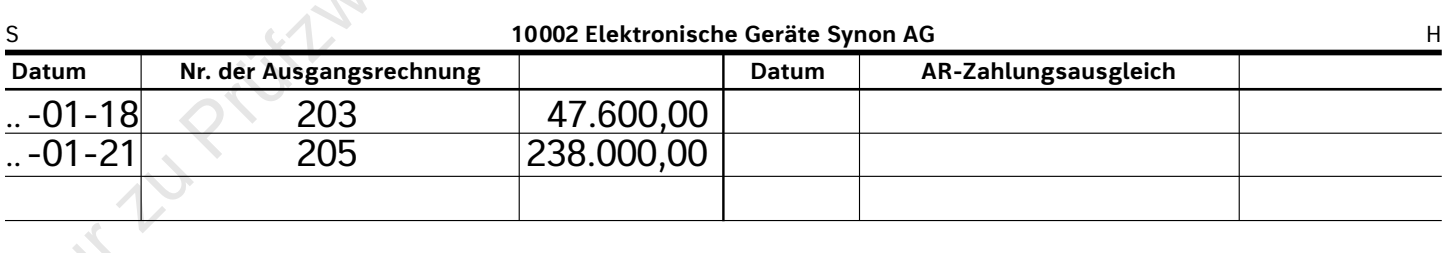

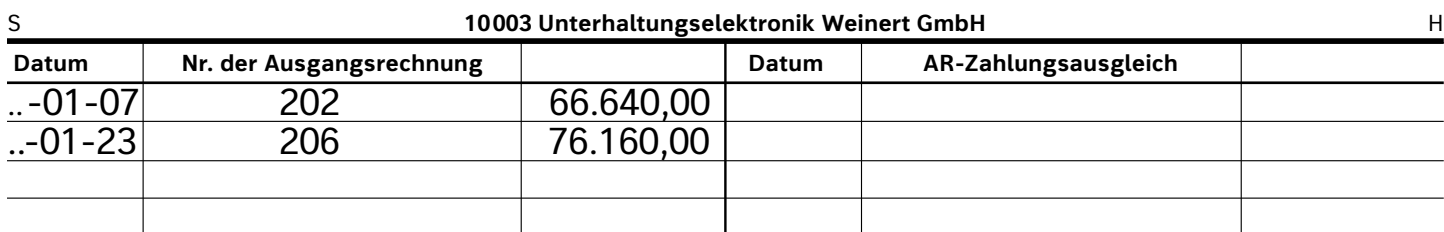

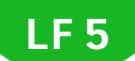

# **Lieferantenkonten (Kreditoren):**

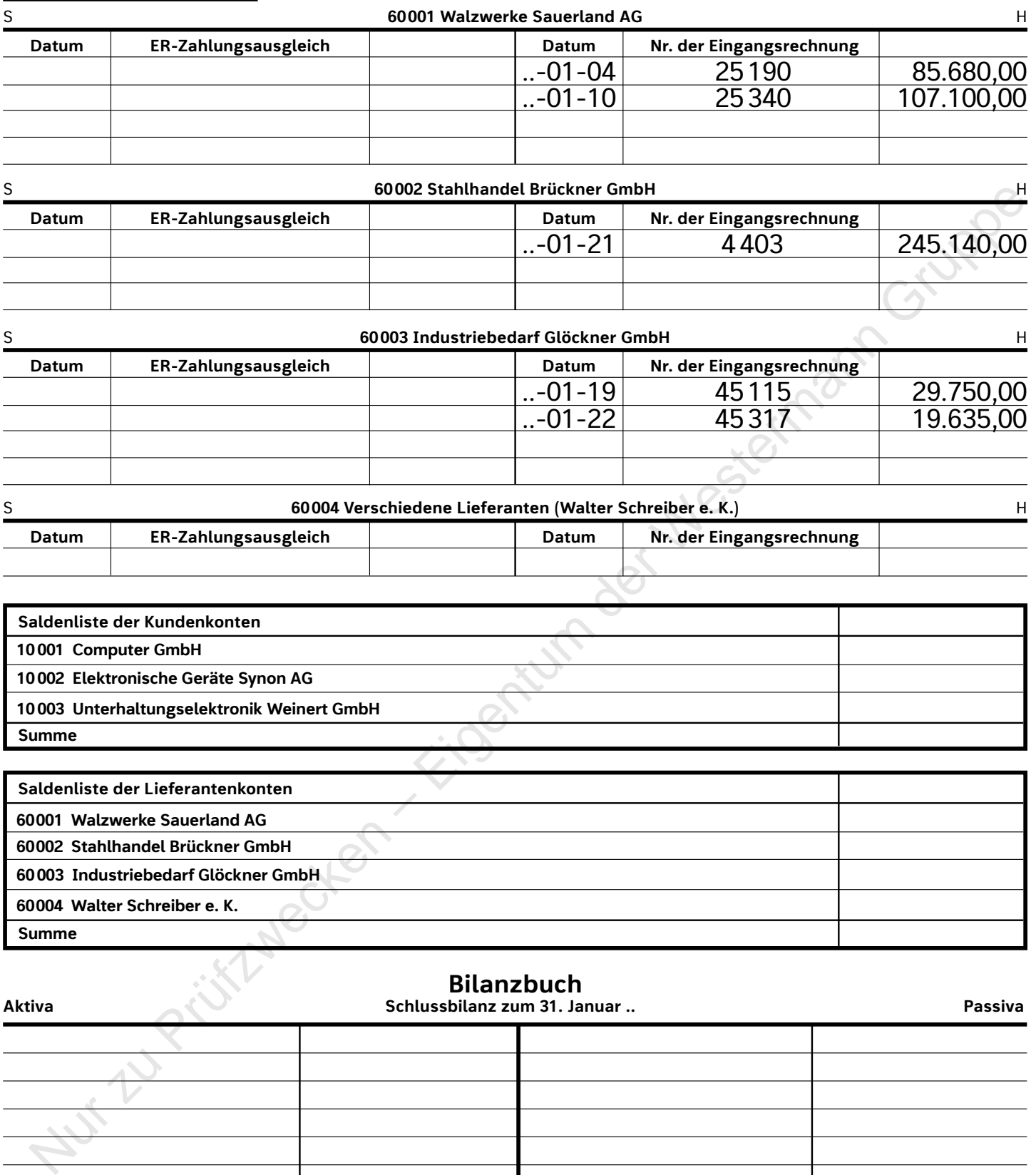

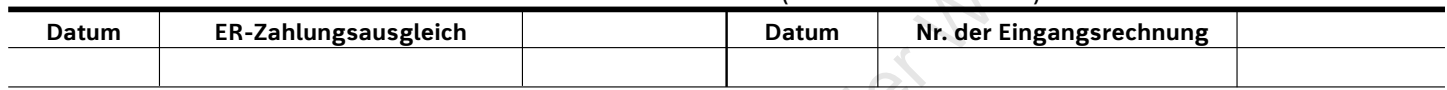

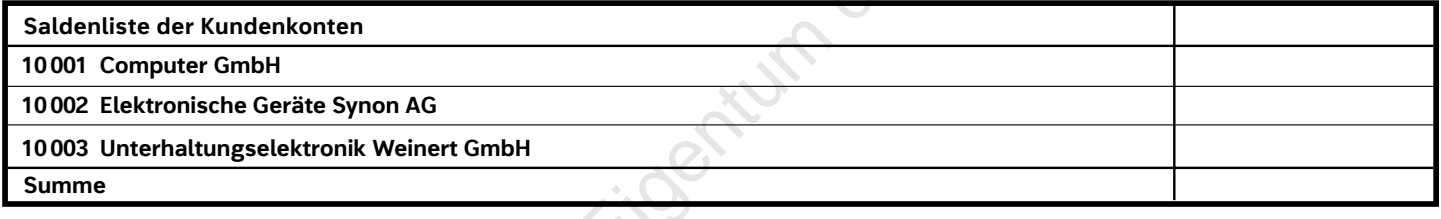

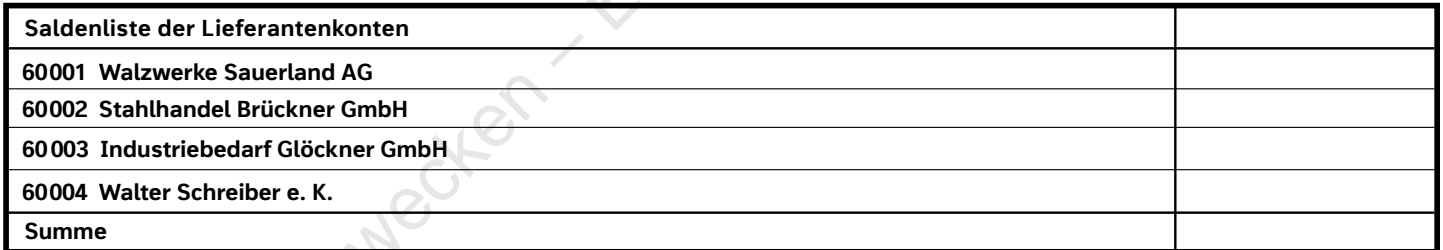

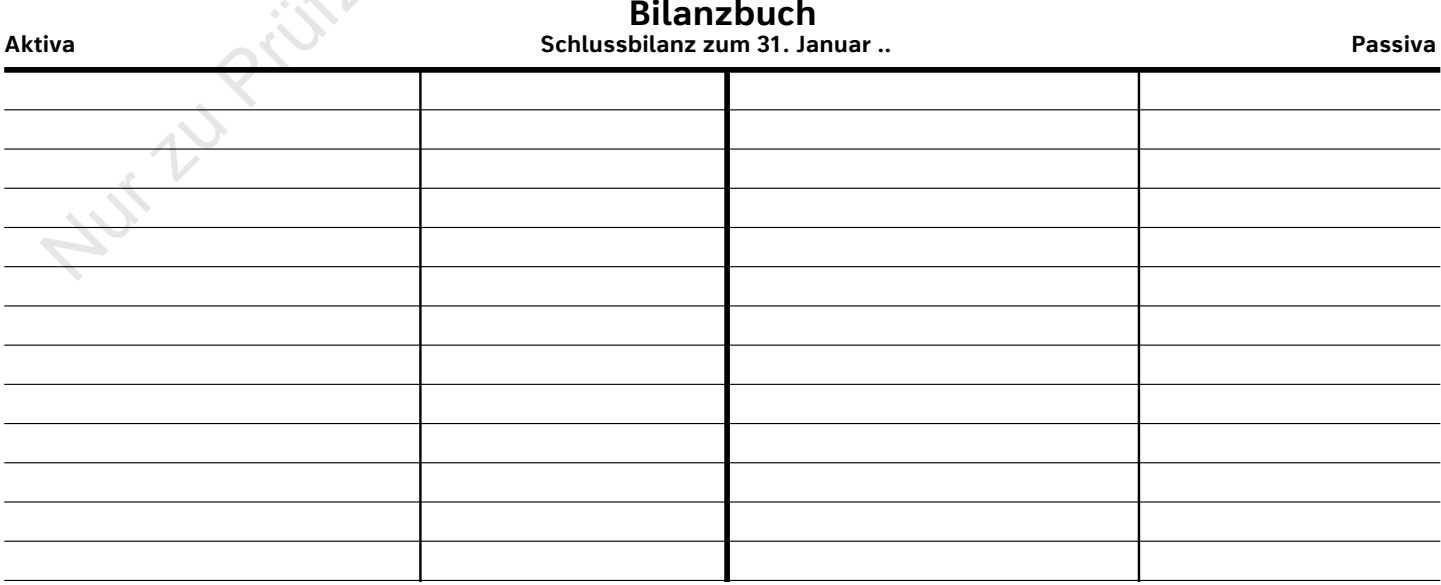

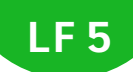

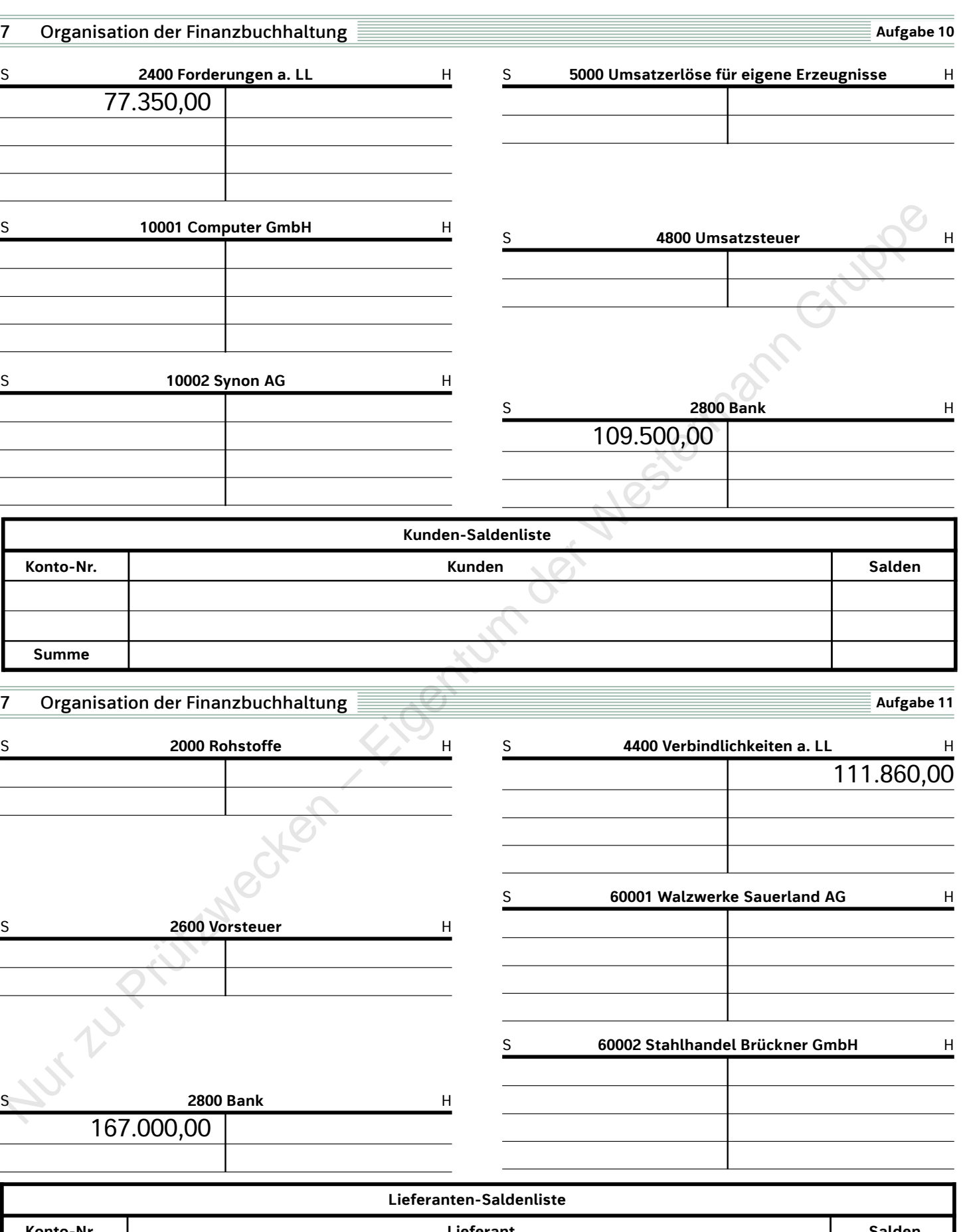

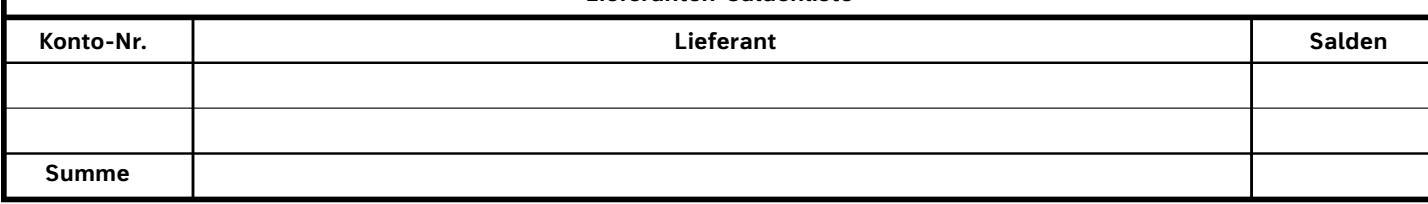

# **Vollkostenrechnung im Mehrproduktunternehmen**

- **Abgrenzungsrechnung**
- **Betriebsabrechnungsbogen**

• **Kostenträgerzeitrechnung als Vor- und Nachkalkulation**

**Themenpaket** Inhalte

**5**

# **Situation**

Sie sind im Controlling der Körner KG eingesetzt und unterstützen Ihren Ausbilder dabei, die monatliche Erfolgsrechnung der Erzeugnisse X und Y aufzubereiten. Ihr Ausbilder ist der festen Überzeugung, dass diese Aufgabe sehr gut geeignet ist, um die Zusammenhänge der Vollkostenrechnung nachvollziehen zu können. Denn für die sachgerechte Aufbereitung der Daten als Entscheidungsgrundlage für die Geschäftsleitung sollen Sie an allen Rechenschritten beteiligt werden. Folgende Aufgaben für die Erfolgsrechnung der Erzeugnisse X und Y für den abgelaufenen Monat liegen vor Ihnen: Struation<br>
Struation<br>
Struation Corrections derivative and the structure of the structure of the structure of the structure<br>
Structure of the structure of the structure of the structure of the structure<br>derivative of the

- verursachungs- und periodengerechte Erfassung aller Kosten in einer angemessenen Höhe;
- verursachungsgerechte Zuordnung der angefallenen Kosten in den Abteilungen (Kostenstellen), um Zuschlagsgrundlagen für die Zuschlagskalkulation zu erhalten (Istkostenrechnung);
- Vor- und Nachkalkulation mithilfe von Normal- und Istkosten zur Ermittlung der Kostenabweichungen. Diese Analyse dient der Geschäftsleitung als Grundlage für Entscheidungen und zu ergreifende Maßnahmen für die Erzeugnisse X und Y.

"Die monatliche Erfolgsrechnung hat also nicht nur den Erfolg im Blick. Vielmehr liefern wir wichtige Daten zur Kostenentwicklung für die einzelnen Erzeugnisse, aber auch für die Abteilungen", so der Ausbilder weiter.

Für die Aufbereitung dieser Daten stehen bewährte Instrumente der Vollkostenrechnung zur Verfügung. Alle relevanten Daten für die Erzeugnisse X und Y der Körner KG werden durch die Controlling-Abteilung zur Verfügung gestellt.

**❶** Fassen Sie die wesentlichen Aspekte der Handlungssituation in eigenen Worten zusammen.

# **Arbeitsaufträge**

**❷** Geben Sie die Instrumente für die durchzuführenden Berechnungen an und beschreiben Sie, welche kostenrechnerischen Informationen Sie durch den jeweiligen Einsatz des Instrumentes generieren.

**❸** Zunächst werden alle Kosten des abgelaufenen Monats für die Erzeugnisse X und Y mithilfe der Abgrenzungsrechnung verursachungs- und periodengerecht, sowie in angemessener Höhe erfasst. Erstellen Sie die Ergebnistabelle auf Basis der nachfolgenden Daten.

# **Daten aus der Controlling-Abteilung:**

## **Abgrenzungsrechnung mit BAB und Kostenträgerblatt**

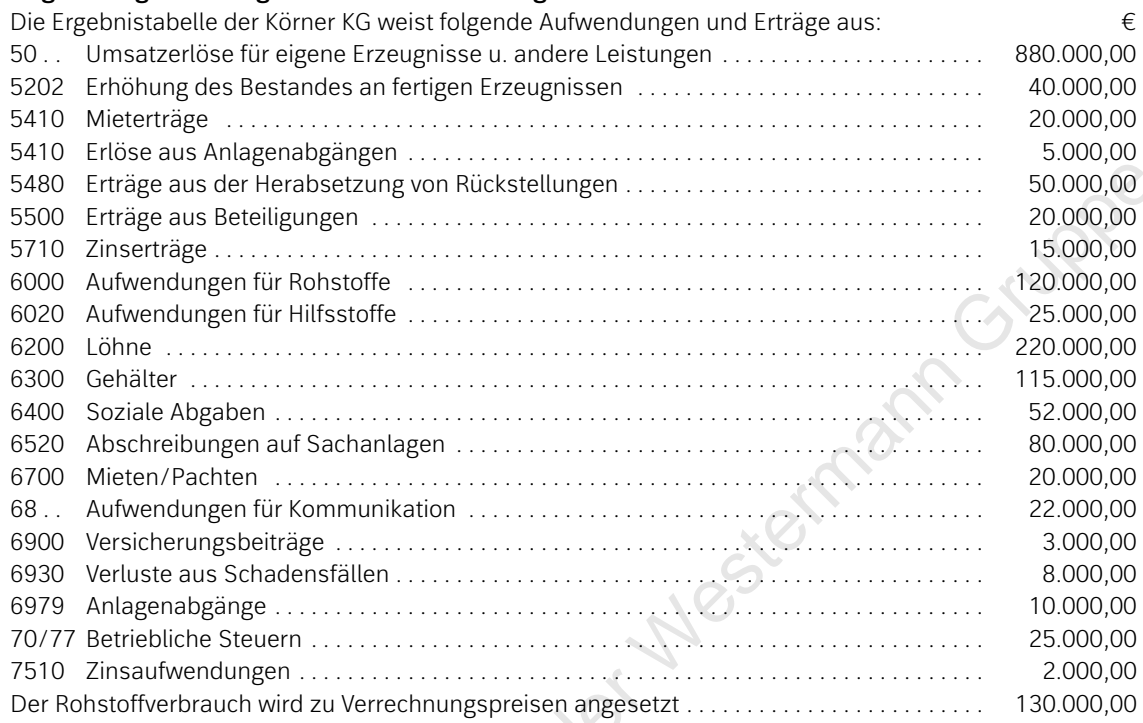

Der kalkulatorische Unternehmerlohn beträgt 12.000,00 €. Die kalkulatorischen Zinsen für das betriebsnotwendige Kapital machen 20.000,00 € aus.

Als kalkulatorische Wagnisse werden 15.000,00 € in Ansatz gebracht. Von den Abschreibungen auf Sachanlagen entfallen 75.000,00 € auf kalkulatorische Abschreibungen und 5.000,00 € auf Abschreibungen für ein vermietetes Gebäude.

Nur Zu Prüfzwecker

# **Ergebnistabelle Körner KG**

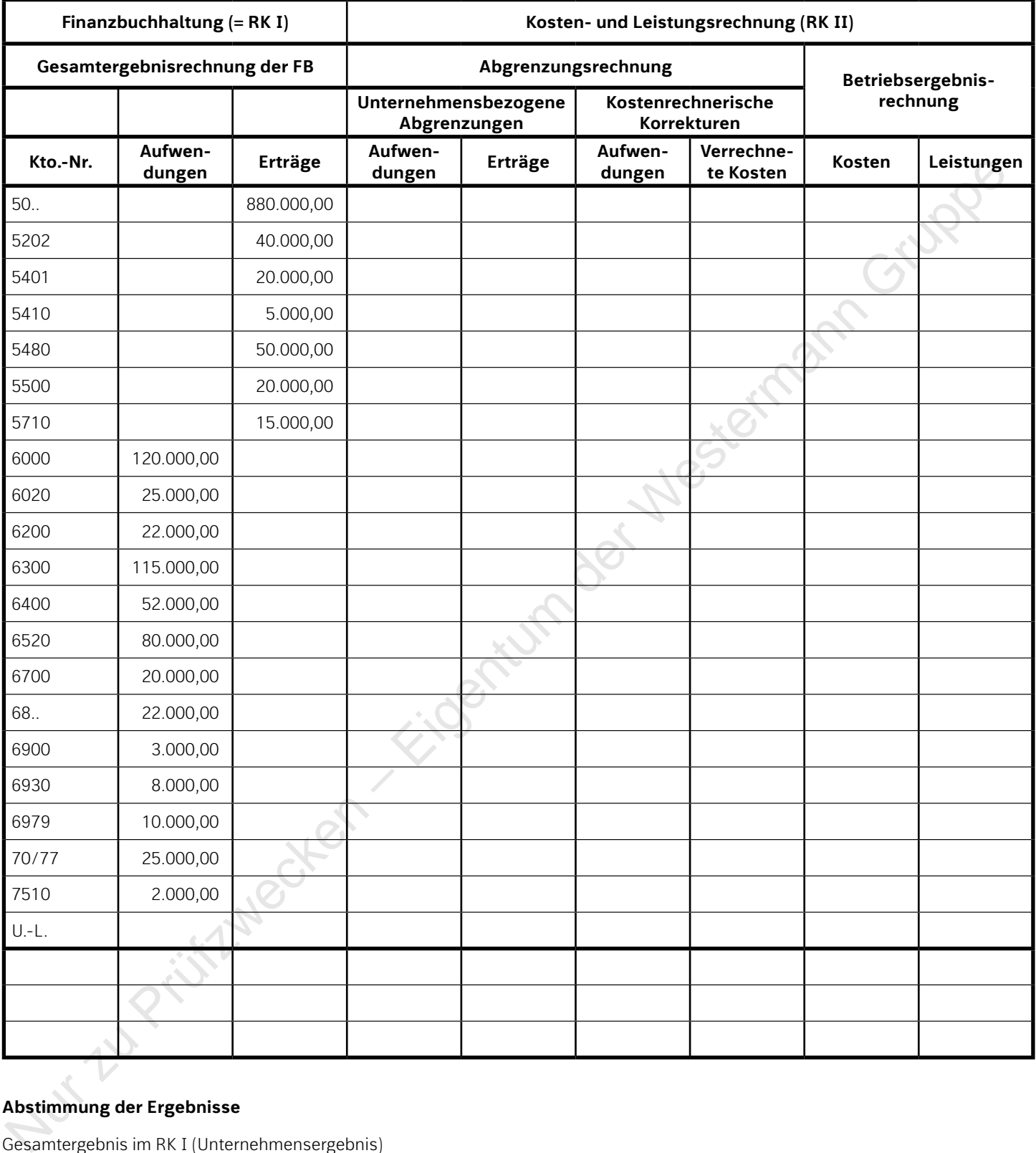

# **Abstimmung der Ergebnisse**

Gesamtergebnis im RK I (Unternehmensergebnis)

Ergebnis der unternehmensbezogenen Abgrenzungen

+ Ergebnis aus kostenrechnerischen Korrekturen

= Neutrales Ergebnis (Abgrenzungsergebnis)

+ Betriebsergebnis

Gesamtergebnis im RK II

## **Arbeitsaufträge**

**❹** Ermitteln Sie die in den einzelnen Abteilungen (Kostenstellen) angefallenen Kosten, indem Sie anhand der nachfolgenden Angaben den Betriebsabrechnungsbogen aufstellen.

- **❺** Ermitteln Sie die Istzuschlagssätze.
- **❻** Tragen Sie die verrechneten Normalgemeinkosten in den BAB ein und berechnen Sie die Kostenüber- und -unterdeckungen in den einzelnen Kostenbereichen und insgesamt.

Hinweis: Informieren Sie sich gegebenenfalls im Schulbuch Kapitel C.5.2.2.

## **Daten aus der Controlling-Abteilung:**

Grundlagen zur Aufstellung des BAB

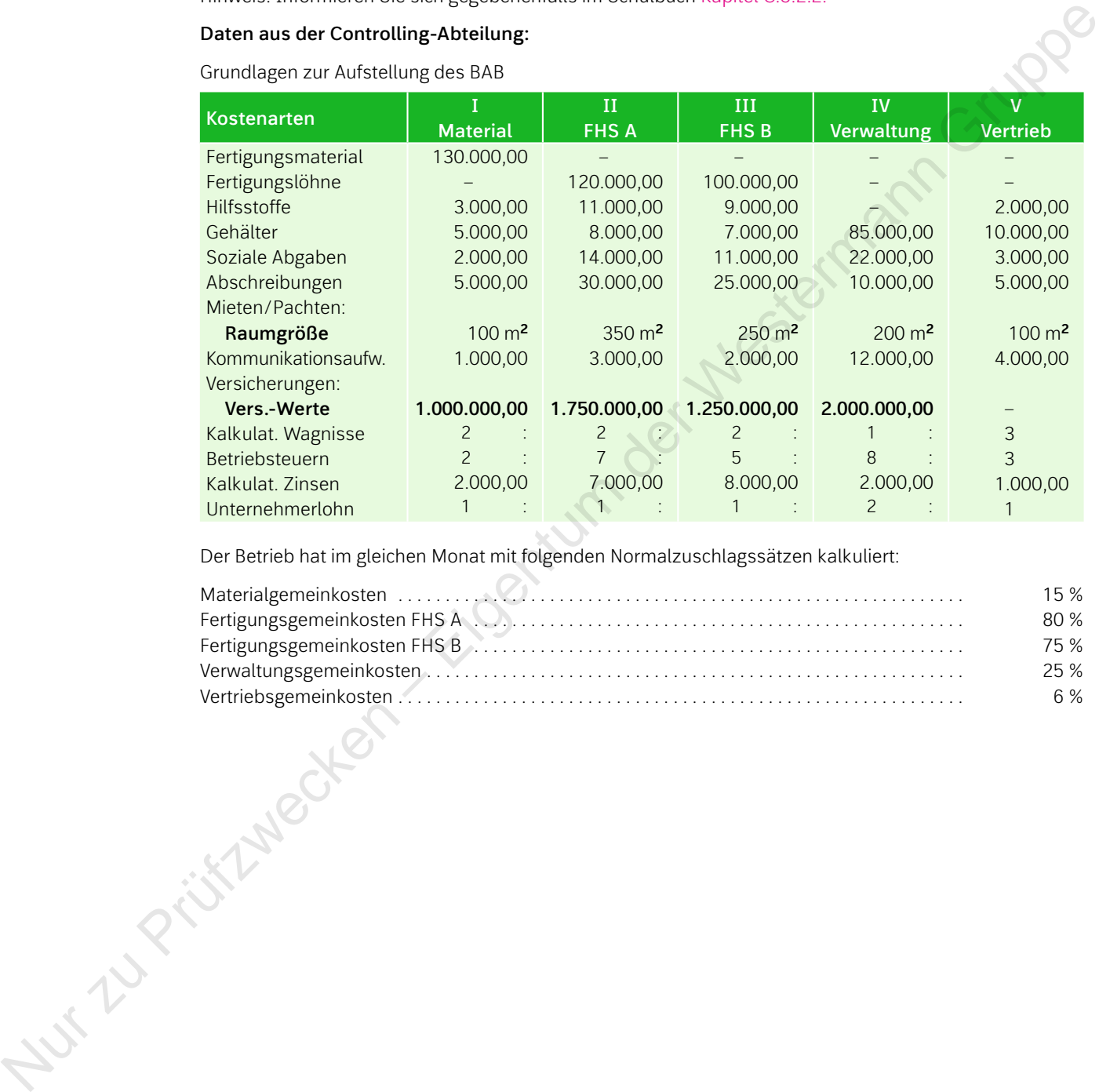

Der Betrieb hat im gleichen Monat mit folgenden Normalzuschlagssätzen kalkuliert:

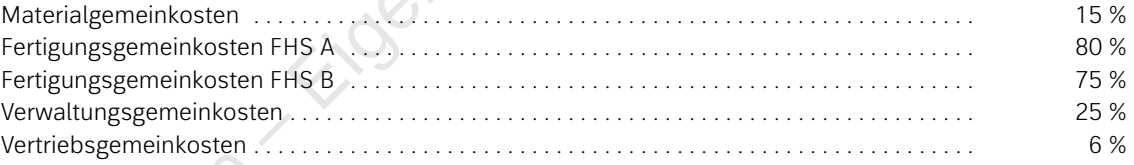

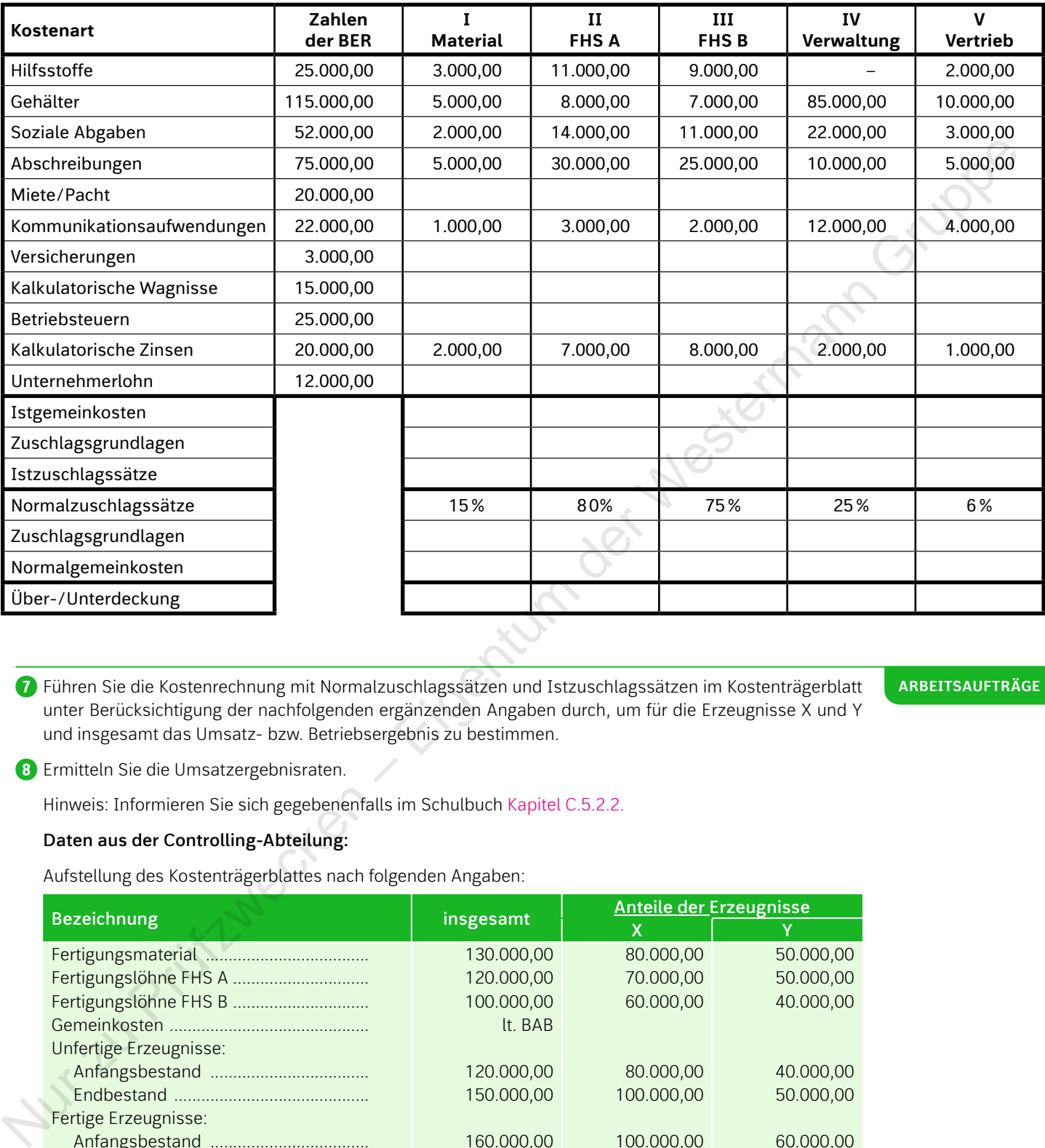

# **Betriebsabrechnungsbogen**

**❼** Führen Sie die Kostenrechnung mit Normalzuschlagssätzen und Istzuschlagssätzen im Kostenträgerblatt unter Berücksichtigung der nachfolgenden ergänzenden Angaben durch, um für die Erzeugnisse X und Y und insgesamt das Umsatz- bzw. Betriebsergebnis zu bestimmen.

**Arbeitsaufträge**

*B* Ermitteln Sie die Umsatzergebnisraten.

Hinweis: Informieren Sie sich gegebenenfalls im Schulbuch Kapitel C.5.2.2.

# **Daten aus der Controlling-Abteilung:**

Aufstellung des Kostenträgerblattes nach folgenden Angaben:

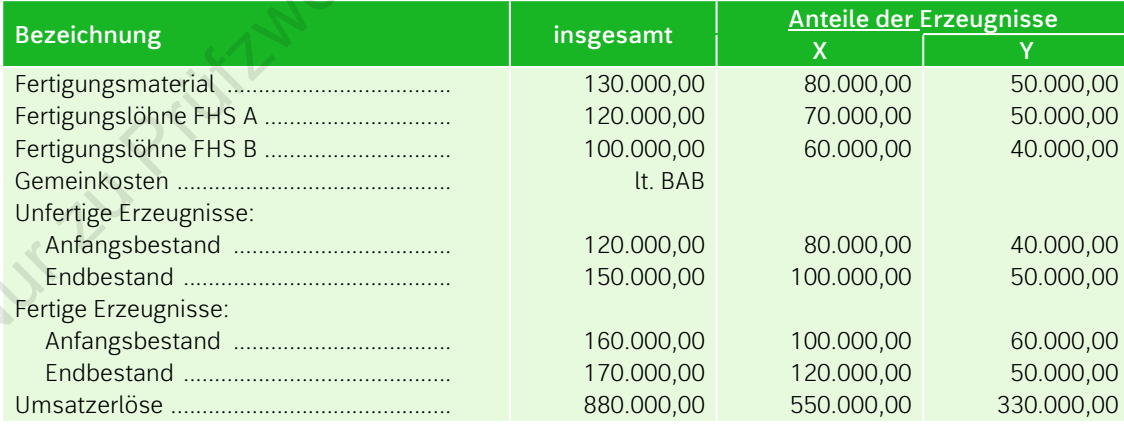

# **Kostenträgerblatt**

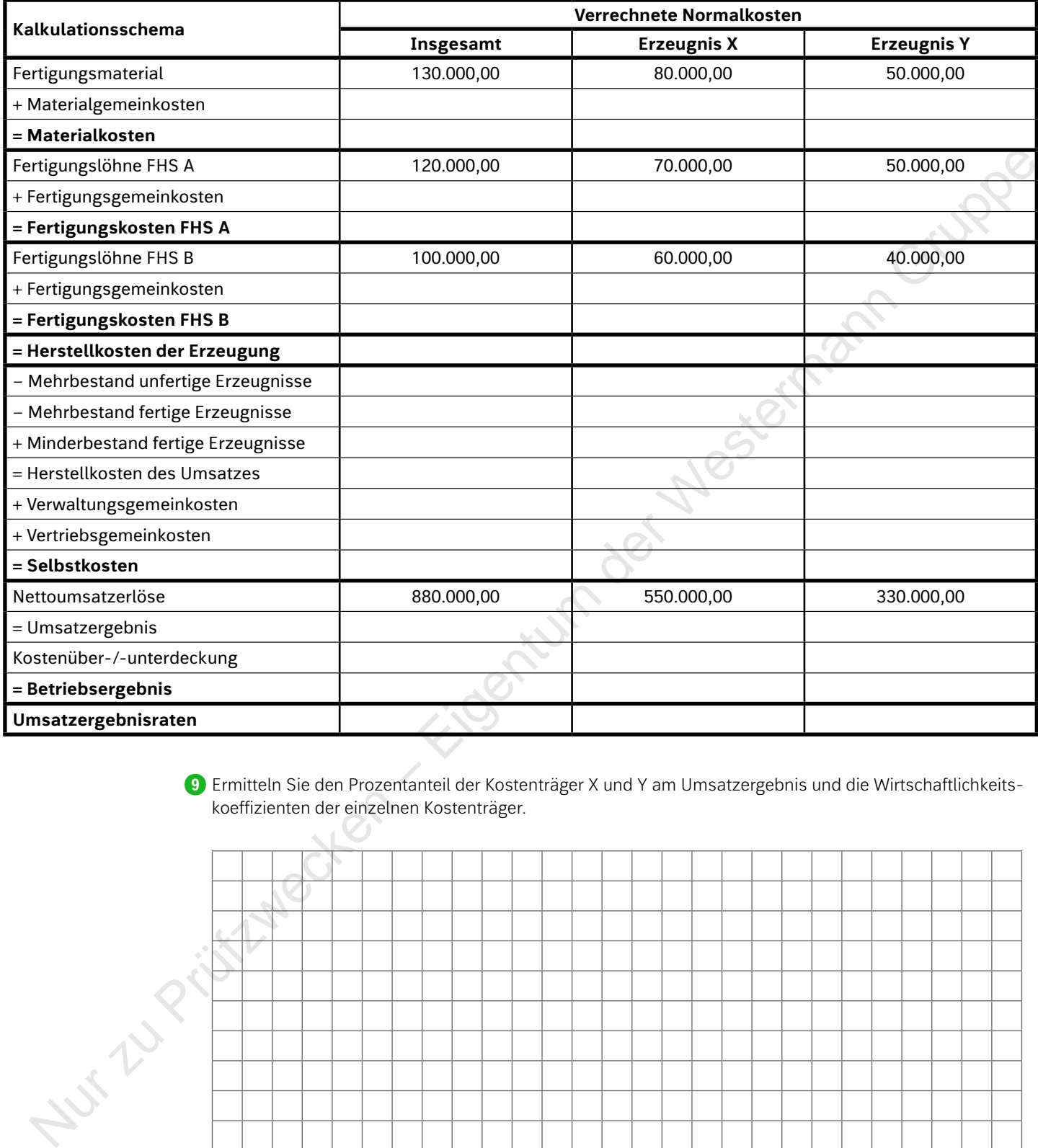

**❾** Ermitteln Sie den Prozentanteil der Kostenträger X und Y am Umsatzergebnis und die Wirtschaftlichkeitskoeffizienten der einzelnen Kostenträger.

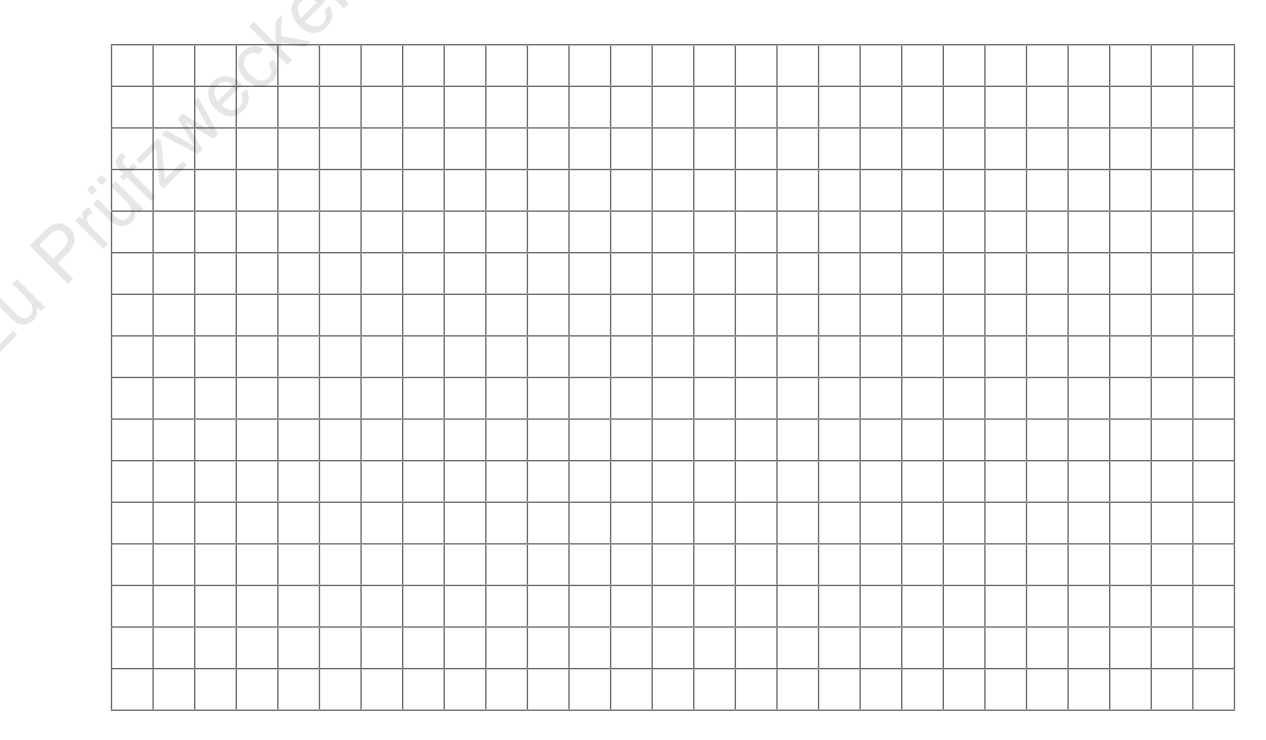

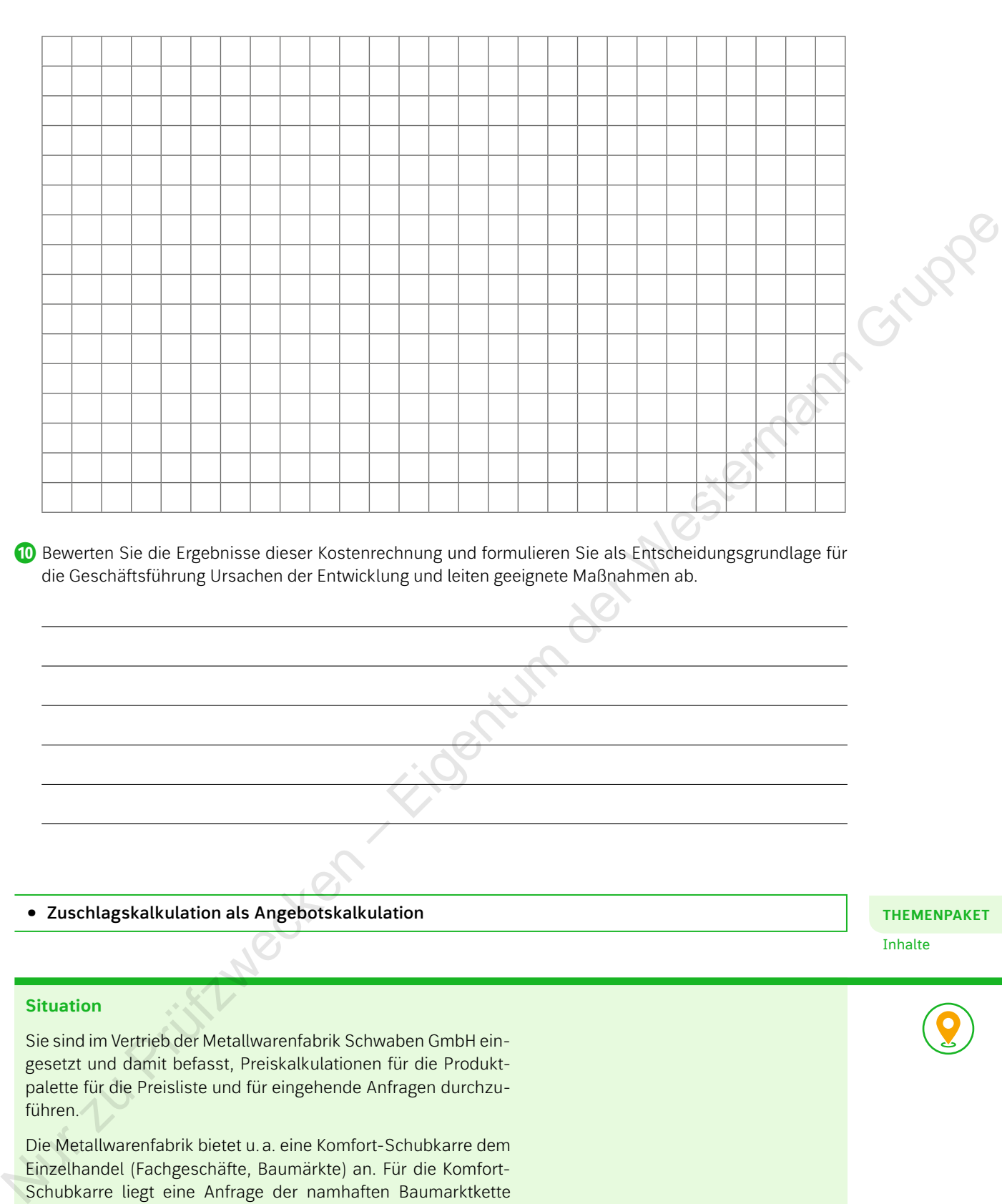

**❿** Bewerten Sie die Ergebnisse dieser Kostenrechnung und formulieren Sie als Entscheidungsgrundlage für die Geschäftsführung Ursachen der Entwicklung und leiten geeignete Maßnahmen ab.

• **Zuschlagskalkulation als Angebotskalkulation**

## **Themenpaket**

Inhalte

# **Situation**

Sie sind im Vertrieb der Metallwarenfabrik Schwaben GmbH eingesetzt und damit befasst, Preiskalkulationen für die Produktpalette für die Preisliste und für eingehende Anfragen durchzuführen.

Die Metallwarenfabrik bietet u.a. eine Komfort-Schubkarre dem Einzelhandel (Fachgeschäfte, Baumärkte) an. Für die Komfort-Schubkarre liegt eine Anfrage der namhaften Baumarktkette BAUSELBST über 500 Komfort-Schubkarren für die Region Süd-Niedersachsen zum Preis von 35,00 € pro Stück vor, zu der der Vertriebsleiter eine Rückfrage hat:

Vertriebsleiter Mauer: "Hallo, hat die Vertreterin Meyer schon angerufen? Die ist doch heute bei der BAU-SELBST AG. Die Produktionsleitung möchte wissen, ob von der BAUSELBST AG ein Auftrag kommt."

Sie: "Hallo Herr Mauer, ja, sie hat angerufen. Die BAUSELBST AG möchte 500 Schubkarren zu je 35,00 € netto (nach Rabatt) beziehen. Die Konkurrenz würde zu die-

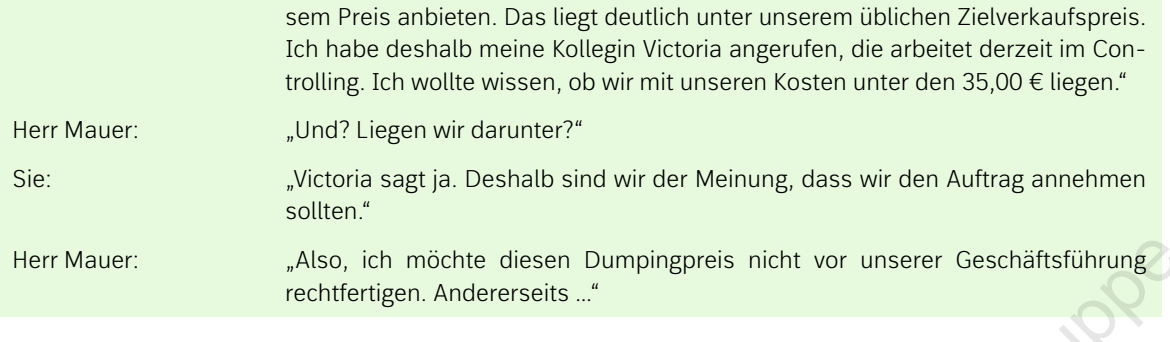

# **Arbeitsaufträge**

**❶** Fassen Sie die wesentlichen Aspekte der Situation in eigenen Worten zusammen.

<sup>2</sup> Erläutern Sie, warum Herr Mauer hinsichtlich des "Dumpingpreises" der Anfrage hin- und hergerissen ist, diesen vor der Geschäftsführung zu rechtfertigen.

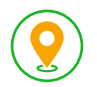

## **Situation**

Die Rückmeldung von Herrn Mauer hat Sie verunsichert. Sie treffen sich deshalb mit Victoria, um über die Anmerkungen von Herrn Mauer zu sprechen. Sie sind sich einig: Um die Problematik besser nachvollziehen zu können, kalkulieren sie den Gewinn bei dem üblichen Listenverkaufspreis und vergleichen diesen mit dem Gewinn, der bei der Anfrage der BAUSELBST AG erzielt werden würde. Victoria hat hierzu die relevanten Daten für die Selbstkosten im System aufgerufen. Sie selbst haben die Preisliste mitsamt Konditionen (Rabatt, Skonto) mitgebracht. Nur Vauer: Sie. Ch. Information (Sien Durphingnes nicht vor unserer Geschäftschung)<br>
Marson Sie die wesenkilten Aspoke der Studien in eigenen Wester zusammen<br>
Marson Sie die wesenkilten Aspoke der Studien in eigenen Wester

**Daten aus der Controlling-Abteilung für die Kalkulation einer Schubkarre:**

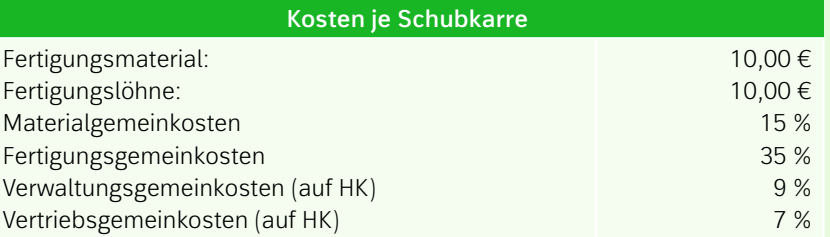

Zudem wird bei Verkauf eine Vertreterprovision in Höhe von 7 % je Schubkarre auf den Zielverkaufspreis fällig.

# **Auszug aus der Preisliste:**

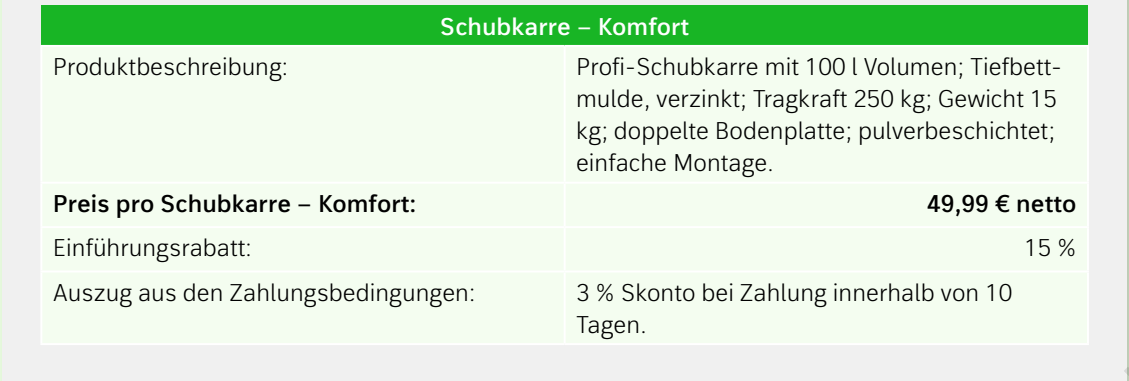

**❸** Berechnen Sie die Höhe des Gewinns, der bei der Realisierung des Listenverkaufsprei-ses und der Gewährung von Rabatt, Skonto und Provision laut Preisliste entstehen würde.

**Arbeitsaufträge**

- **❹** Ermitteln Sie zum Vergleich, welcher Gewinn bei der Annahme der Anfrage der BAUSELBST AG erzielt werden würde.
- **❺** Dokumentieren Sie die Rechenschritte der Kundenanfrage für die Bestimmung des Barverkaufspreises sowie des Gewinns in Euro und in Prozent.

**❻** Zeigen Sie die jeweilige Rechenrichtung durch Pfeile auf.

Hinweis: Informieren Sie sich gegebenenfalls im Schulbuch Kapitel C.5.3.2.3

# **Schema zur Angebotskalkulation je Schubkarre**

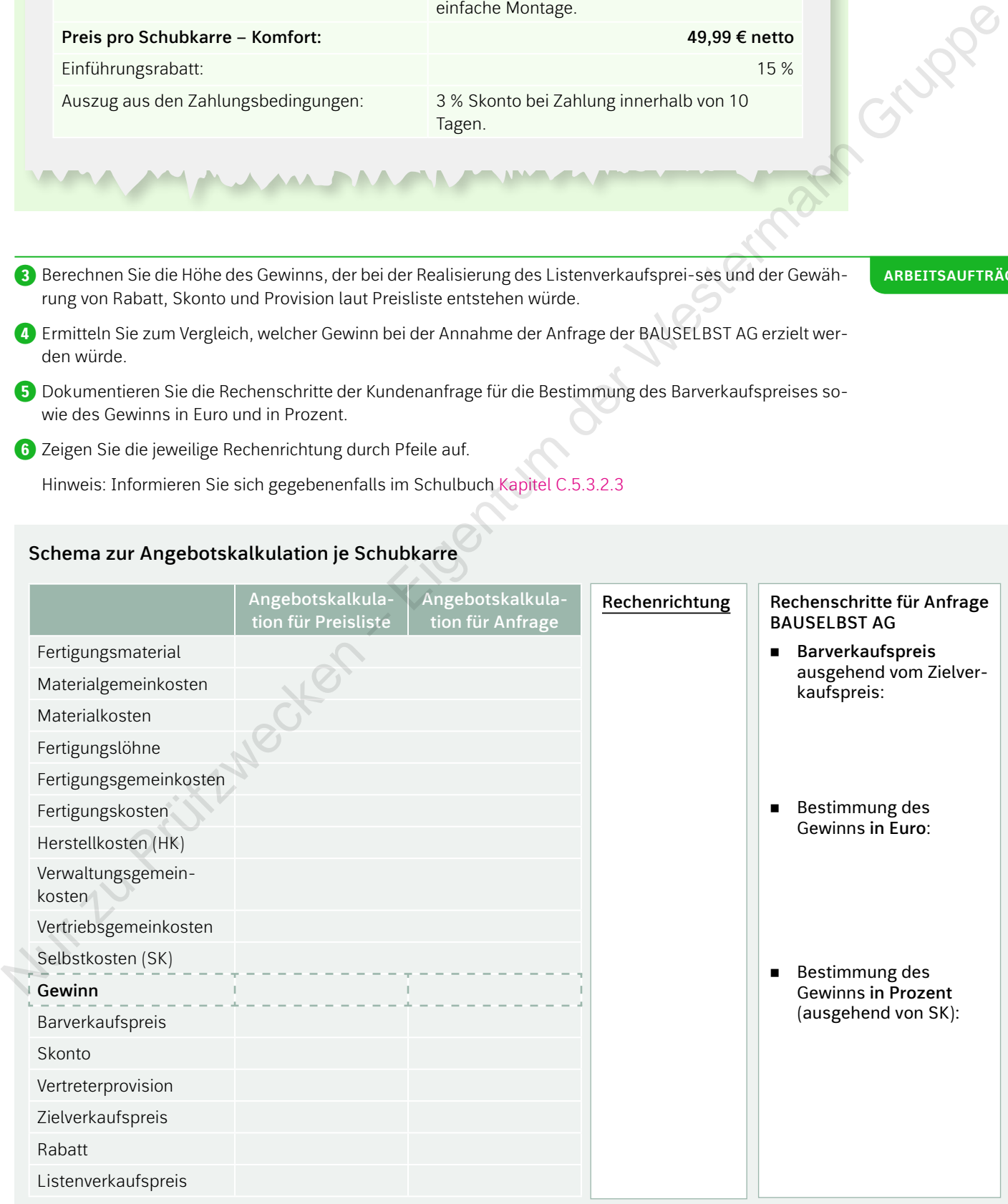

**❼** Werten Sie Ihre Ergebnisse vor dem Hintergrund der Aussagen von Herrn Mauer und Ihrer eigenen Vermutungen (siehe Arbeitsauftrag 2) aus und treffen Sie eine begründete Entscheidung, ob die Anfrage der BAUSELBST AG angenommen werden sollte.

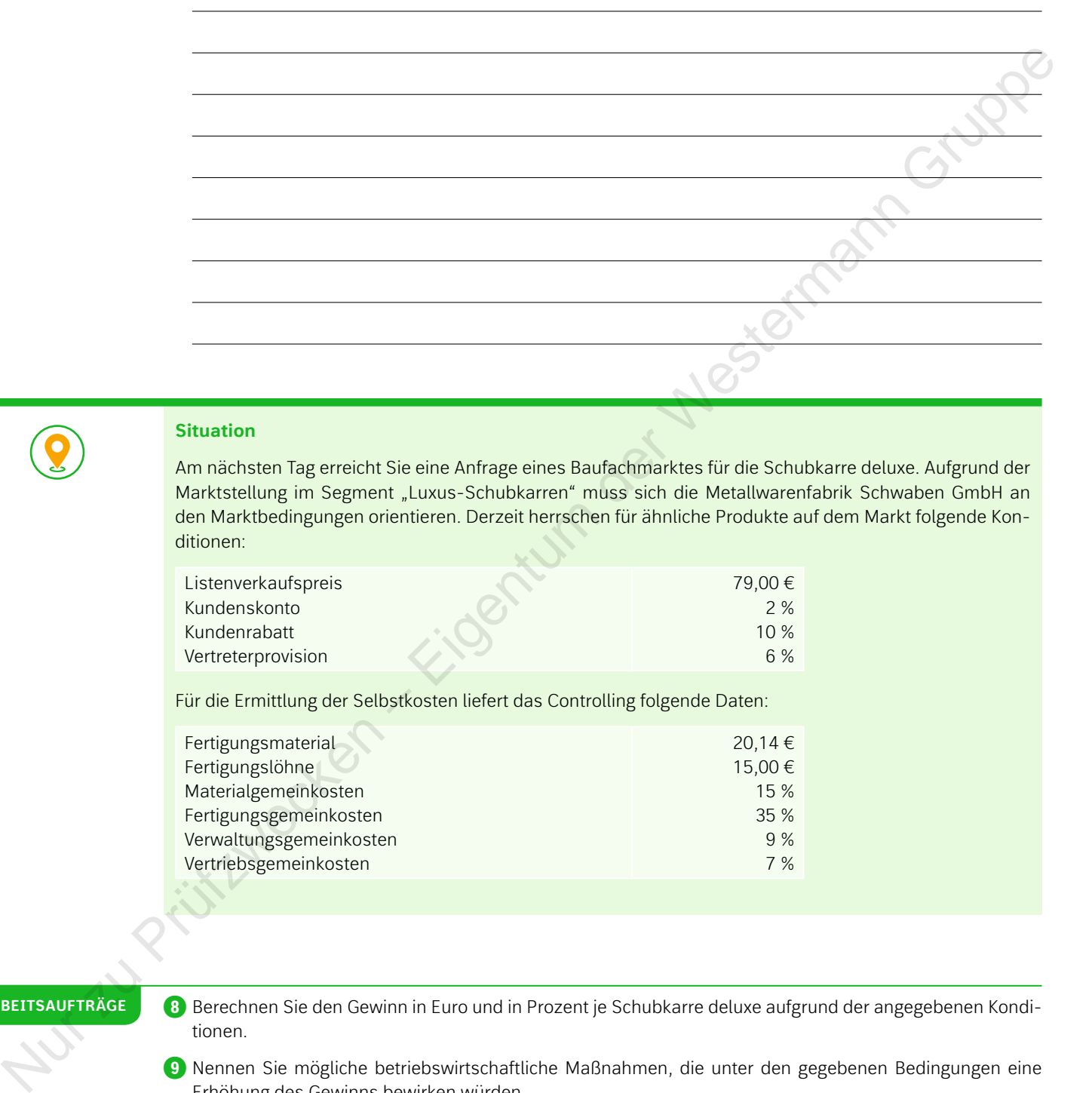

# **Situation**

Am nächsten Tag erreicht Sie eine Anfrage eines Baufachmarktes für die Schubkarre deluxe. Aufgrund der Marktstellung im Segment "Luxus-Schubkarren" muss sich die Metallwarenfabrik Schwaben GmbH an den Marktbedingungen orientieren. Derzeit herrschen für ähnliche Produkte auf dem Markt folgende Konditionen:

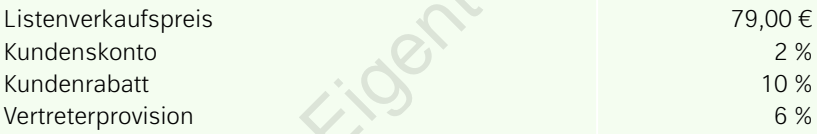

Für die Ermittlung der Selbstkosten liefert das Controlling folgende Daten:

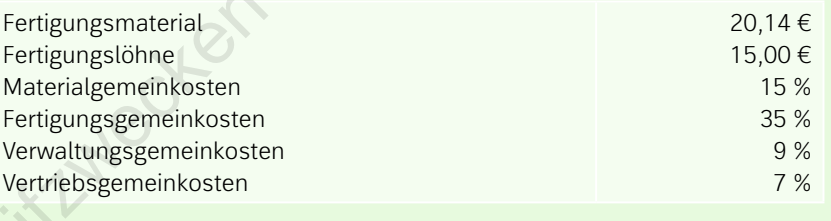

## **Arbeitsaufträge**

*B* Berechnen Sie den Gewinn in Euro und in Prozent je Schubkarre deluxe aufgrund der angegebenen Konditionen.

**❾** Nennen Sie mögliche betriebswirtschaftliche Maßnahmen, die unter den gegebenen Bedingungen eine Erhöhung des Gewinns bewirken würden.

# **Schema zur Angebotskalkulation je Schubkarre**

|                                | Angebotskalkulation                                                                                                    | Maßnahmen zur Erhöhung des Gewinns<br>(bei den gegebenen Bedingungen) |                    |
|--------------------------------|----------------------------------------------------------------------------------------------------|-----------------------------------------------------------------------|--------------------|
|                                | für Schubkarre deluxe                                                                                                    |                                                                       |                    |
| Fertigungsmaterial             |                                                                                                    |                                                                       |                    |
| Materialgemeinkosten           |                                                                                                    |                                                                       |                    |
| Materialkosten                 |                                                                                                    |                                                                       |                    |
| Fertigungslöhne                |                                                                                                    |                                                                       |                    |
| Fertigungsgemeinkosten         |                                                                                                    |                                                                       |                    |
| Fertigungskosten               |                                                                                                    |                                                                       |                    |
| Herstellkosten                 |                                                                                                    |                                                                       |                    |
| Verwaltungsgemeinkosten        |                                                                                                    |                                                                       |                    |
| Vertriebsgemeinkosten          |                                                                                                    |                                                                       |                    |
| Selbstkosten                   |                                                                                                    |                                                                       |                    |
| Gewinn                         |                                                                                                    |                                                                       |                    |
| Barverkaufspreis               |                                                                                                    |                                                                       |                    |
| Skonto                         |                                                                                                    |                                                                       |                    |
| Vertreterprovision             |                                                                                                    |                                                                       |                    |
| Zielverkaufspreis              |                                                                                                    |                                                                       |                    |
| Rabatt                         |                                                                                                    |                                                                       |                    |
| Listenverkaufspreis            |                                                                                                    |                                                                       |                    |
|                                |                                                                                                    |                                                                       |                    |
|                                |                                                                                                    |                                                                       |                    |
| • Maschinenstundensatzrechnung | • Vor- und Nachkalkulation                                                                                                    |                                                                       | <b>THEMENPAKET</b> |
|                                |                                                                                                    |                                                                       | Inhalte            |
|                                |                                                                                                    |                                                                       |                    |
| <b>Situation</b>               |                                                                                                    |                                                                       |                    |
|                                |                                                                                                    |                                                                       |                    |
|                                | In der Metallfabrik GmbH steht aufgrund der technischen Entwicklungen und der zunehmenden Automati-                                                                                                    |                                                                       |                    |
|                                | sierung im Produktionsbereich die bisherige Kalkulation in der Kritik. Vor allem der Zuschlagssatz bei der<br>Ermittlung der Fertigungskosten wird von der Produktionsabteilung heftig kritisiert. Hierzu der Produktions- |                                                                       |                    |
|                                | leiter: "Die Zurechnung der Fertigungsgemeinkosten auf Basis der Fertigungslöhne ist nicht mehr zeitge-                                                                                                    |                                                                       |                    |
|                                | mäß. Bei uns sind kaum noch Arbeiter/-innen in der Fertigung zu finden, sondern fast alles wird automa-                                                                                                    |                                                                       |                    |
|                                | tisch gefertigt. Da kann ich doch nicht behaupten, dass die Fertigungsgemeinkosten nur durch die                                                                                                    |                                                                       |                    |
|                                | Arbeitskräfte entstehen!". Es soll deshalb für drei Stanzen ein Maschinenplatz als eine Fertigungshaupt-                                                                                                    |                                                                       |                    |
|                                | stelle eingerichtet werden, um die hier anfallenden Kosten genau erfassen zu können. Ziel ist es, in dieser                                                                                                    |                                                                       |                    |
|                                | Fertigungshauptstelle die Gemeinkosten in maschinenabhängige Kosten und in nicht-maschinenabhängi-                                                                                                    |                                                                       |                    |
|                                | ge (Rest-)Gemeinkosten aufzuteilen. Für maschinenabhängigen Kosten wird ein Maschinenstundensatz                                                                                                    |                                                                       |                    |
|                                | ermittelt, der nach der Maschinenlaufzeit Kosten zuteilt. Die Restgemeinkosten werden weiterhin mit einem                                                                                                    |                                                                       |                    |
|                                | Zuschlagssatz (Zuschlagsgrundlage Fertigungslöhne) weiter verrechnet.                                                                                                    |                                                                       |                    |
|                                | Folgende Gemeinkostenarten müssen in maschinenabhängige und nicht maschinenabhängige Gemein-                                                                                                    |                                                                       |                    |

• **Maschinenstundensatzrechnung** • **Vor- und Nachkalkulation**

## Inhalte

## **Situation**

Folgende Gemeinkostenarten müssen in maschinenabhängige und nicht maschinenabhängige Gemeinkosten aufgeteilt werden:

- Kalkulatorische Abschreibungen
- Hilfslöhne
- Soziale Abgaben
- Kalkulatorische Zinsen
- Energiekosten
- Werkzeugkosten
- •Instandhaltungskosten
- Betriebsstoffkosten
- Allgemeine Betriebskosten

Nachdem die Kalkulation auf die Maschinenstundensatzrechnung umgestellt worden ist, sollen zudem für drei vorliegende Aufträge A, B und C die Herstellkosten im Rahmen einer Vor- und Nachkalkulation ermittelt werden.

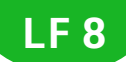

### **Arbeitsaufträge**

**❶** Fassen Sie die wesentlichen Aspekte der Situation in eigenen Worten zusammen.

**❷** Ordnen Sie die in der Situation genannten Gemeinkostenarten der nachfolgenden Tabelle zu.

**Maschinenabhängige Gemeinkosten Nicht-maschinenabhängige Gemeinkosten**

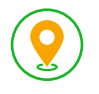

# **Situation**

Für die Ermittlung der Maschinenstundensätze je Stanze hat das Controlling relevante Daten aufbereitet. **Daten aus der Controlling-Abteilung:**

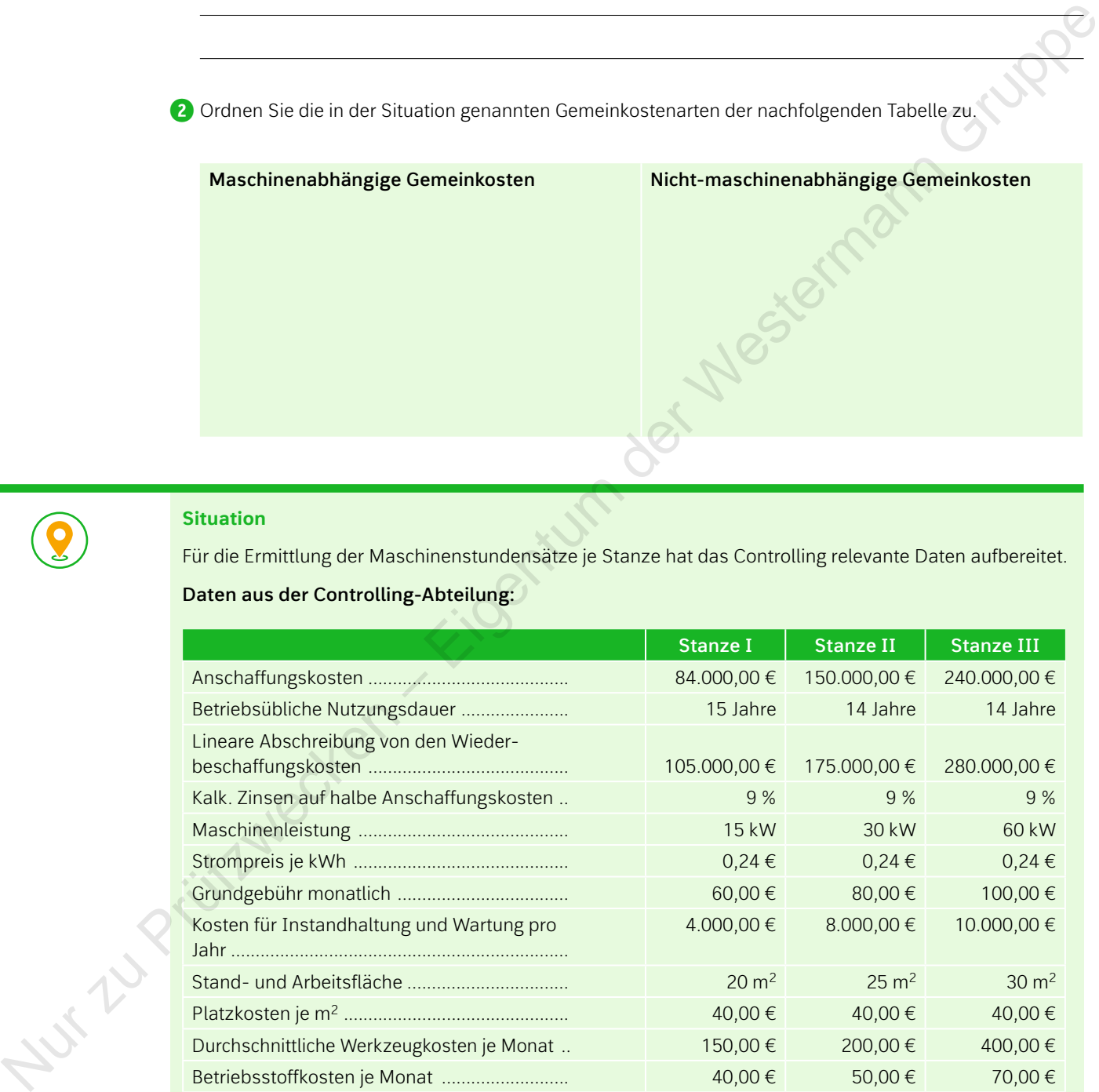

Die maschinenunabhängigen Fertigungskosten werden für den Monat Oktober für die gesamte Kostenstelle in folgender Höhe ermittelt:  $\epsilon$ 

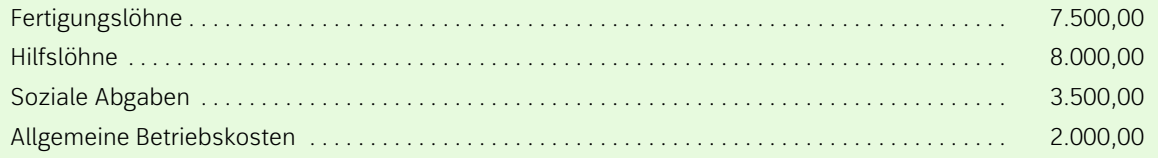

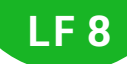

**❸** Bestimmen Sie die allgemeine Berechnungsweise der maschinenabhängigen Gemeinkostenarten je Monat. (Die obigen Informationen aus der Controlling-Abteilung der Metallfabrik GmbH können Sie zur Hilfe heranziehen.)

**Arbeitsaufträge**

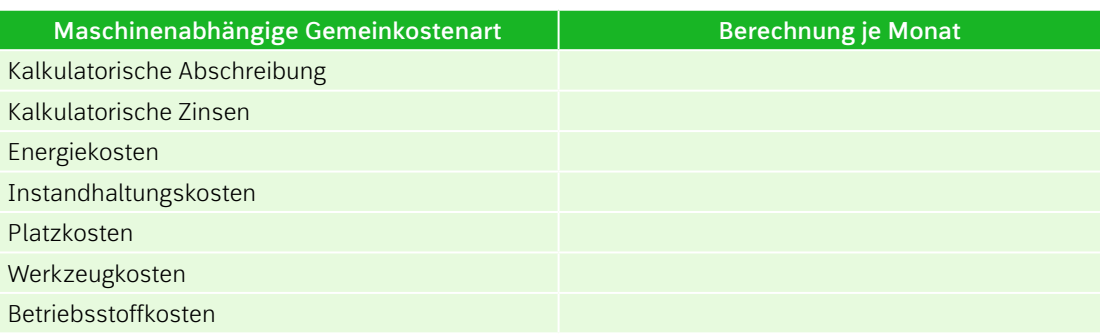

**❹** Berechnen Sie die Maschinenstundensätze für jede Stanze bei den geplanten Beschäftigungen je Monat von:

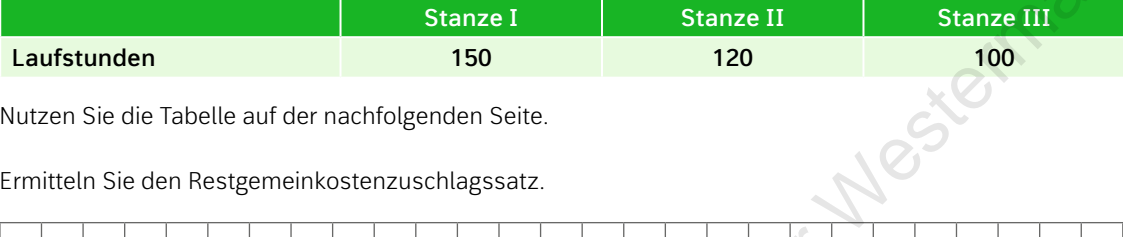

Nutzen Sie die Tabelle auf der nachfolgenden Seite.

**❺** Ermitteln Sie den Restgemeinkostenzuschlagssatz.

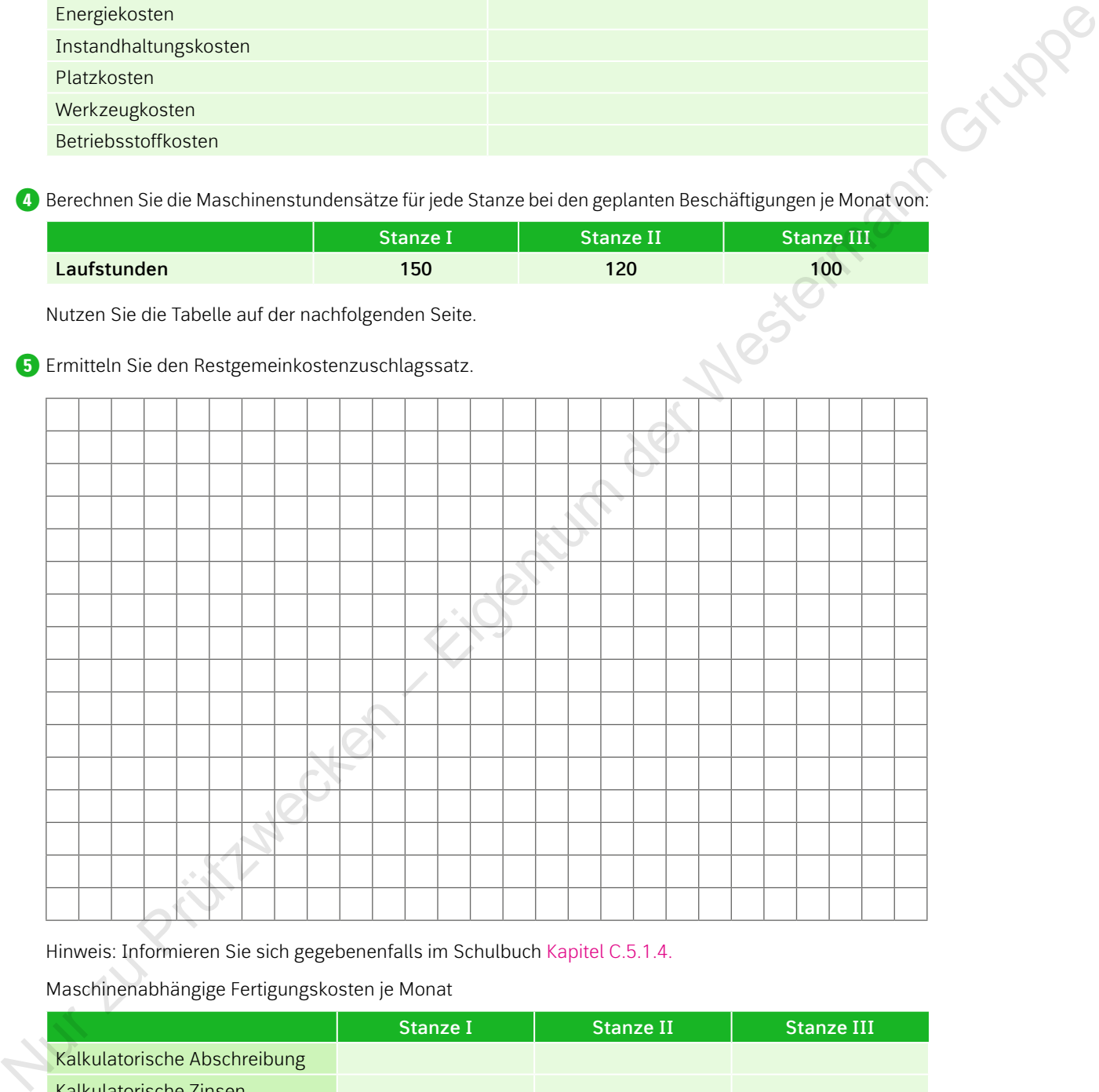

Hinweis: Informieren Sie sich gegebenenfalls im Schulbuch Kapitel C.5.1.4.

Maschinenabhängige Fertigungskosten je Monat

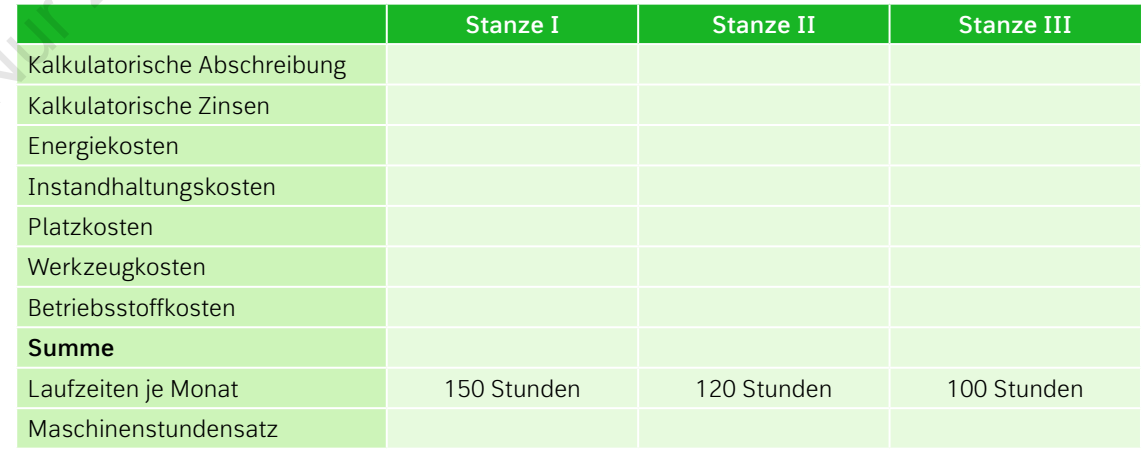

# **Situation**

Mithilfe des optimierten Kalkulationsverfahrens (Fertigungshauptstelle für drei Stanzen, Maschinenstundensätze usw.) können nun die Herstellkosten für die Aufträge A, B, C aufgrund der nachfolgenden Daten berechnet werden.

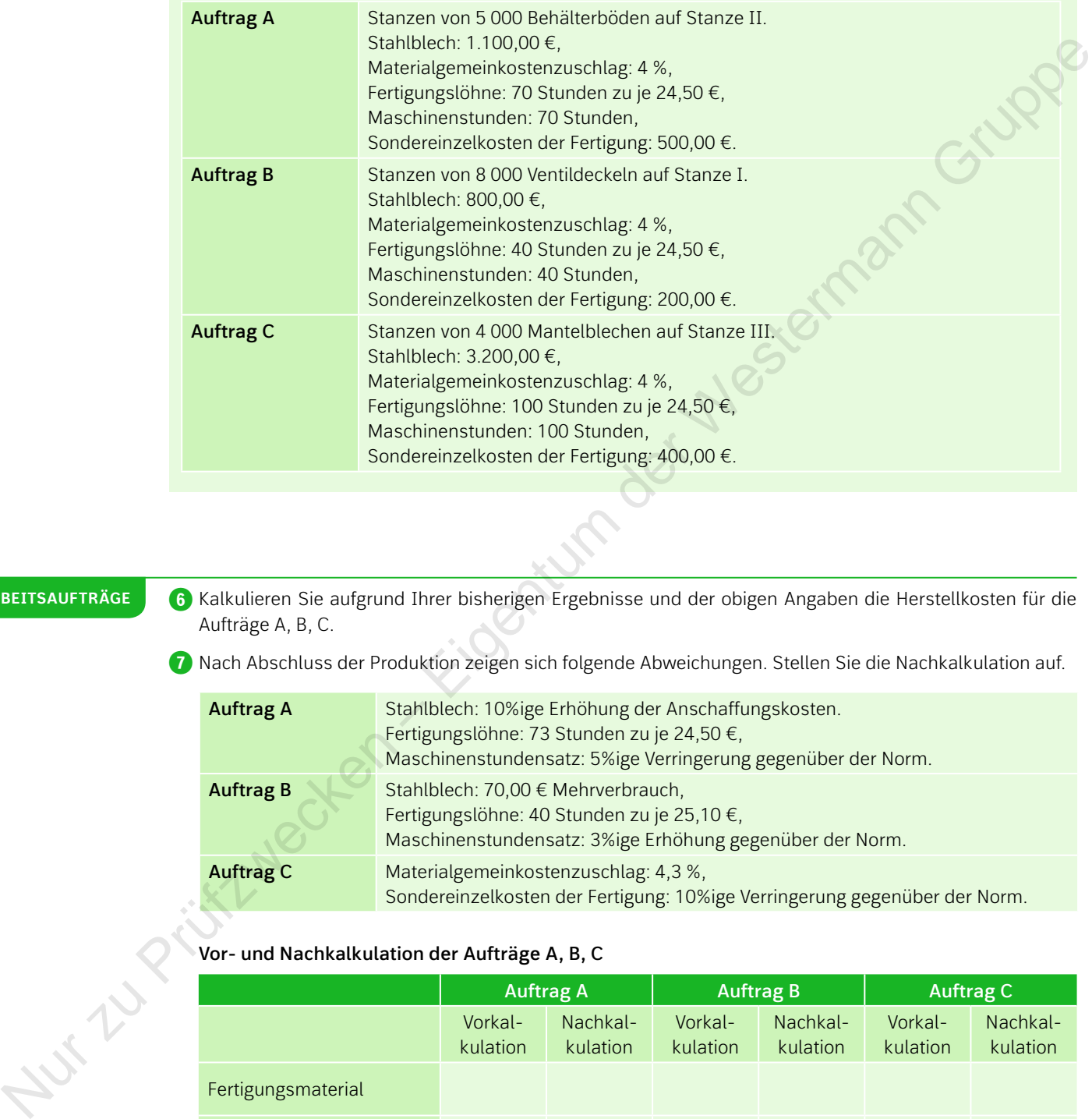

# **Arbeitsaufträge**

**❻** Kalkulieren Sie aufgrund Ihrer bisherigen Ergebnisse und der obigen Angaben die Herstellkosten für die Aufträge A, B, C.

**❼** Nach Abschluss der Produktion zeigen sich folgende Abweichungen. Stellen Sie die Nachkalkulation auf.

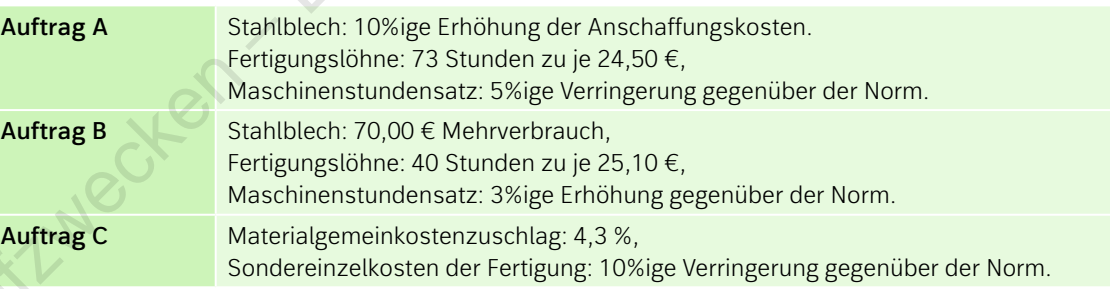

# **Vor- und Nachkalkulation der Aufträge A, B, C**

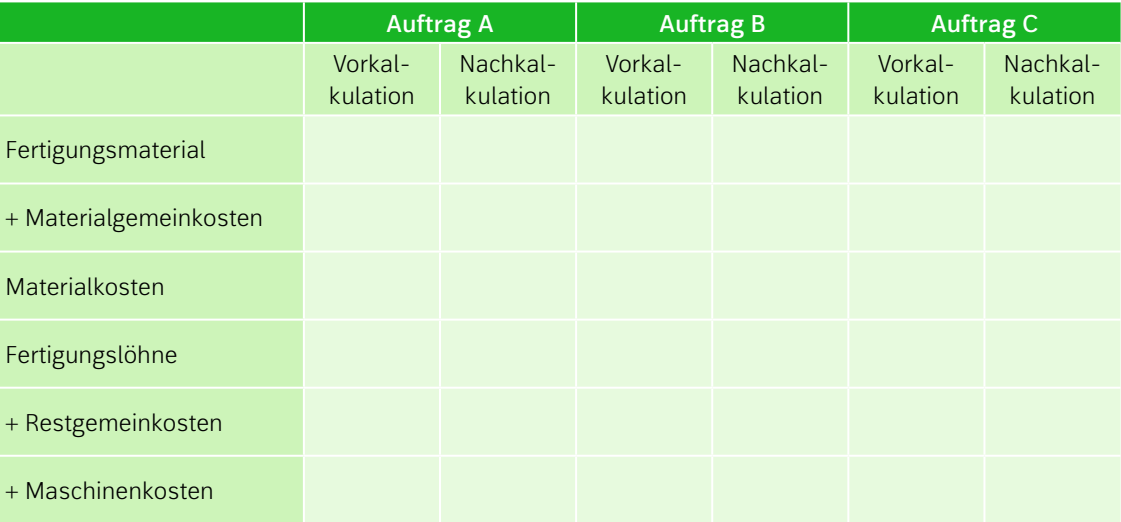

94

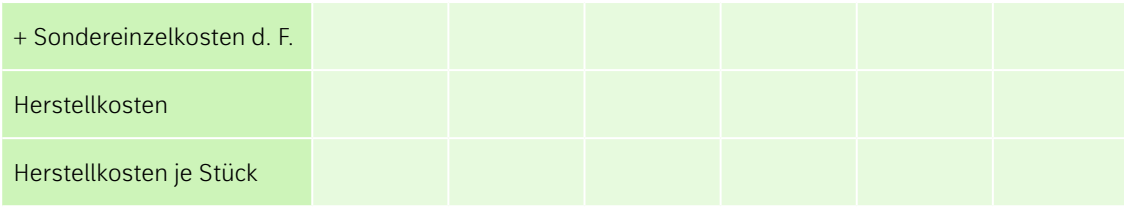

**❽** Erläutern Sie allgemein, worauf die Abweichungen zwischen der Vor- und Nachkalkulation für die Aufträge A, B, C zurückzuführen sind.

**❾** Erklären Sie, worin Unterschiede zwischen der Vor- und Nachkalkulation bestehen.

• **Abgrenzungsrechnung Themenpaket**

Inhalte

# **Situation**

Sie sind im Rechnungswesen der Fitness Arlborn OHG eingesetzt. Die Fitness Arlborn OHG ist ein Start-up-Unternehmen und stellt ausschließlich hochwertige Yogamatten für den Versandhandel her. Insgesamt hat das Unternehmen eine erfreuliche Entwicklung genommen. In den vergangenen drei Monaten konnten insgesamt 18 000 Yogamatten zu einem Preis von 120,00 € je Matte verkauft werden.

Für das letzte Quartal sollen das Betriebsergebnis und Kostenabweichungen ermittelt werden, um Optimierungspotenzial zu identifizieren. Während die Abgrenzungsrechnung bereits durchgeführt werden konnte, müssen nun in einem nächsten Schritt die Kosten den Kostenstellen zugerechnet werden, um die Zuschlagssätze zu bestimmen und die Selbstkosten im Rahmen der Kostenträgerzeitrechnung feststellen zu können. Sie werden damit beauftragt, die relevanten Arbeiten durchzuführen.  $\begin{array}{|c|c|} \hline \textbf{Q} & \textbf{E}[\textbf{false}] & \textbf{E}[\textbf{type}]\textbf{type} \\ \hline \textbf{A}, \textbf{B}, \textbf{C}, \textbf{E}[\textbf{type}] & \textbf{E}[\textbf{type}]\textbf{type} \\ \hline \textbf{A}, \textbf{B}, \textbf{C}, \textbf{E}[\textbf{type}]\textbf{type} & \textbf{E}[\textbf{type}]\textbf{type} \\ \hline \end{array} \\\\ \hline \begin{array}{|c|c|c|c|c|c|c|c|c|c|c|c|c|c|c|c|c|c|$ 

## **Daten aus der Betriebsbuchhaltung:**

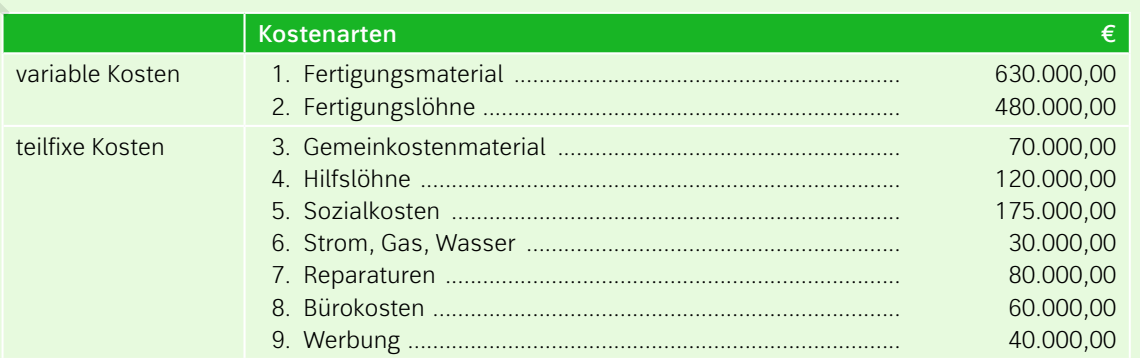

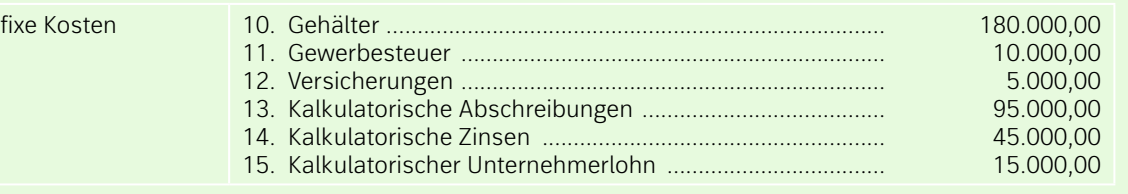

Im BAB werden folgende Kostenstellen geführt:

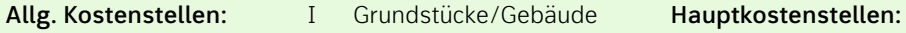

- **Hauptkostenstelle:** III Materialstelle **VII Dreherei**<br> **Hilfskostenstellen:** IV Arbeitsvorbereitung VIII Montage IV Arbeitsvorbereitung
	-

- II Fuhrpark VI Schweißerei
	-
	-
- V Entwicklung IX Verwaltungsstelle
	- X Vertriebsstelle

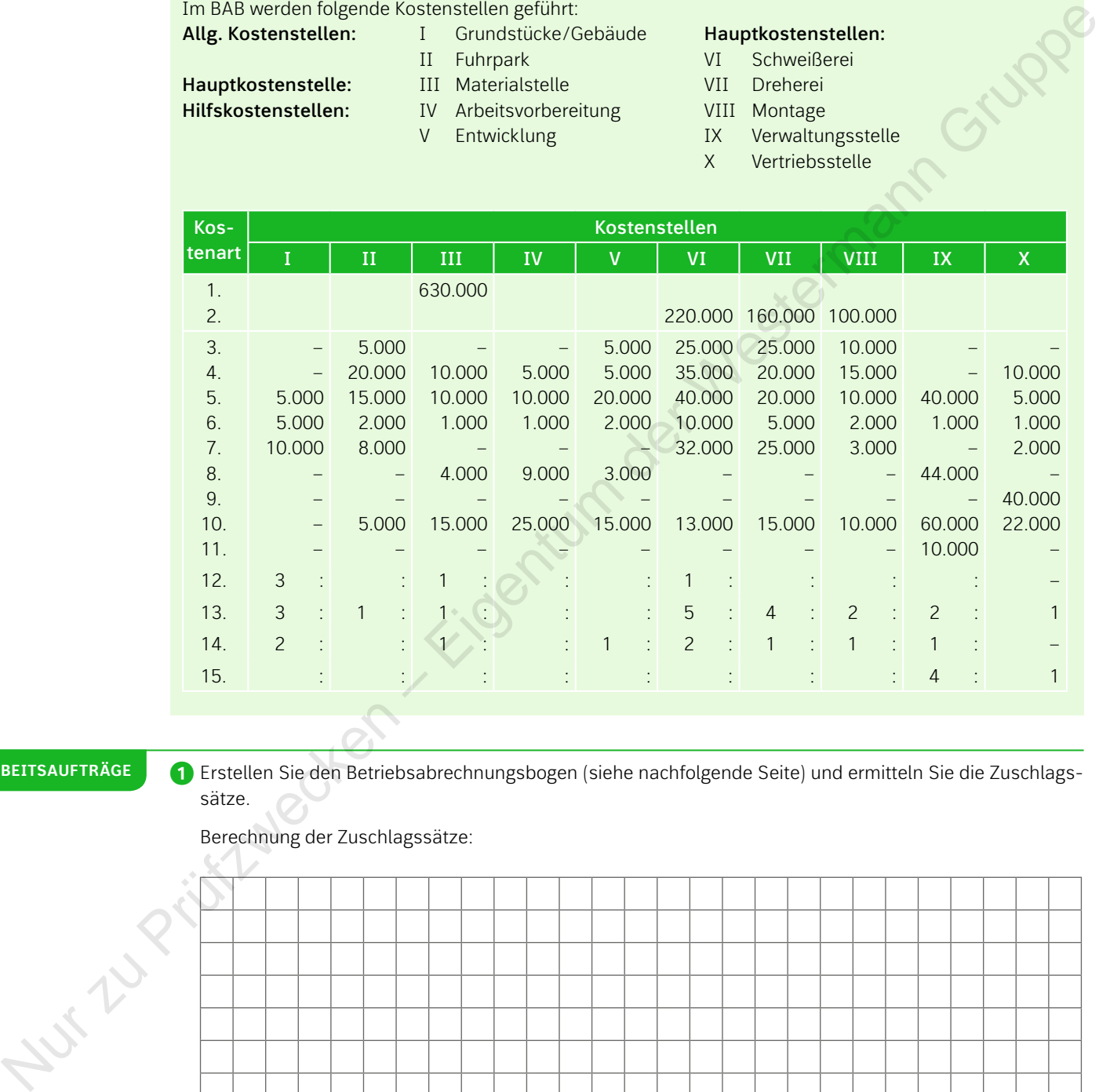

# **Arbeitsaufträge**

**❶** Erstellen Sie den Betriebsabrechnungsbogen (siehe nachfolgende Seite) und ermitteln Sie die Zuschlagssätze.

Berechnung der Zuschlagssätze:

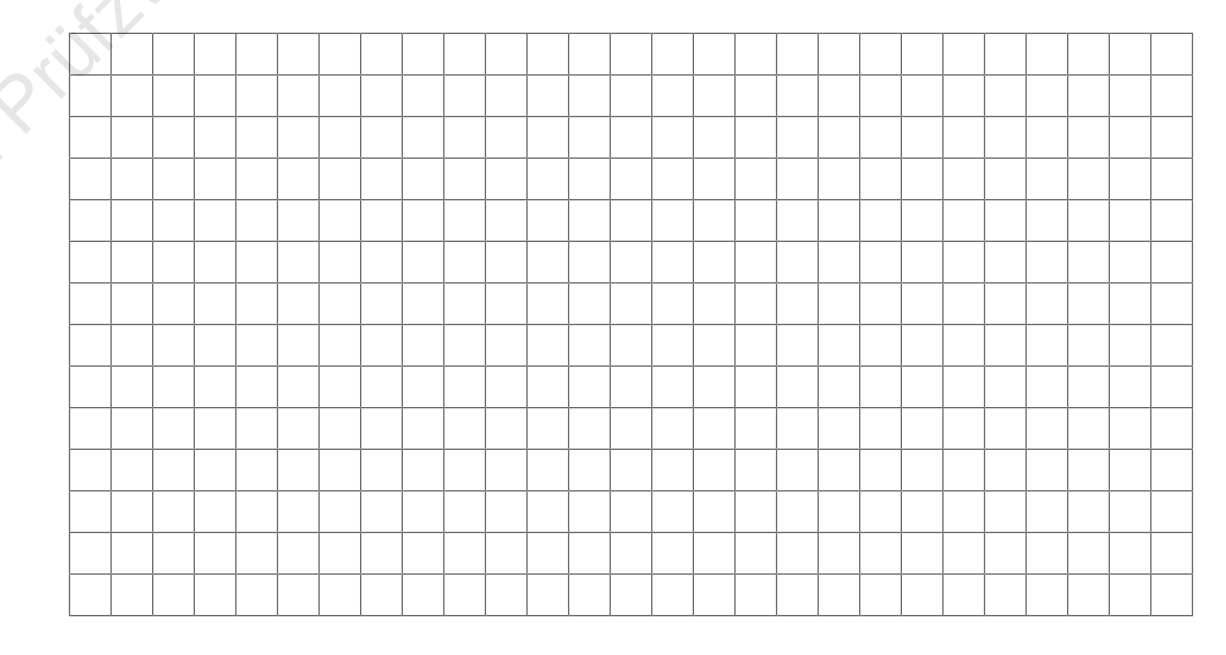

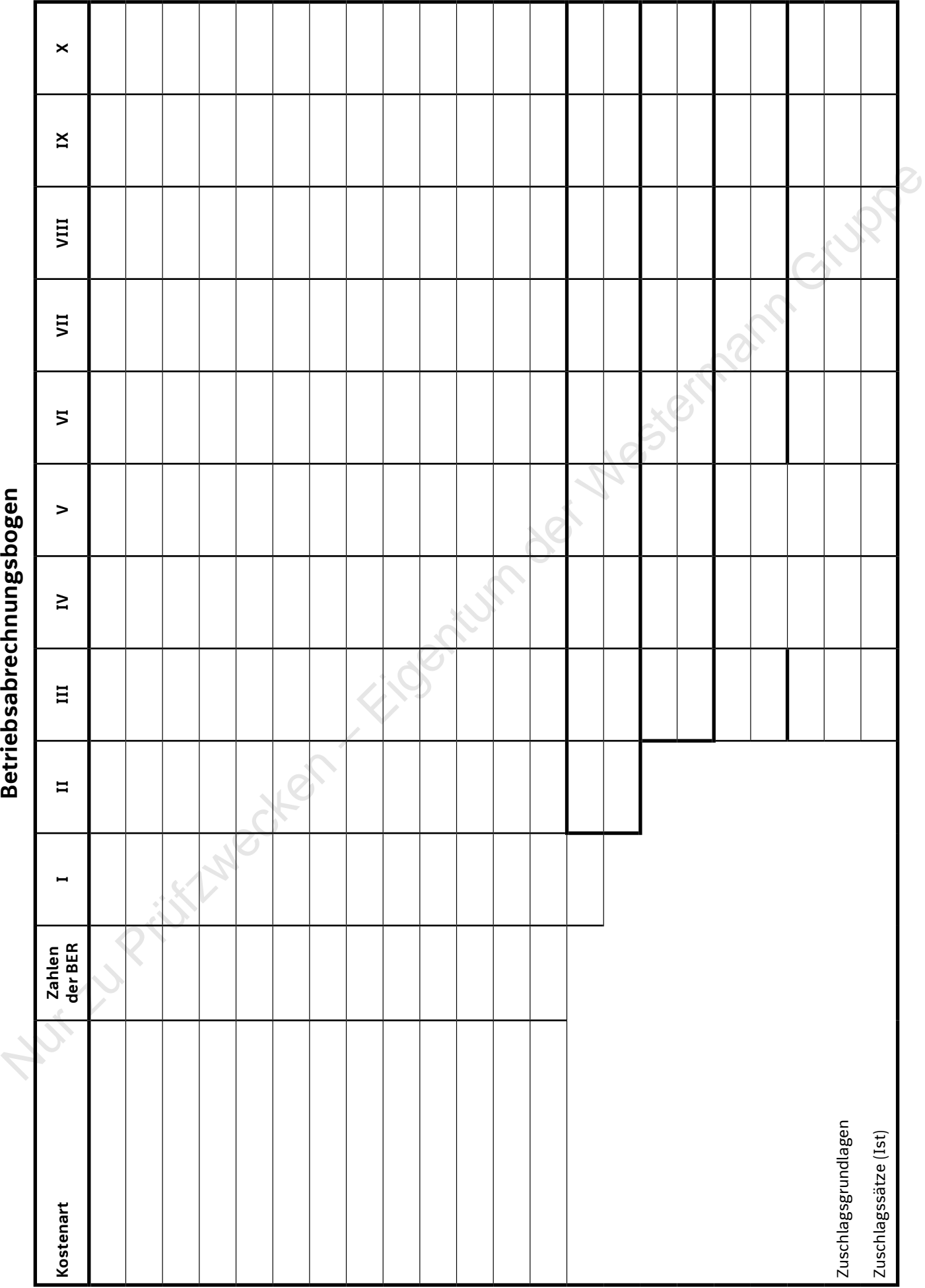

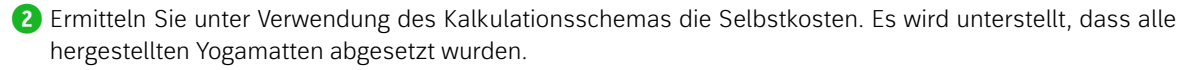

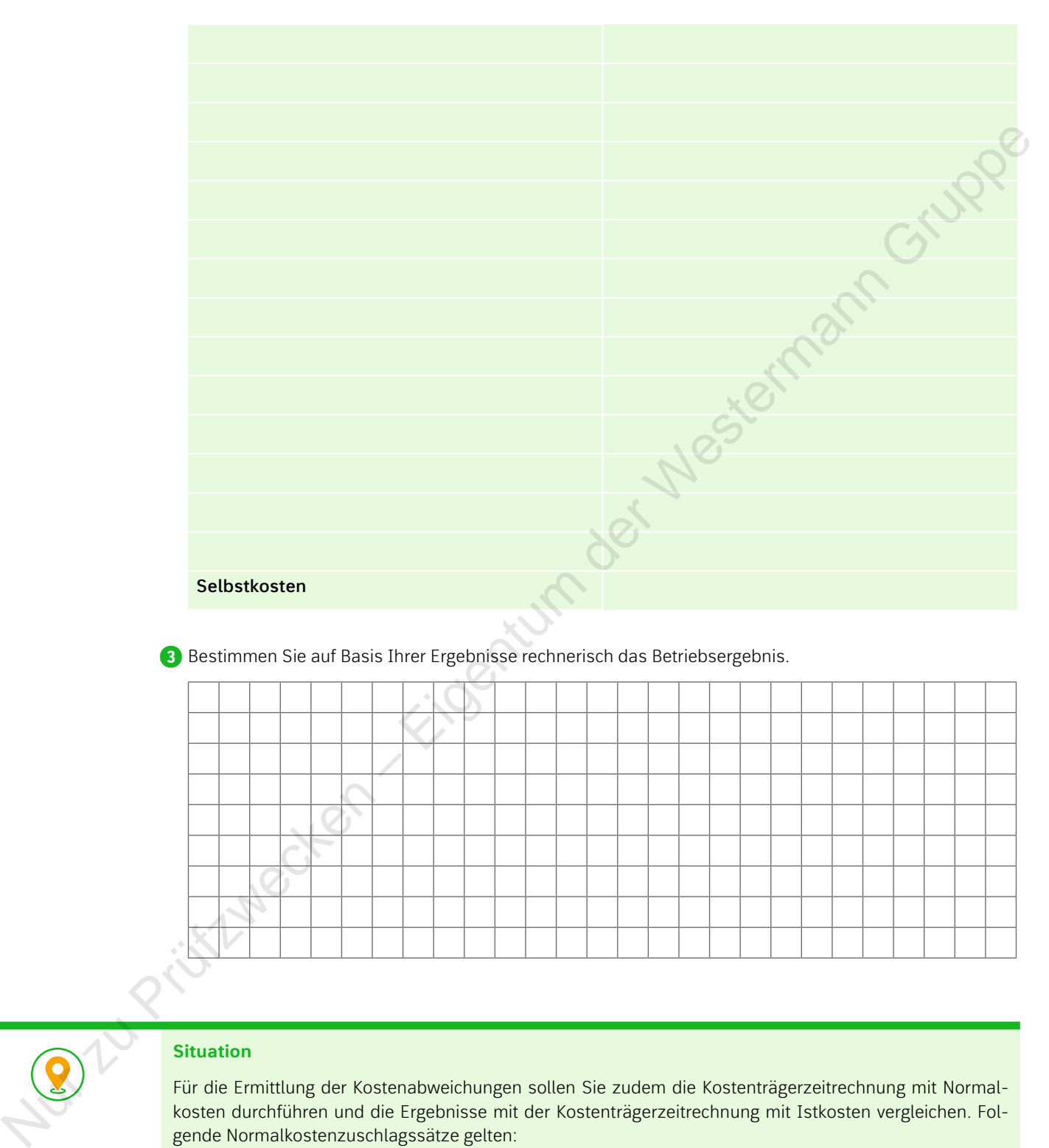

**❸** Bestimmen Sie auf Basis Ihrer Ergebnisse rechnerisch das Betriebsergebnis.

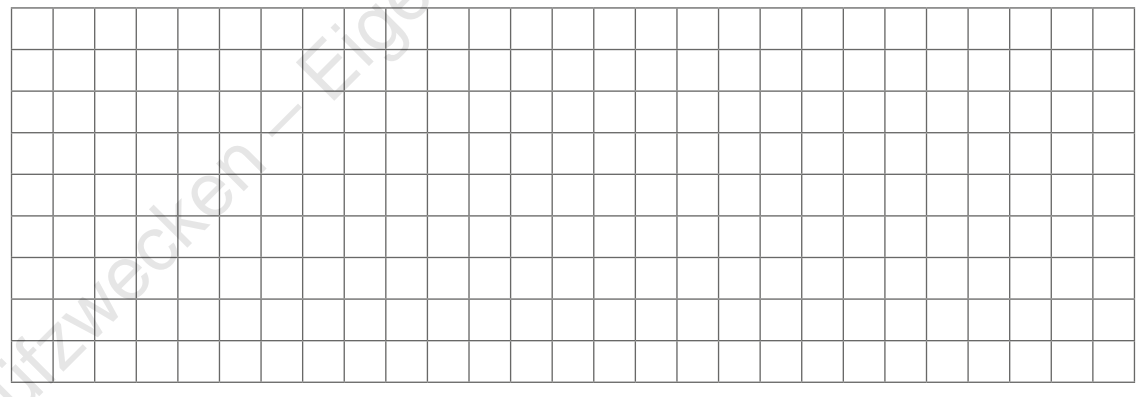

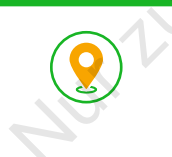

# **Situation**

Für die Ermittlung der Kostenabweichungen sollen Sie zudem die Kostenträgerzeitrechnung mit Normalkosten durchführen und die Ergebnisse mit der Kostenträgerzeitrechnung mit Istkosten vergleichen. Folgende Normalkostenzuschlagssätze gelten:

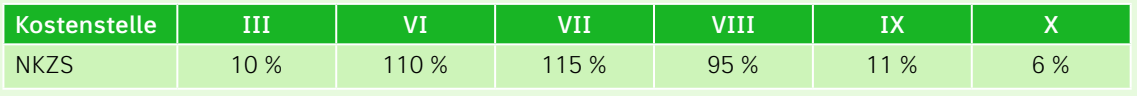

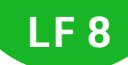

**❹** Ermitteln Sie die Selbstkosten auf Normalkostenbasis und stellen Sie die Kostenabweichung mit Wert und Richtung (Über- oder Unterdeckung) fest.

**Arbeitsaufträge**

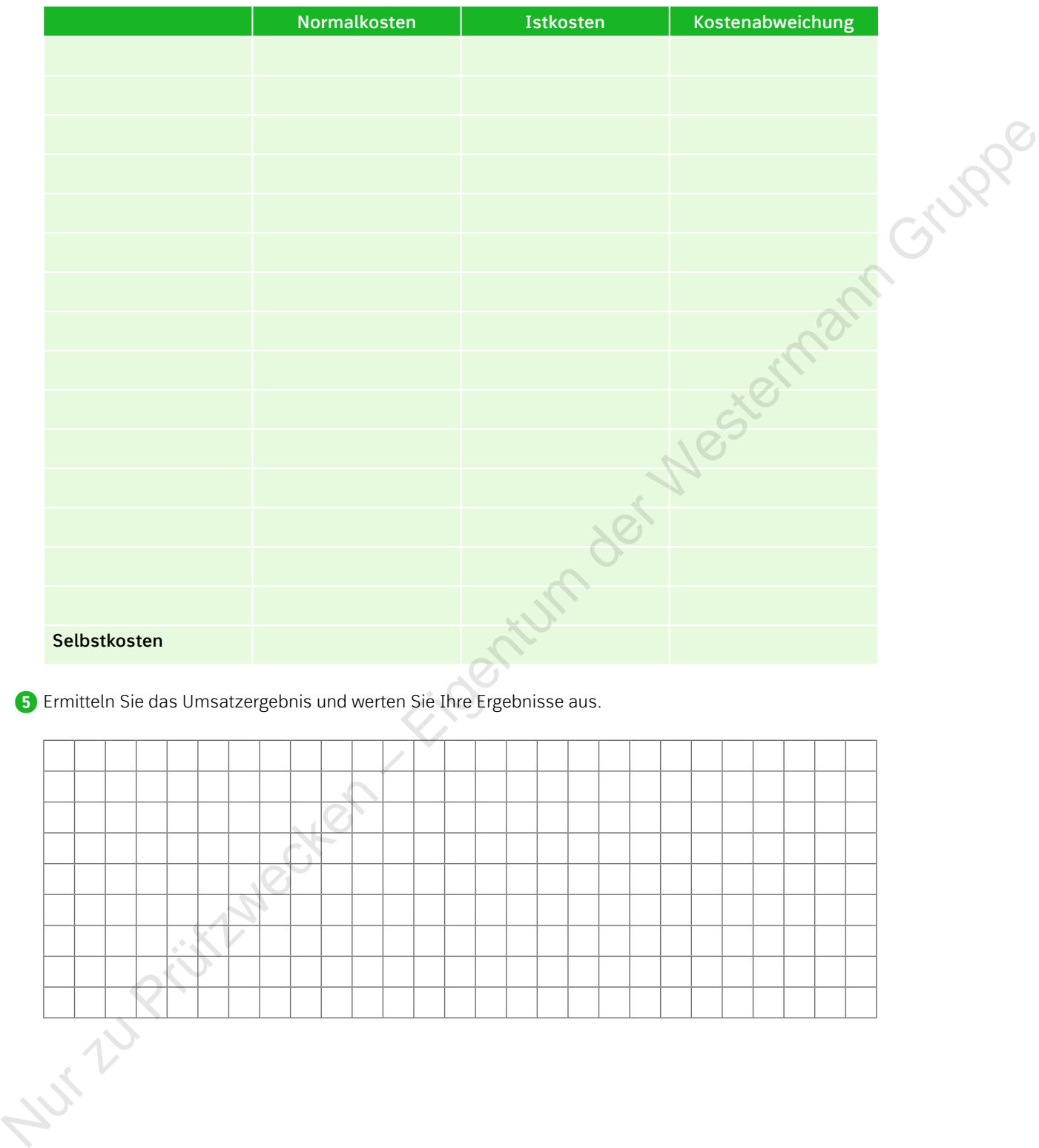

**❺** Ermitteln Sie das Umsatzergebnis und werten Sie Ihre Ergebnisse aus.

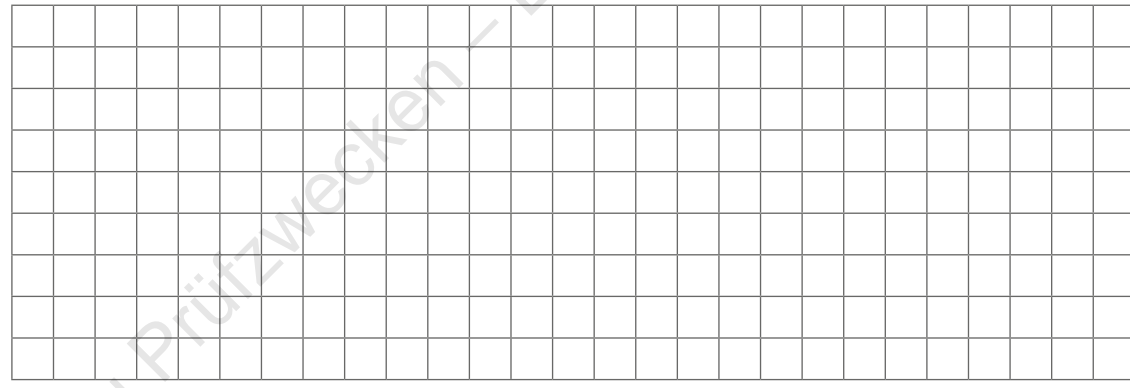